**Zał. nr 1 do ZW 33/2012**

# **PROGRAM KSZTAŁCENIA**

# WYDZIAŁ: INŻYNIERII ŚRODOWISKA

# KIERUNEK: INŻYNIERIA ŚRODOWISKA

z obszaru nauk technicznych

POZIOM KSZTAŁCENIA: I stopień, studia inżynierskie

FORMA STUDIÓW: stacjonarna

PROFIL: ogólnoakademicki

SPECJALNOŚĆ: Inżynieria Ochrony Atmosfery (IOA)

JĘZYK STUDIÓW: polski

Zawartość:

- 1. Program studiów zał. nr 2
- 2. Plan studiów zał. nr 3

Uchwała Rady Wydziału z dnia **07.07.2015**

Obowiązuje od **01.10.2015**

## **Zał. nr 2 do Programu kształcenia**

# **PROGRAM STUDIÓW**

## **1. Opis**

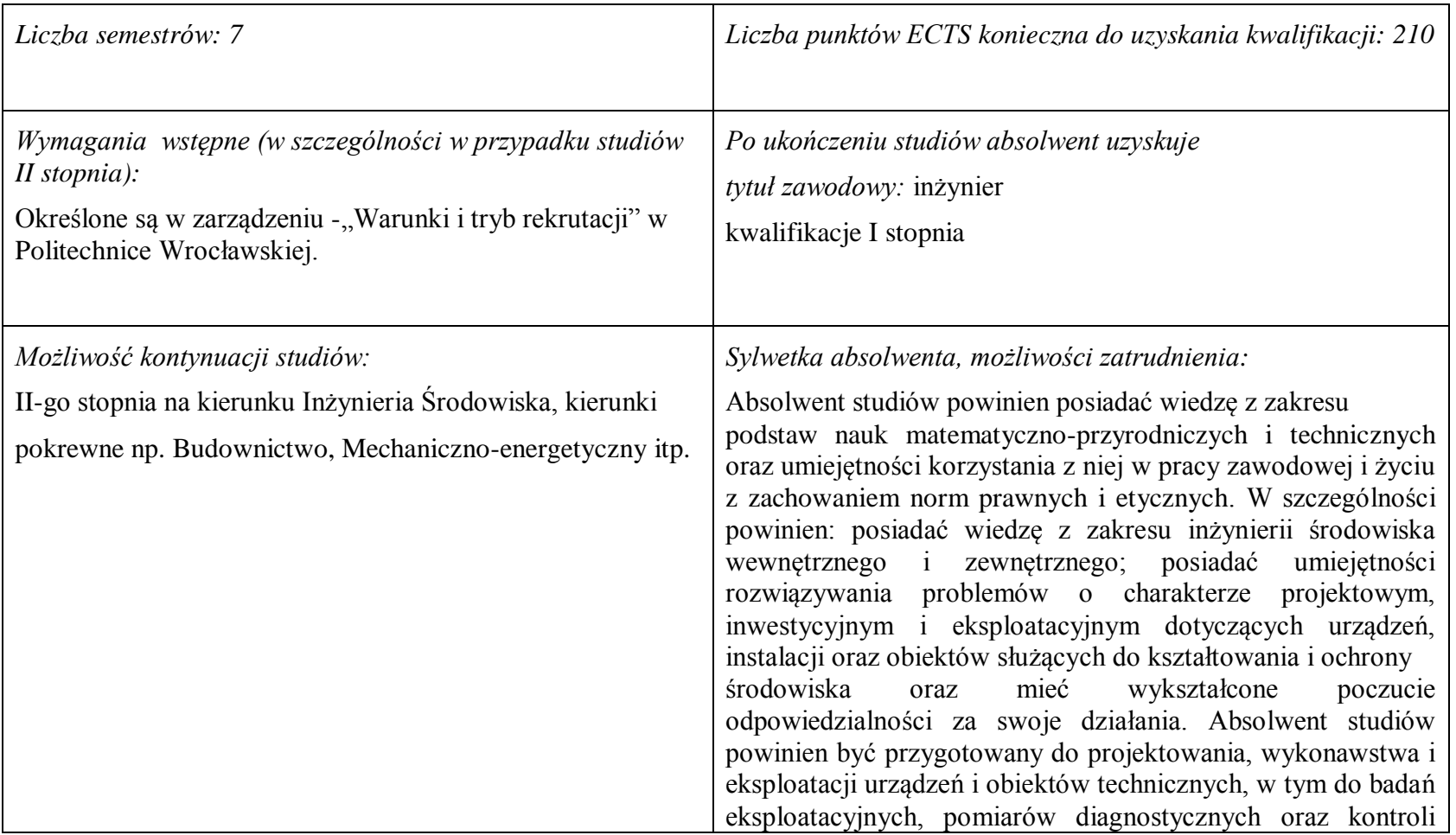

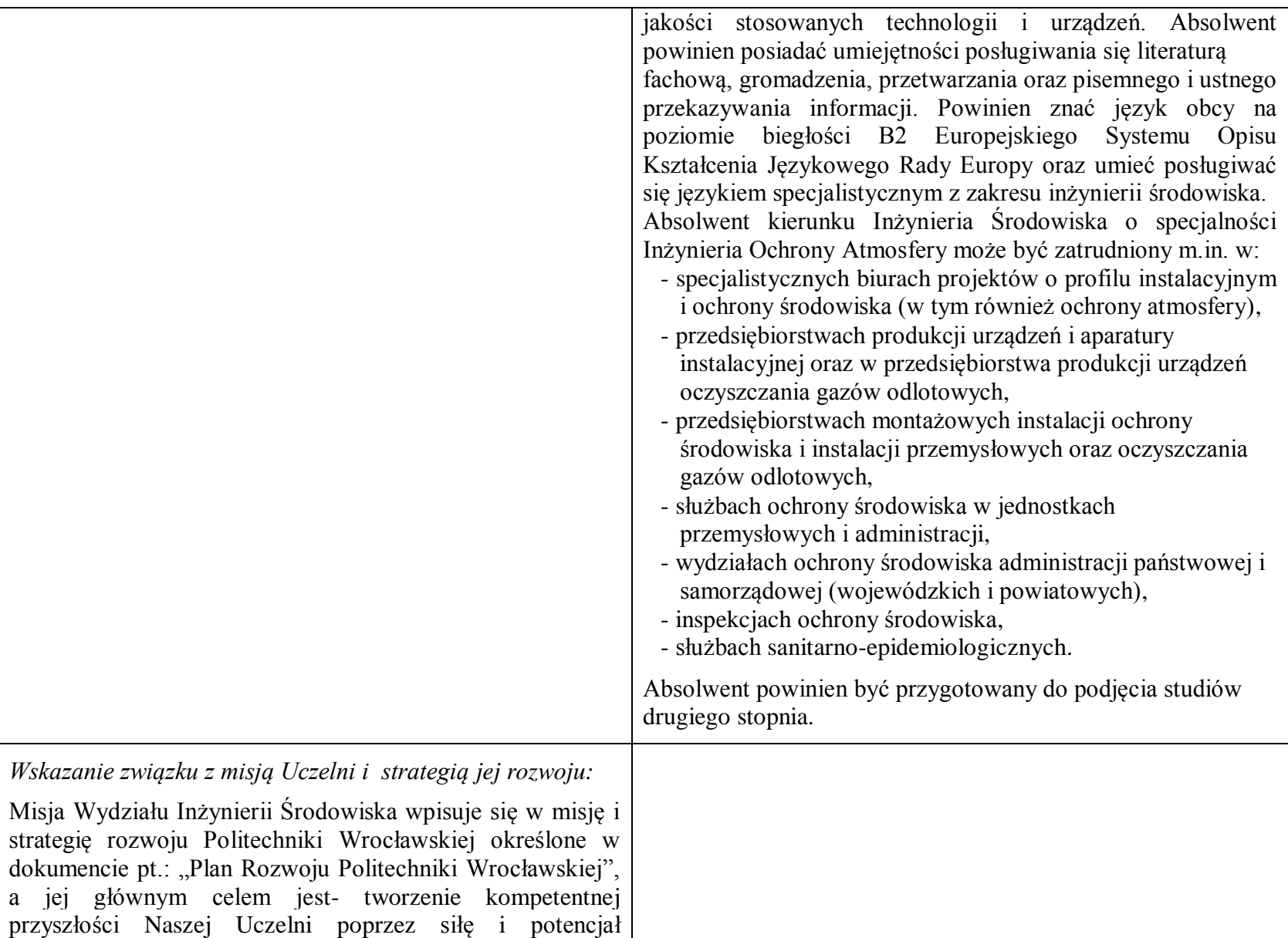

Wydziału, którego działalność i osiągnięcia widoczne są w skali Uczelni, Polski i świata. W trosce o stałe podnoszenie jakości kształcenia i jej doskonalenie Wydział Inżynierii Środowiska Politechniki Wrocławskiej, w ramach swojej działalności, konsekwentnie dąży do przekazywania studentom, doktorantom i absolwentom wydziału takiego zakresu wiedzy, kompetencji i umiejętności aby mogli oni realizować swoje plany zawodowe i naukowe. Programy kształcenia harmonizują proporcje wiedzy bezpośrednio przydatnej zawodowo, wiedzy umożliwiającej późniejszą adaptację zawodową oraz wiedzy kształtującej racjonalny obraz świata. Programy kształcenia są formułowane na podstawie efektów kształcenia, z uwzględnieniem potrzeb rynku pracy, wzorców międzynarodowych, zaleceń stowarzyszeń zawodowych, przykładów dobrych praktyk. W procesie nauczania przekazywanie wiedzy i informacji, jako podstawa kształcenia studentów, w części zastępowana jest uczeniem samodzielnego poszukiwania informacji, ich analizy, oceny, przetwarzania i wykorzystywania do rozwiązywania problemów. W ten sposób Wydział wychowuje absolwentów zdolnych do funkcjonowania w społeczeństwie opartym na wiedzy, charakteryzującym się permanentnym samokształceniem i samorozwojem nadążającym za rozwojem technik i technologii.

### **2. Dziedziny nauki i dyscypliny naukowe, do których odnoszą się efekty kształcenia:**

Dziedzina nauk technicznych, dyscyplina inżynieria środowiska

### **3. Zwięzła analiza zgodności zakładanych efektów kształcenia z potrzebami rynku pracy**

Potrzeby rynku pracy w zakresie Inżynierii Środowiska zostały przedstawione w niniejszym Programie Studiów w pozycji Sylwetka absolwenta, możliwości zatrudnienia.

Charakterystycznym profilem kształcenia na tym kierunku studiów jest poznanie i rozwiązywanie problemów:

- wyposażenia techniczno-sanitarnego budynków instalacje wodociągowe, kanalizacyjne, gazowe, grzewcze, klimatyzacyjne i wentylacyjne oraz systemy zarządzania energią w budynkach,
- infrastruktury podziemnej miast sieci wodociągowe, kanalizacyjne, ciepłownicze i gazowe,
- procesów i technologii oczyszczania ścieków i wody, recyklingu oraz zagospodarowania odpadów stałych i ciekłych,
- procesów i technologii oczyszczania gazów odlotowych oraz monitoringu i ochrony powietrza atmosferycznego.

Absolwent kierunku Inżynieria Środowiska specjalność Inżynieria Ochrony Atmosfery jest przygotowany do:

- planowania, projektowania, kierowania wykonawstwem i eksploatacją oraz prowadzenia prac badawczych w zakresie: procesów, technologii, urządzeń i instalacji do unieszkodliwiania gazów odlotowych wraz zagospodarowaniem powstających przy tym odpadów i wykorzystaniem ciepła odpadowego oraz metod i systemów kontroli stanu skażenia środowiska,
- kompleksowego rozwiązywania problemów uciążliwości zakładu przemysłowego z punktu widzenia ochrony powietrza atmosferycznego przed zanieczyszczeniami pyłowymi i gazowymi oraz ma gruntowne przygotowanie z podstaw projektowania procesów oczyszczania gazów i utylizacji ścieków,
- programowania inwestycji z punktu widzenia ochrony środowiska, a także posiada znaczny zasób wiedzy z zakresu wentylacji i instalacji przemysłowych, oczyszczania ścieków przemysłowych i odnowy wody oraz utylizacji i gromadzenia przemysłowych odpadów stałych.

## **4. Lista modułów kształcenia:**

## **4.1. Lista modułów obowiązkowych:**

## **4.1.1 Lista modułów kształcenia ogólnego**

**4.1.1.1 Moduł** *Przedmioty humanistyczno-menedżerskie (min. 4 pkt. ECTS):*

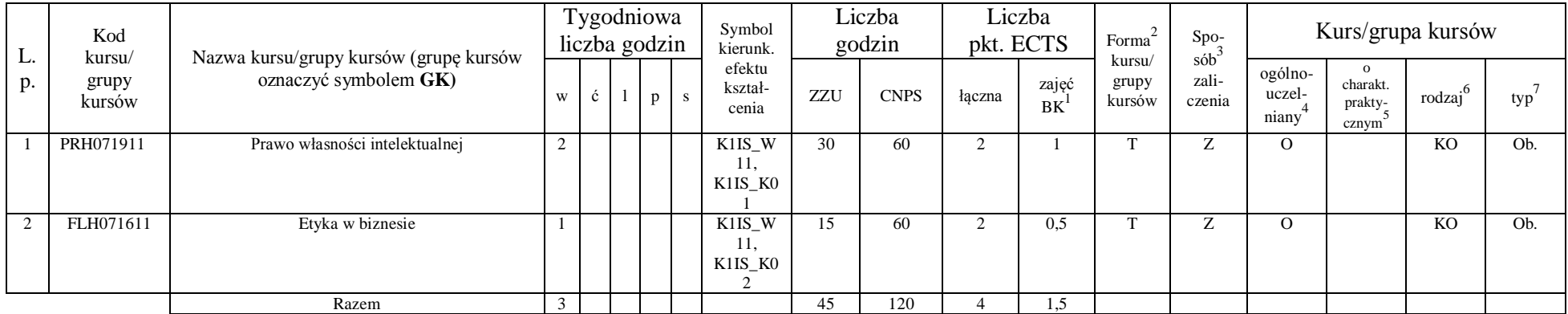

#### **4.1.1.2 Moduł** *Języki obce (min. 5 pkt. ECTS):*

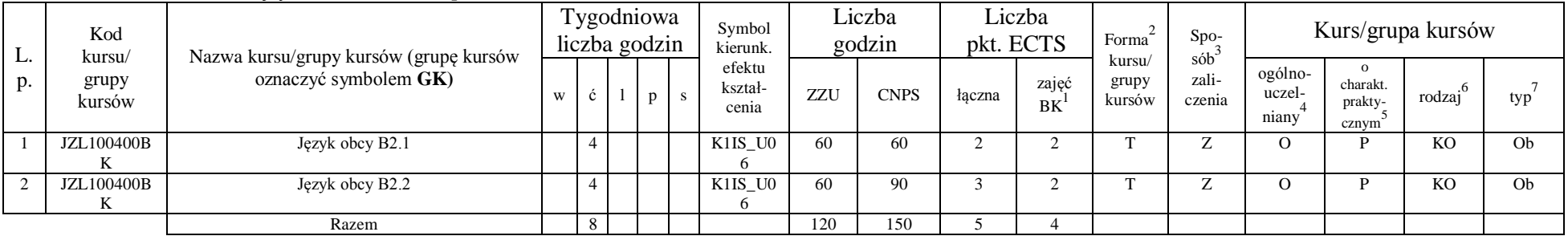

<sup>1</sup>BK –liczba punktów ECTS przypisanych godzinom zajęć wymagających bezpośredniego kontaktu nauczycieli i studentów

 $2$ Tradycyjna – T, zdalna – Z

 ${}^{3}$ Egzamin – E, zaliczenie na ocenę – Z. W grupie kursów po literze E lub Z wpisać w nawiasie formę kursu końcowego (w, c, l, s, p)

 $4$ Kurs/ grupa kursów Ogólnouczelniany – O

<sup>5</sup>Kurs/ grupa kursów Praktyczny – P. W grupie kursów w nawiasie wpisać liczbę punktów ECTS dla kursów o charakterze praktycznym

 $6$  KO – kształcenia ogólnego, PD – podstawowy, K – kierunkowy, S – specjalnościowy

#### **4.1.1.3 Moduł** *Zajęcia sportowe (min. 1 pkt. ECTS):*

| L.<br>p. | Kod<br>kursu/<br>grupy<br>kursów | . .<br>Nazwa kursu/grupy kursów (grupę kursów<br>oznaczyć symbolem GK) | Tygodniowa<br>liczba godzin |  |  | Symbol<br>kierunk. | Liczba<br>godzin           |     | Liczba<br>pkt. ECTS |        | Forma              | Spo-                      | Kurs/grupa kursów      |                            |                              |        |     |
|----------|----------------------------------|------------------------------------------------------------------------|-----------------------------|--|--|--------------------|----------------------------|-----|---------------------|--------|--------------------|---------------------------|------------------------|----------------------------|------------------------------|--------|-----|
|          |                                  |                                                                        |                             |  |  |                    | efektu<br>kształ-<br>cenia | ZZU | <b>CNPS</b>         | łaczna | zajęć<br><b>BK</b> | kursu/<br>grupy<br>kursów | sób<br>zali-<br>czenia | ogólno-<br>uczel-<br>niany | charakt.<br>prakty-<br>cznym | rodzai | typ |
|          | WFW000000<br>BK                  | Zajęcia sportowe                                                       |                             |  |  |                    | K1IS KO                    | 30  | 30                  |        |                    |                           | <b>1</b>               |                            |                              | KO     | Ob. |
|          |                                  | Razem                                                                  |                             |  |  |                    |                            | 30  | 30                  |        |                    |                           |                        |                            |                              |        |     |

**4.1.1.4 Moduł** *Nauki o zarządzaniu (min. 1 pkt. ECTS):*

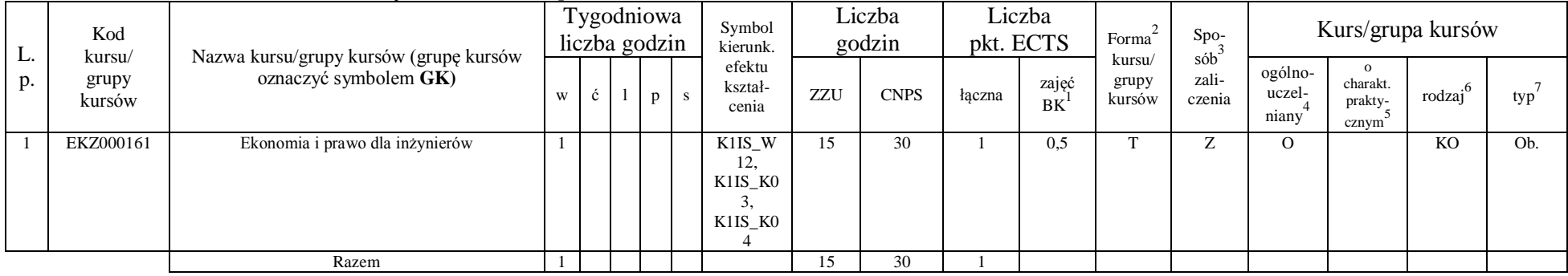

### **4.1.1.5** *Technologie informacyjne (min. 2 pkt. ECTS):*

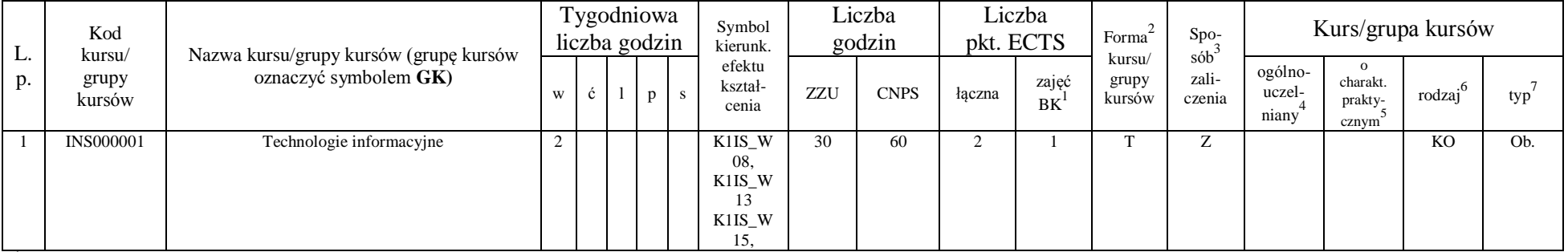

<sup>1</sup>BK – liczba punktów ECTS przypisanych godzinom zajęć wymagających bezpośredniego kontaktu nauczycieli i studentów  $2Tr$  and  $2Tr$  and  $2Tr$  and  $2Tr$  and  $2Tr$ 

 ${}^{3}$ Egzamin – E, zaliczenie na ocenę – Z. W grupie kursów po literze E lub Z w nawiasie wpisać formę kursu końcowego (w, c, l, s, p)  $4$ Kurs/ grupa kursów Ogólnouczelniany – O

<sup>5</sup>Kurs/ grupa kursów Praktyczny – P. W grupie kursów w nawiasie wpisać liczbę punktów ECTS dla kursów o charakterze praktycznym

 ${}^{6}$ KO - kształcenia ogólnego, PD – podstawowy, K – kierunkowy, S – specjalnościowy

 $7W -$  wybieralny, Ob – obowiązkowy

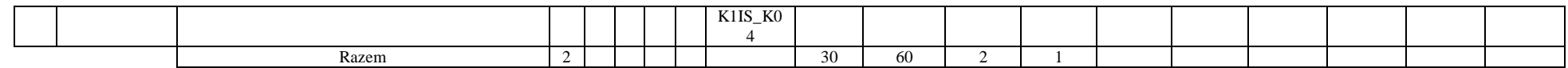

#### **Razem dla modułów kształcenia ogólnego**

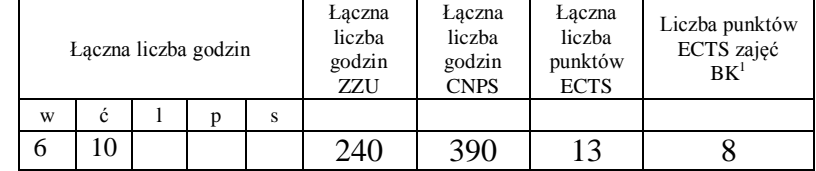

## **4.1.2 Lista modułów z zakresu nauk podstawowych**

#### **4.1.2.1 Moduł** *Matematyka*

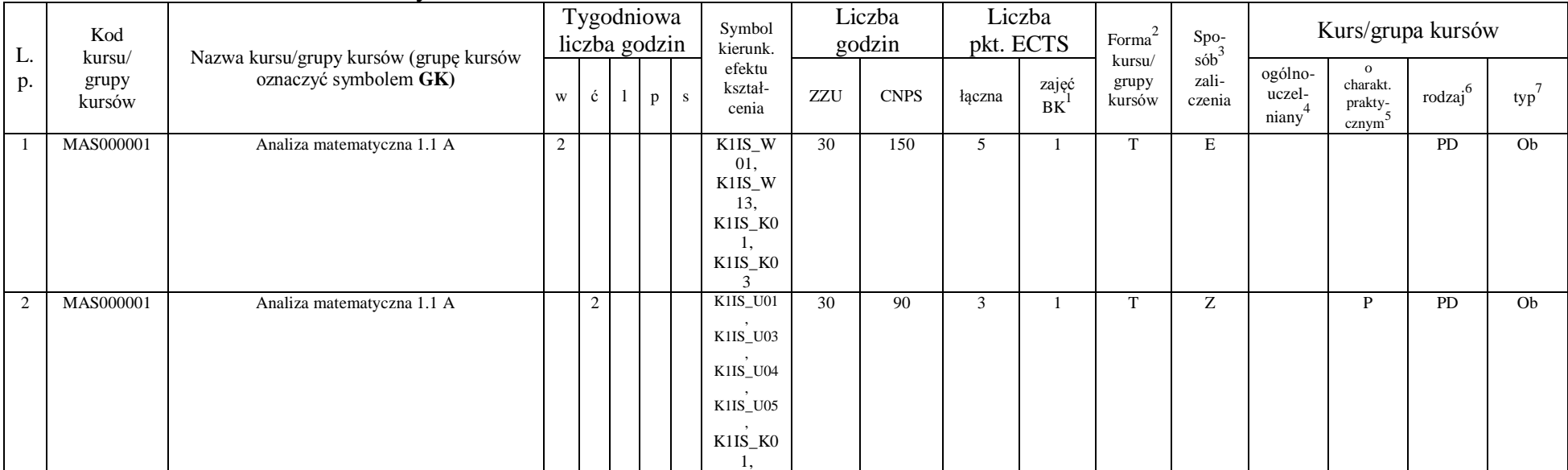

<sup>1</sup>BK – liczba punktów ECTS przypisanych godzinom zajęć wymagających bezpośredniego kontaktu nauczycieli i studentów  $2Tr$  and  $2Tr$  and  $2Tr$  and  $2Tr$  and  $2Tr$ 

 ${}^{3}$ Egzamin – E, zaliczenie na ocenę – Z. W grupie kursów po literze E lub Z w nawiasie wpisać formę kursu końcowego (w, c, l, s, p)  $4$ Kurs/ grupa kursów Ogólnouczelniany – O

<sup>5</sup>Kurs/ grupa kursów Praktyczny – P. W grupie kursów w nawiasie wpisać liczbę punktów ECTS dla kursów o charakterze praktycznym

 ${}^{6}$ KO - kształcenia ogólnego, PD – podstawowy, K – kierunkowy, S – specjalnościowy

 $7W -$  wybieralny, Ob – obowiązkowy

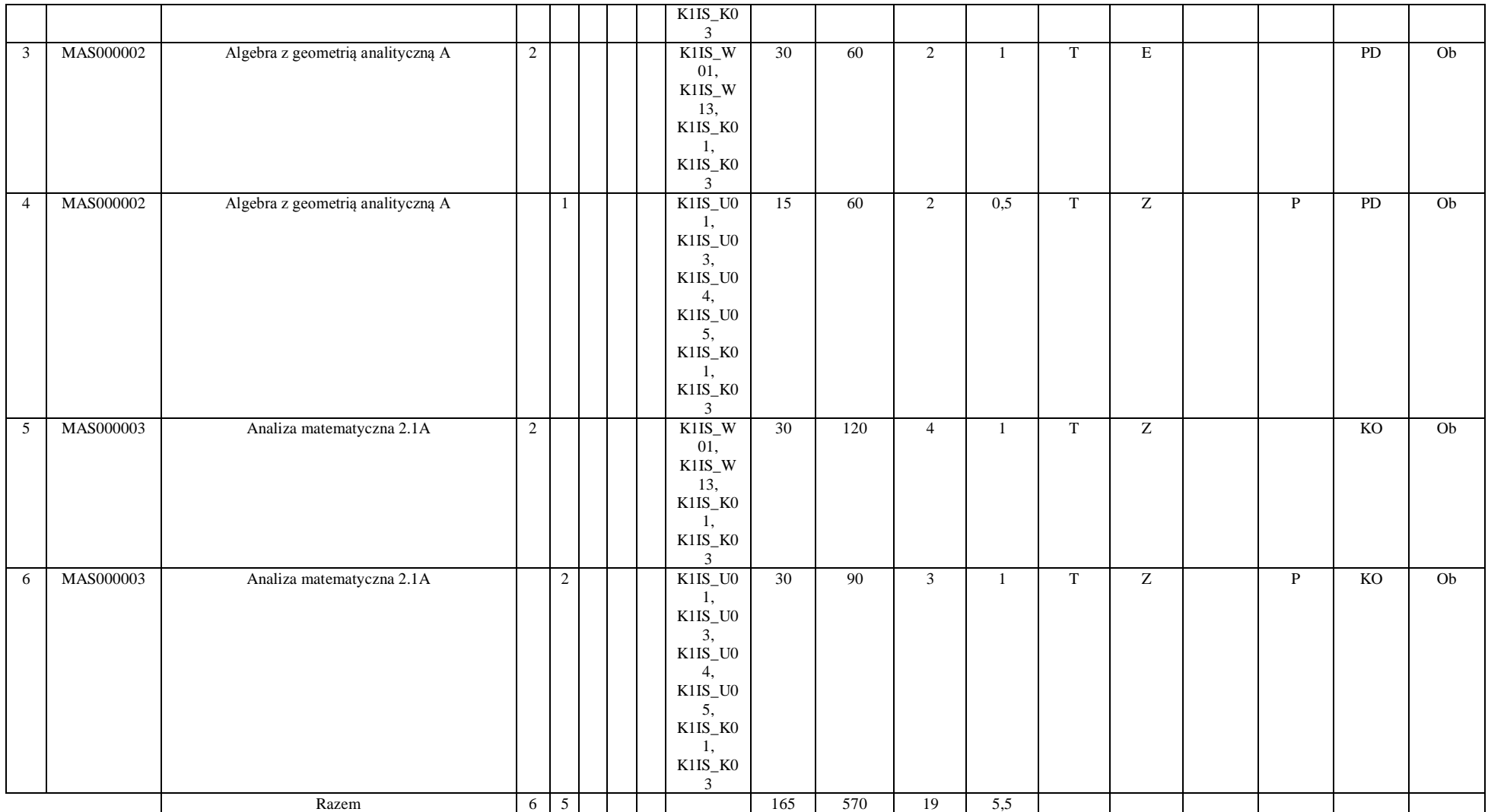

 ${}^{3}$ Egzamin – E, zaliczenie na ocenę – Z. W grupie kursów po literze E lub Z w nawiasie wpisać formę kursu końcowego (w, c, l, s, p)  $4$ Kurs/ grupa kursów Ogólnouczelniany – O

<sup>5</sup>Kurs/ grupa kursów Praktyczny – P. W grupie kursów w nawiasie wpisać liczbę punktów ECTS dla kursów o charakterze praktycznym

 ${}^{6}$ KO - kształcenia ogólnego, PD – podstawowy, K – kierunkowy, S – specjalnościowy

 $7W -$  wybieralny, Ob – obowiązkowy

#### **4.1.2.2 Moduł** *Fizyka*

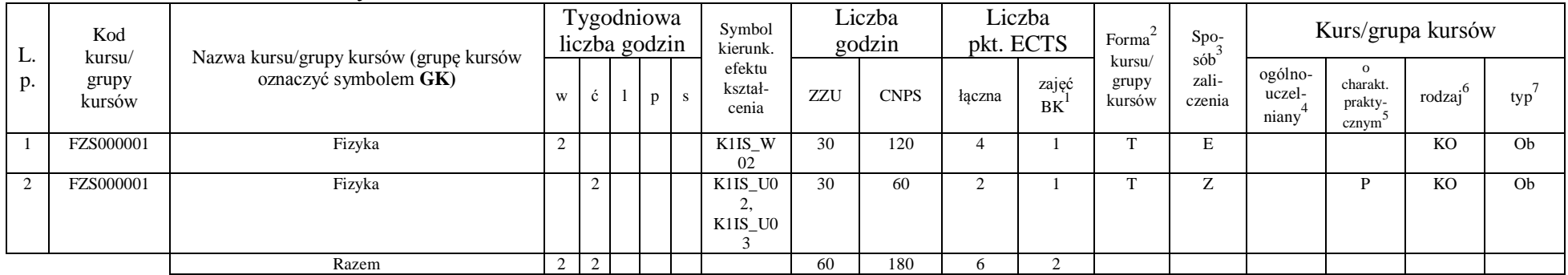

#### **4.1.2.3 Moduł** *Chemia*

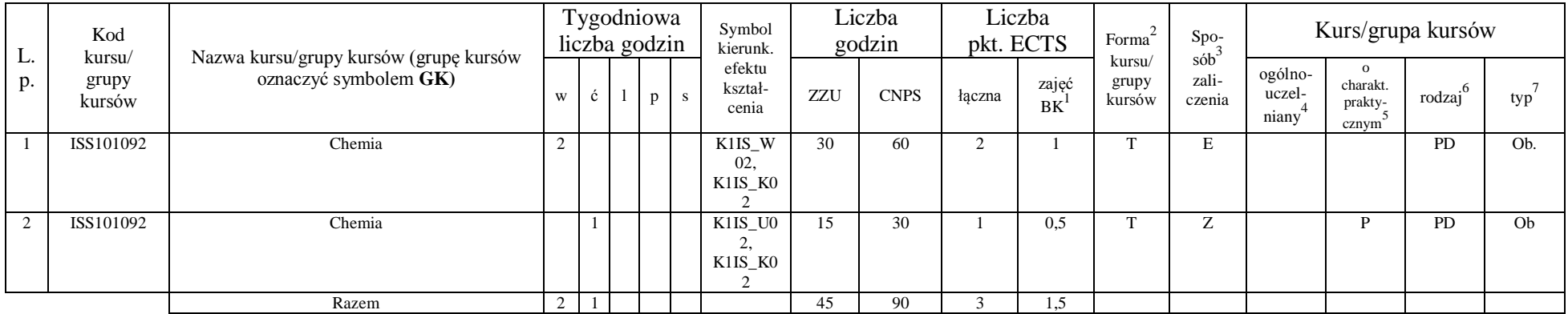

<sup>1</sup>BK – liczba punktów ECTS przypisanych godzinom zajęć wymagających bezpośredniego kontaktu nauczycieli i studentów

 ${}^{2}$ Tradycyjna – T, zdalna – Z

 ${}^{3}$ Egzamin – E, zaliczenie na ocenę – Z. W grupie kursów po literze E lub Z w nawiasie wpisać formę kursu końcowego (w, c, l, s, p)  $4$ Kurs/ grupa kursów Ogólnouczelniany – O

<sup>5</sup>Kurs/ grupa kursów Praktyczny – P. W grupie kursów w nawiasie wpisać liczbę punktów ECTS dla kursów o charakterze praktycznym

 ${}^{6}$ KO - kształcenia ogólnego, PD – podstawowy, K – kierunkowy, S – specjalnościowy

 $7W -$  wybieralny, Ob – obowiązkowy

#### **Razem dla modułów z zakresu nauk podstawowych:**

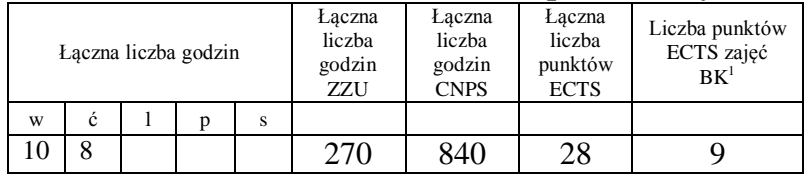

## **4.1.3 Lista modułów kierunkowych**

**4.1.3.1 Moduł** *Przedmioty obowiązkowe kierunkowe (min. 113 pkt. ECTS):*

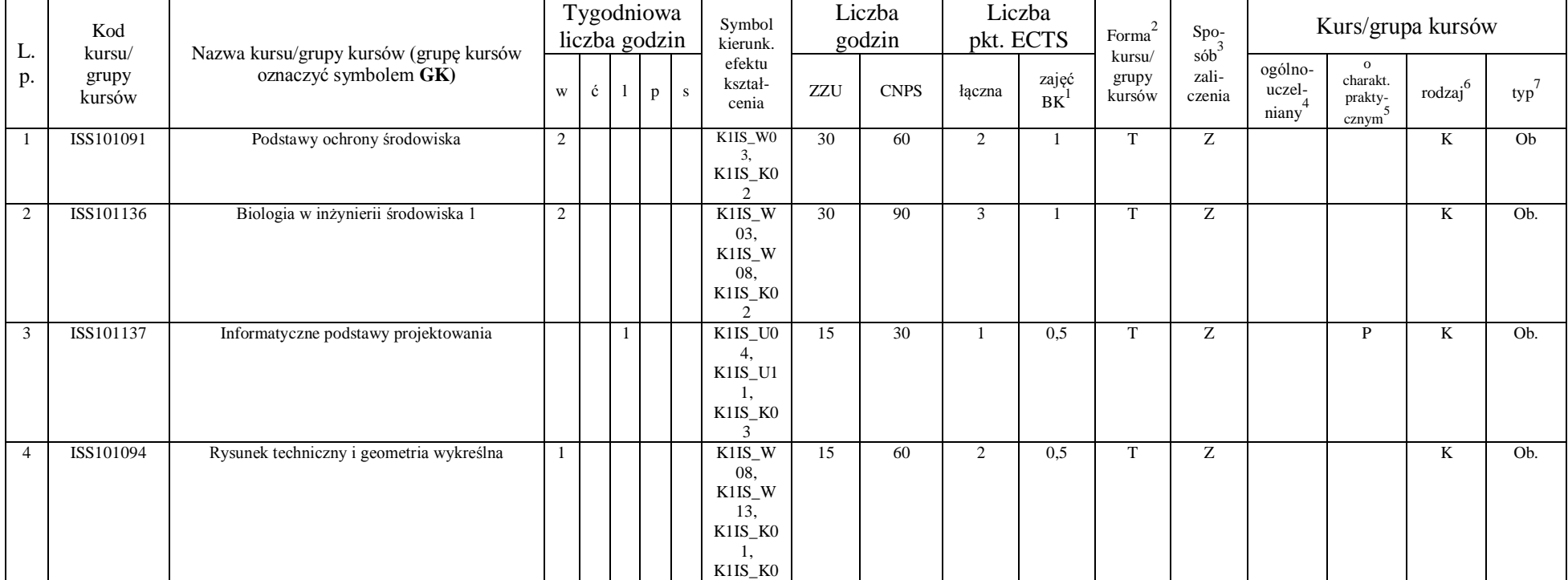

<sup>1</sup>BK – liczba punktów ECTS przypisanych godzinom zajęć wymagających bezpośredniego kontaktu nauczycieli i studentów  $2Tr$  Tradycyjna – T, zdalna – Z

 ${}^{3}$ Egzamin – E, zaliczenie na ocenę – Z. W grupie kursów po literze E lub Z w nawiasie wpisać formę kursu końcowego (w, c, l, s, p)  $4$ Kurs/ grupa kursów Ogólnouczelniany – O

<sup>5</sup>Kurs/ grupa kursów Praktyczny – P. W grupie kursów w nawiasie wpisać liczbę punktów ECTS dla kursów o charakterze praktycznym

 $6\text{KO}$  - kształcenia ogólnego, PD – podstawowy, K – kierunkowy, S – specjalnościowy

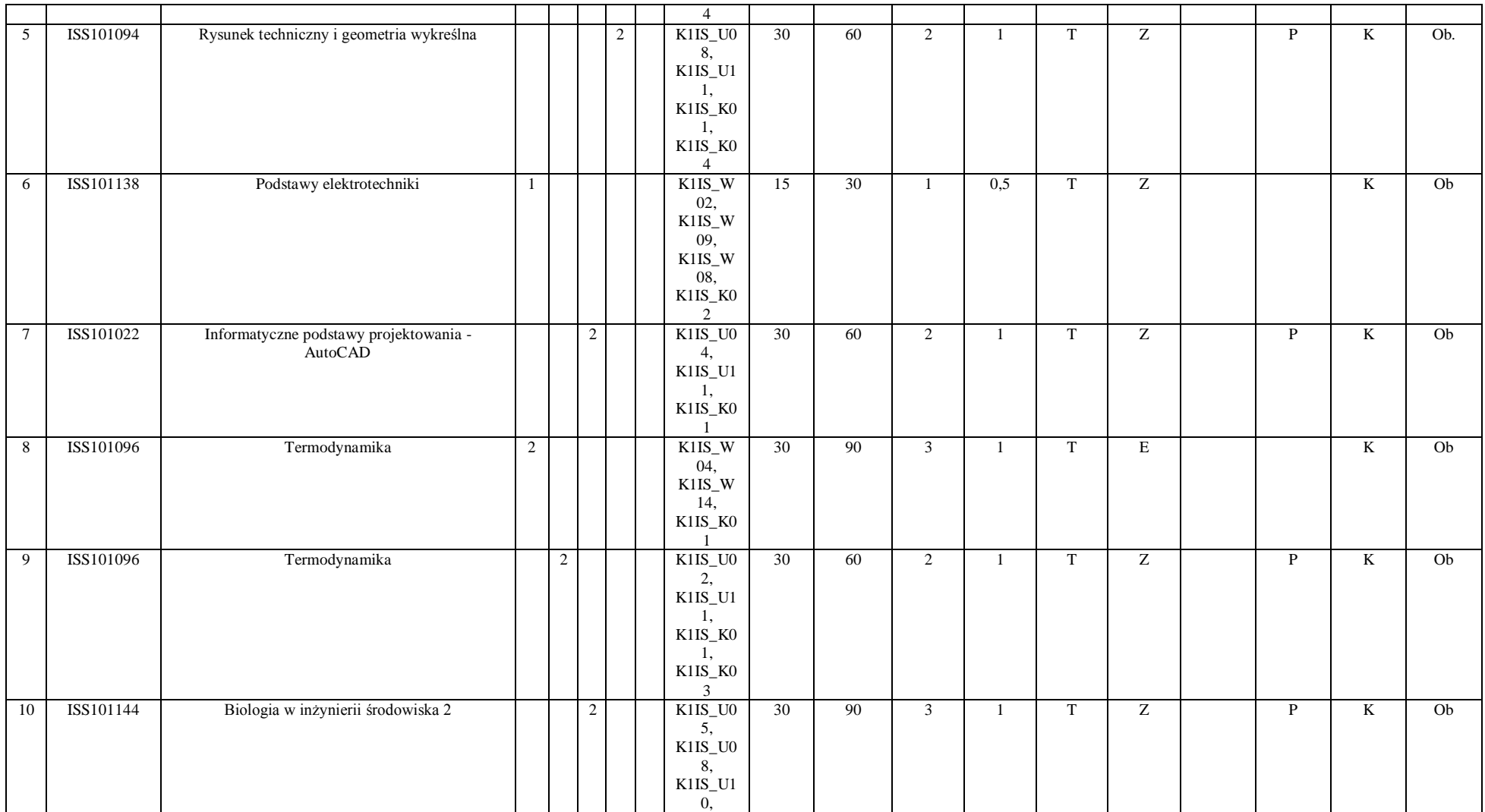

 ${}^{3}$ Egzamin – E, zaliczenie na ocenę – Z. W grupie kursów po literze E lub Z w nawiasie wpisać formę kursu końcowego (w, c, l, s, p)  $4$ Kurs/ grupa kursów Ogólnouczelniany – O

<sup>5</sup>Kurs/ grupa kursów Praktyczny – P. W grupie kursów w nawiasie wpisać liczbę punktów ECTS dla kursów o charakterze praktycznym

 ${}^{6}$ KO - kształcenia ogólnego, PD – podstawowy, K – kierunkowy, S – specjalnościowy

 $7W -$  wybieralny, Ob – obowiązkowy

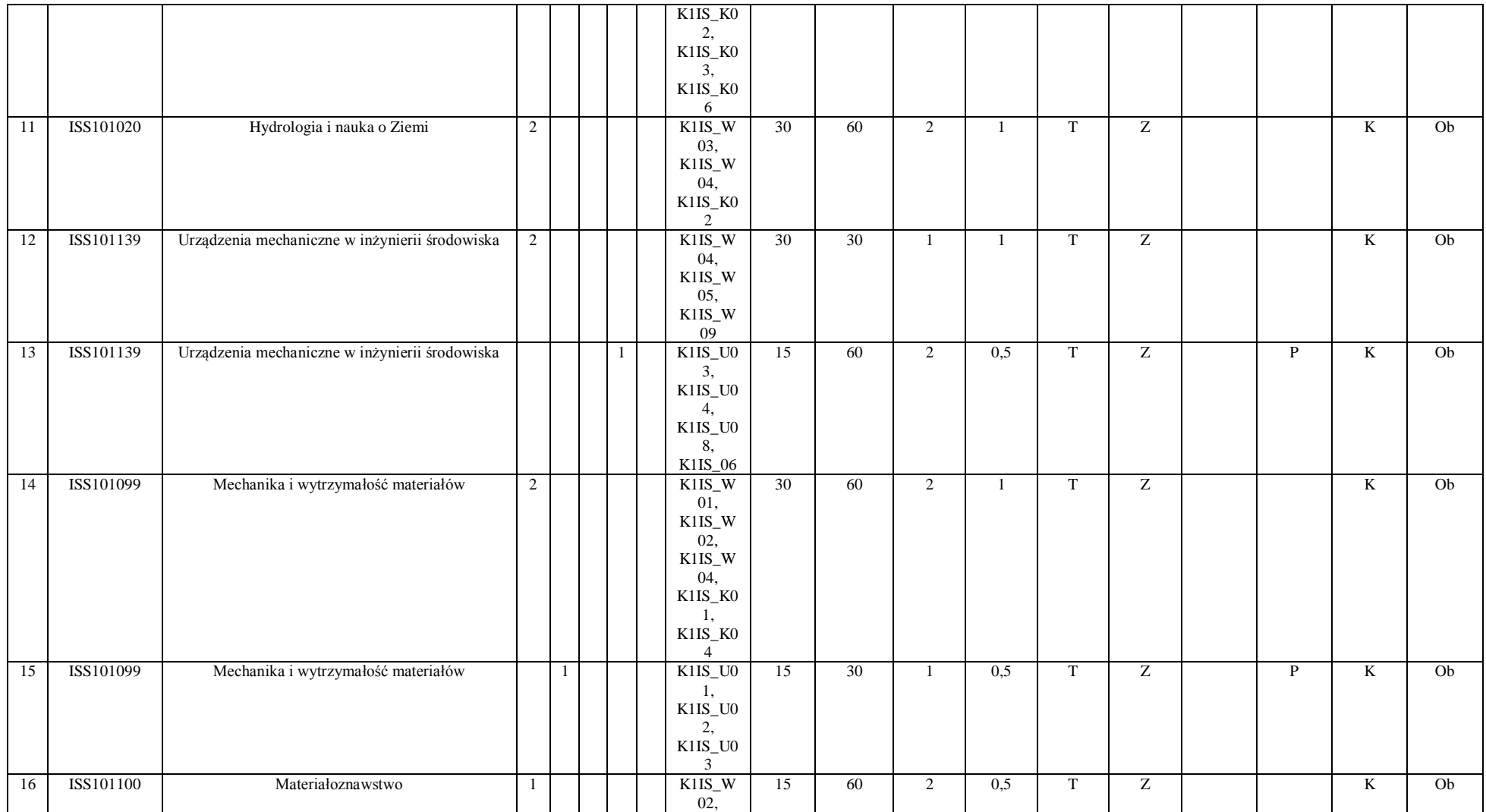

<sup>3</sup>Egzamin – E, zaliczenie na ocenę – Z. W grupie kursów po literze E lub Z w nawiasie wpisać formę kursu końcowego (w, c, l, s, p)  $4$ Kurs/ grupa kursów Ogólnouczelniany – O

<sup>5</sup>Kurs/ grupa kursów Praktyczny – P. W grupie kursów w nawiasie wpisać liczbę punktów ECTS dla kursów o charakterze praktycznym

<sup>6</sup>KO - kształcenia ogólnego, PD – podstawowy, K – kierunkowy, S – specjalnościowy

 $7W -$  wybieralny, Ob – obowiązkowy

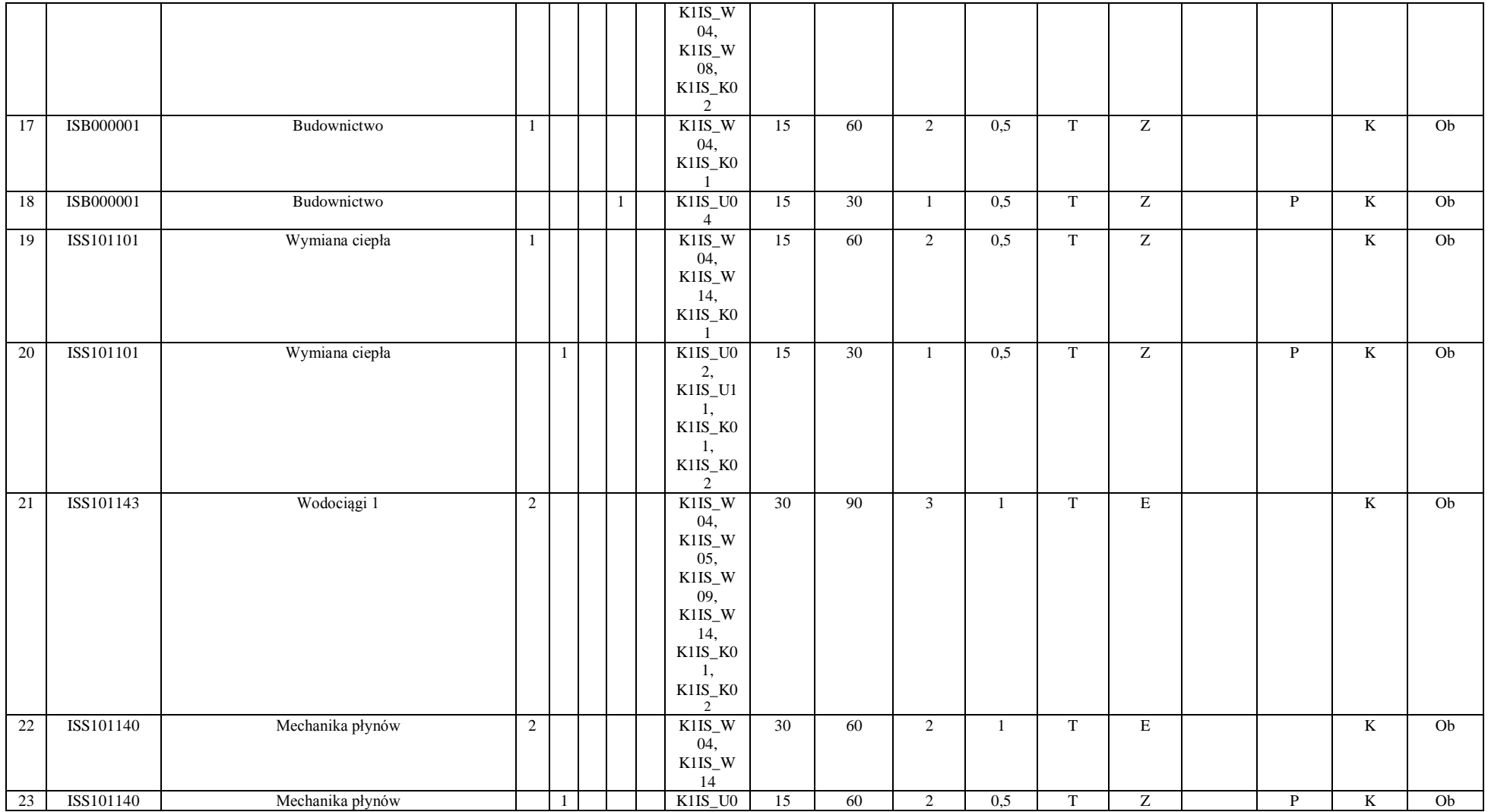

14

 ${}^{3}$ Egzamin – E, zaliczenie na ocenę – Z. W grupie kursów po literze E lub Z w nawiasie wpisać formę kursu końcowego (w, c, l, s, p)

 $4$ Kurs/ grupa kursów Ogólnouczelniany – O

<sup>5</sup>Kurs/ grupa kursów Praktyczny – P. W grupie kursów w nawiasie wpisać liczbę punktów ECTS dla kursów o charakterze praktycznym

 ${}^{6}$ KO - kształcenia ogólnego, PD – podstawowy, K – kierunkowy, S – specjalnościowy

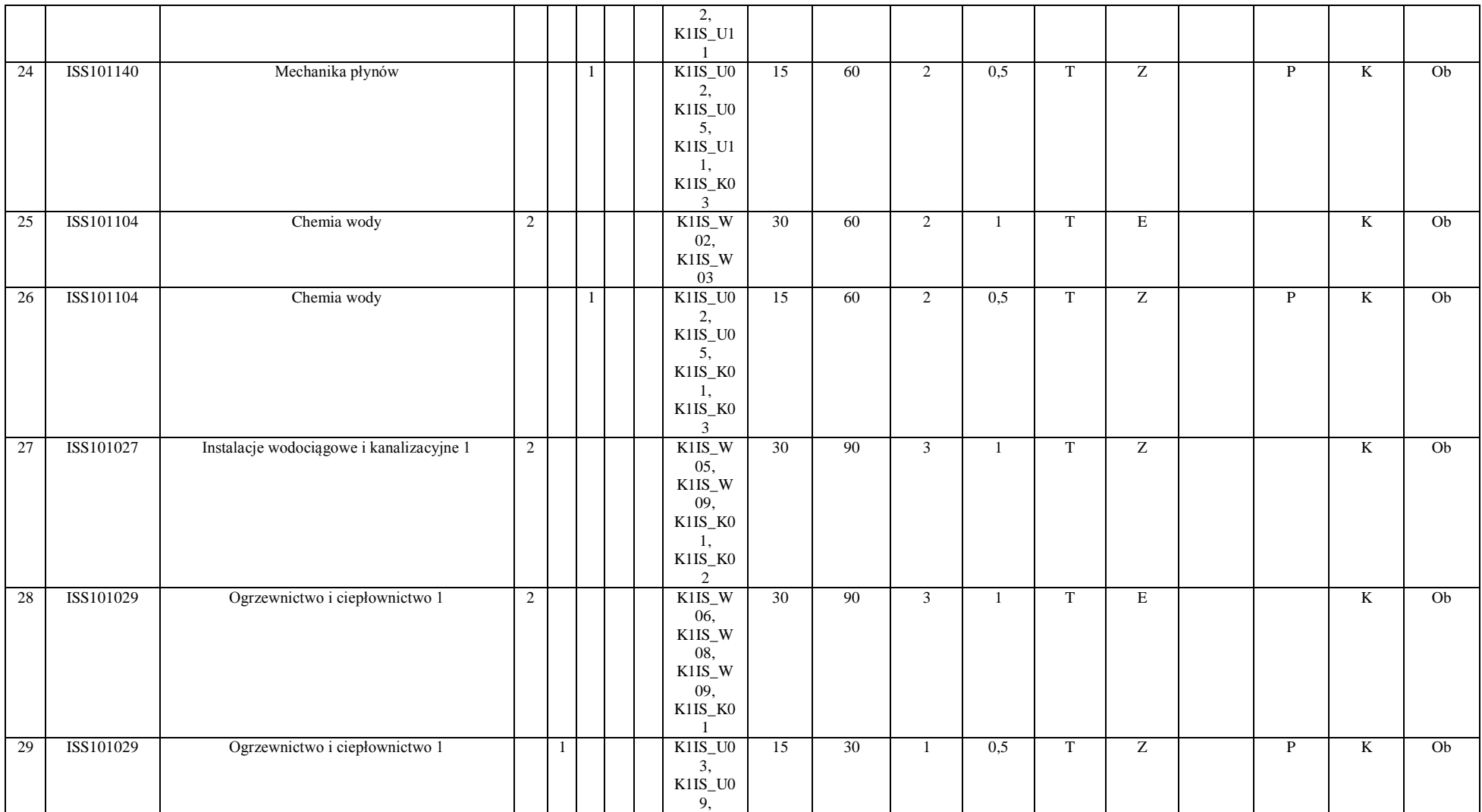

<sup>3</sup>Egzamin – E, zaliczenie na ocenę – Z. W grupie kursów po literze E lub Z w nawiasie wpisać formę kursu końcowego (w, c, l, s, p)  $4$ Kurs/ grupa kursów Ogólnouczelniany – O

<sup>5</sup>Kurs/ grupa kursów Praktyczny – P. W grupie kursów w nawiasie wpisać liczbę punktów ECTS dla kursów o charakterze praktycznym

<sup>6</sup>KO - kształcenia ogólnego, PD – podstawowy, K – kierunkowy, S – specjalnościowy

 $7W -$  wybieralny, Ob – obowiązkowy

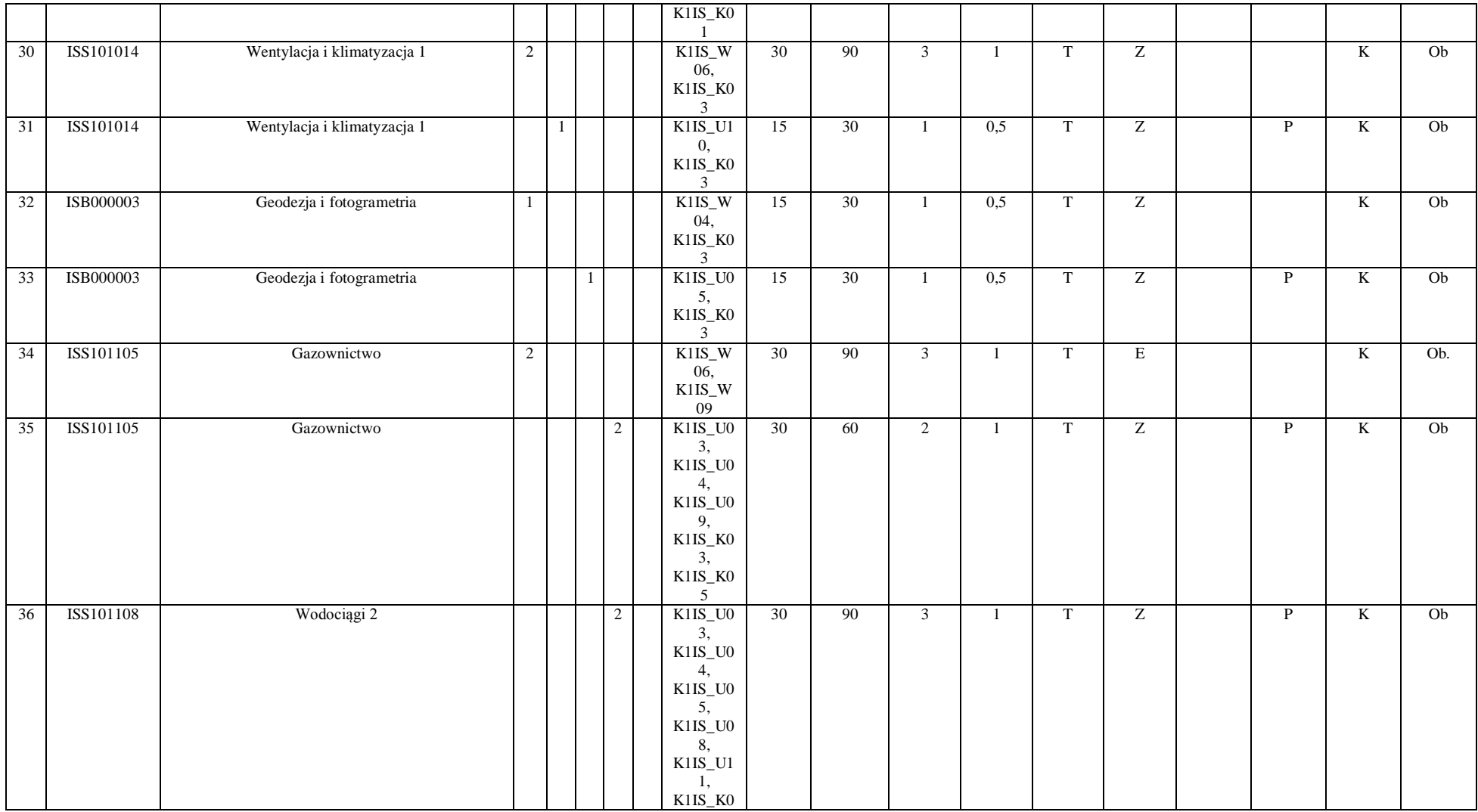

 ${}^{3}$ Egzamin – E, zaliczenie na ocenę – Z. W grupie kursów po literze E lub Z w nawiasie wpisać formę kursu końcowego (w, c, l, s, p)  $4$ Kurs/ grupa kursów Ogólnouczelniany – O

<sup>5</sup>Kurs/ grupa kursów Praktyczny – P. W grupie kursów w nawiasie wpisać liczbę punktów ECTS dla kursów o charakterze praktycznym

 ${}^{6}$ KO - kształcenia ogólnego, PD – podstawowy, K – kierunkowy, S – specjalnościowy

 $7W -$  wybieralny, Ob – obowiązkowy

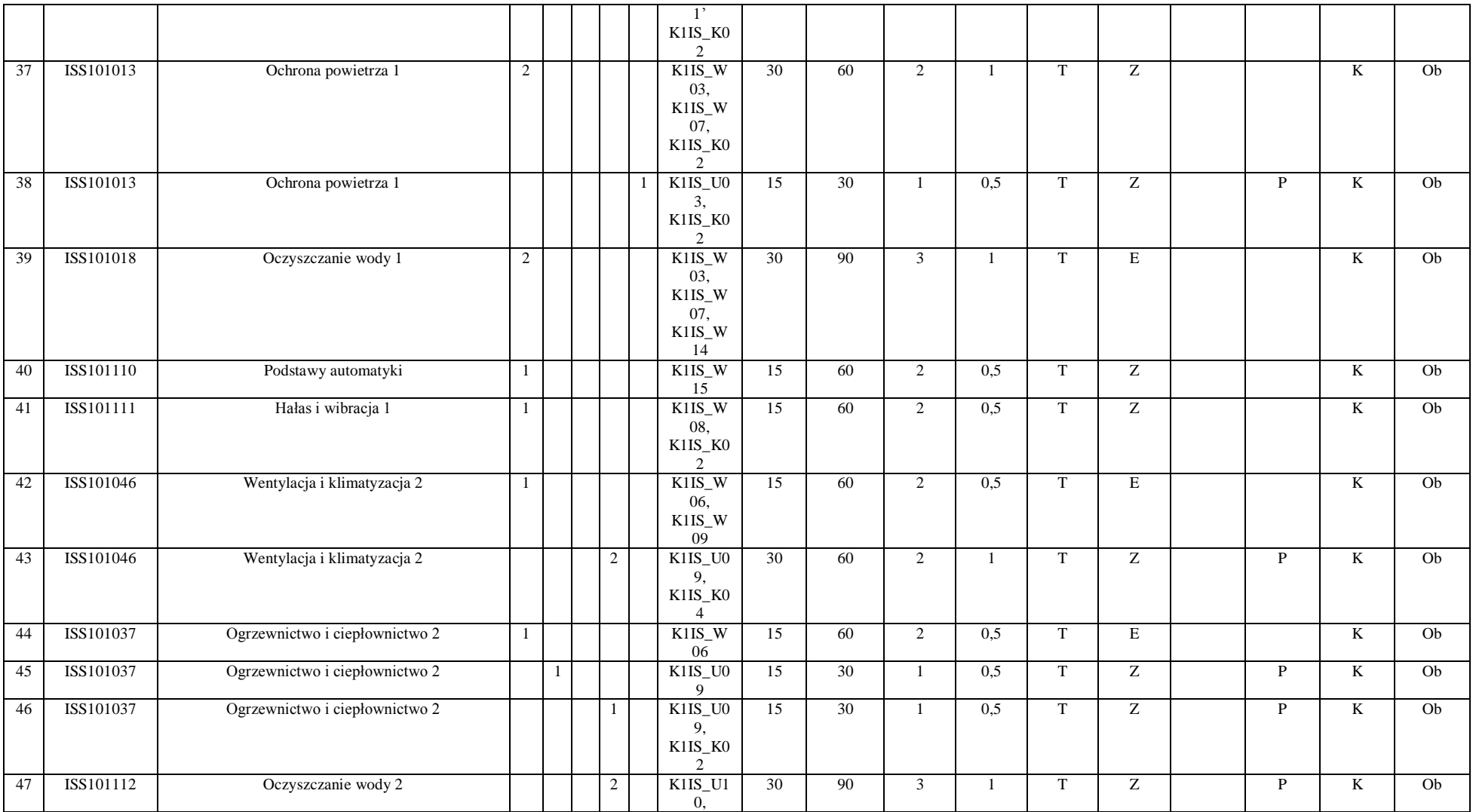

17

 ${}^{3}$ Egzamin – E, zaliczenie na ocenę – Z. W grupie kursów po literze E lub Z w nawiasie wpisać formę kursu końcowego (w, c, l, s, p)  $4$ Kurs/ grupa kursów Ogólnouczelniany – O

<sup>5</sup>Kurs/ grupa kursów Praktyczny – P. W grupie kursów w nawiasie wpisać liczbę punktów ECTS dla kursów o charakterze praktycznym

 ${}^{6}$ KO - kształcenia ogólnego, PD – podstawowy, K – kierunkowy, S – specjalnościowy

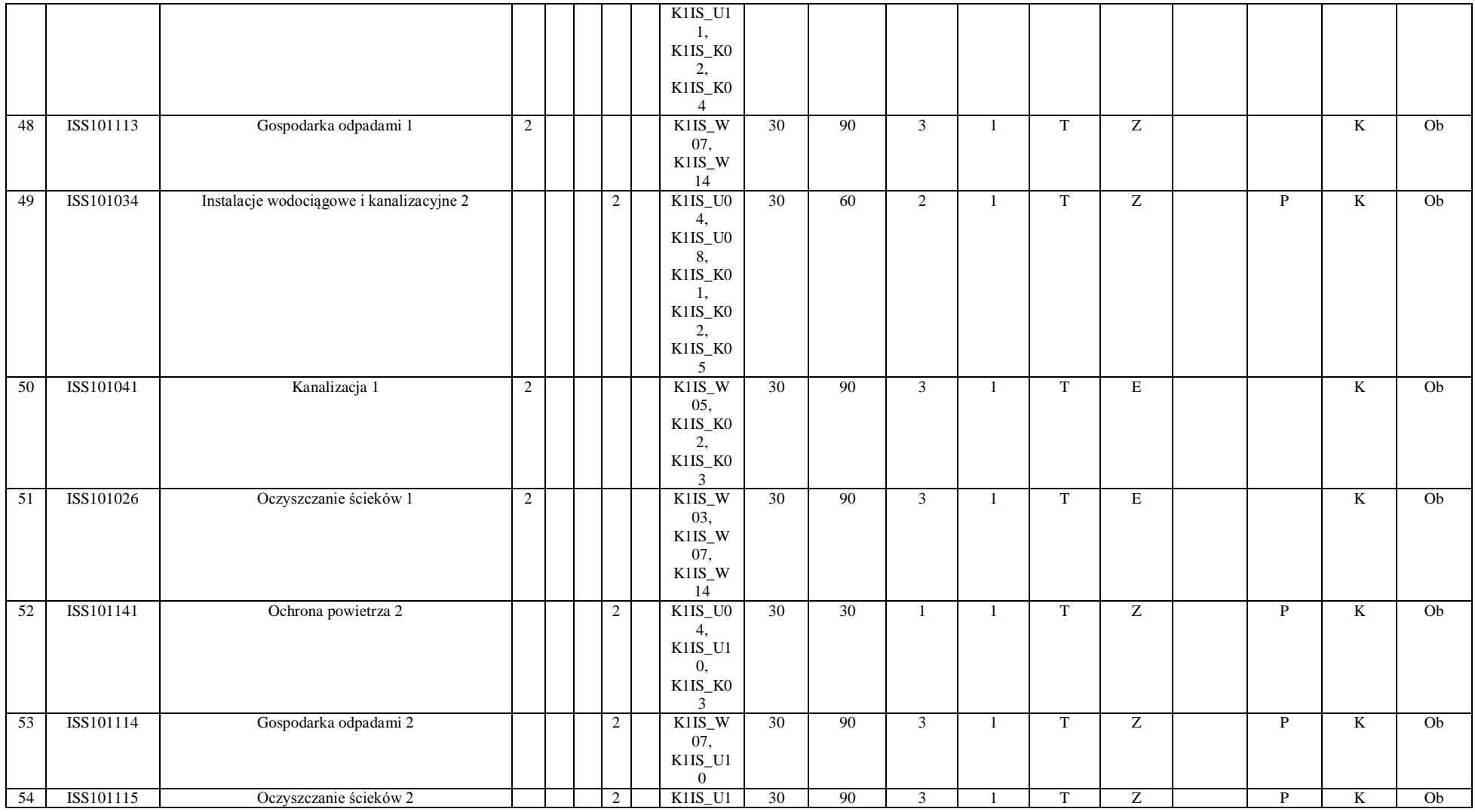

<sup>3</sup>Egzamin – E, zaliczenie na ocenę – Z. W grupie kursów po literze E lub Z w nawiasie wpisać formę kursu końcowego (w, c, l, s, p)  $4$ Kurs/ grupa kursów Ogólnouczelniany – O

<sup>5</sup>Kurs/ grupa kursów Praktyczny – P. W grupie kursów w nawiasie wpisać liczbę punktów ECTS dla kursów o charakterze praktycznym

<sup>6</sup>KO - kształcenia ogólnego, PD – podstawowy, K – kierunkowy, S – specjalnościowy

 $7W -$  wybieralny, Ob – obowiązkowy

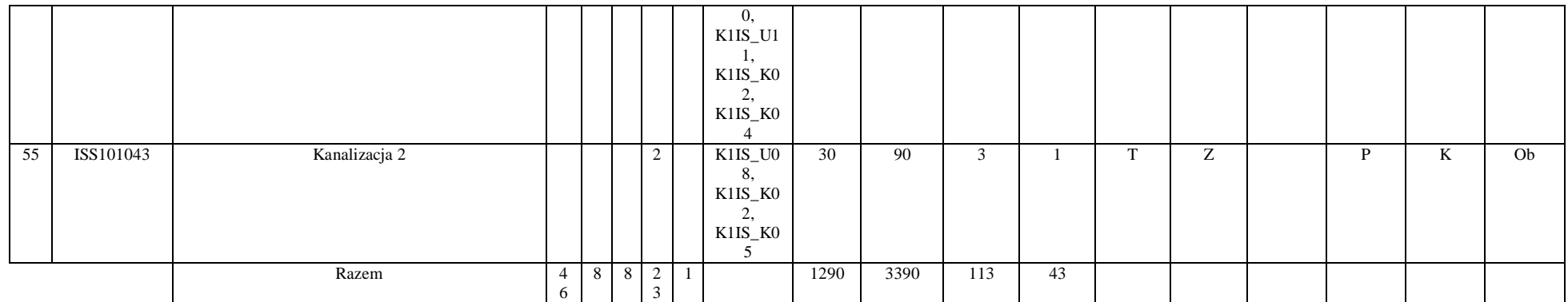

#### **Razem (dla modułów kierunkowych):**

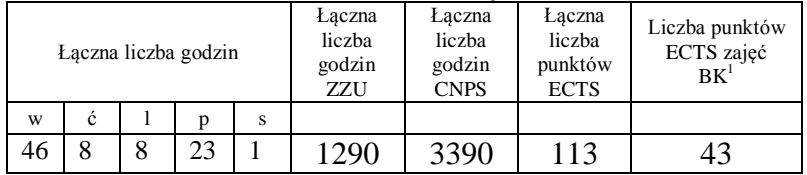

<sup>1</sup>BK – liczba punktów ECTS przypisanych godzinom zajęć wymagających bezpośredniego kontaktu nauczycieli i studentów  ${}^{2}$ Tradycyjna – T, zdalna – Z

 ${}^{3}$ Egzamin – E, zaliczenie na ocenę – Z. W grupie kursów po literze E lub Z w nawiasie wpisać formę kursu końcowego (w, c, l, s, p)  $4$ Kurs/ grupa kursów Ogólnouczelniany – O

<sup>5</sup>Kurs/ grupa kursów Praktyczny – P. W grupie kursów w nawiasie wpisać liczbę punktów ECTS dla kursów o charakterze praktycznym

 ${}^{6}$ KO - kształcenia ogólnego, PD – podstawowy, K – kierunkowy, S – specjalnościowy

 $7W -$  wybieralny, Ob – obowiązkowy

# **4.2 Lista modułów wybieralnych**

## **4.2.1 Lista modułów kierunkowych**

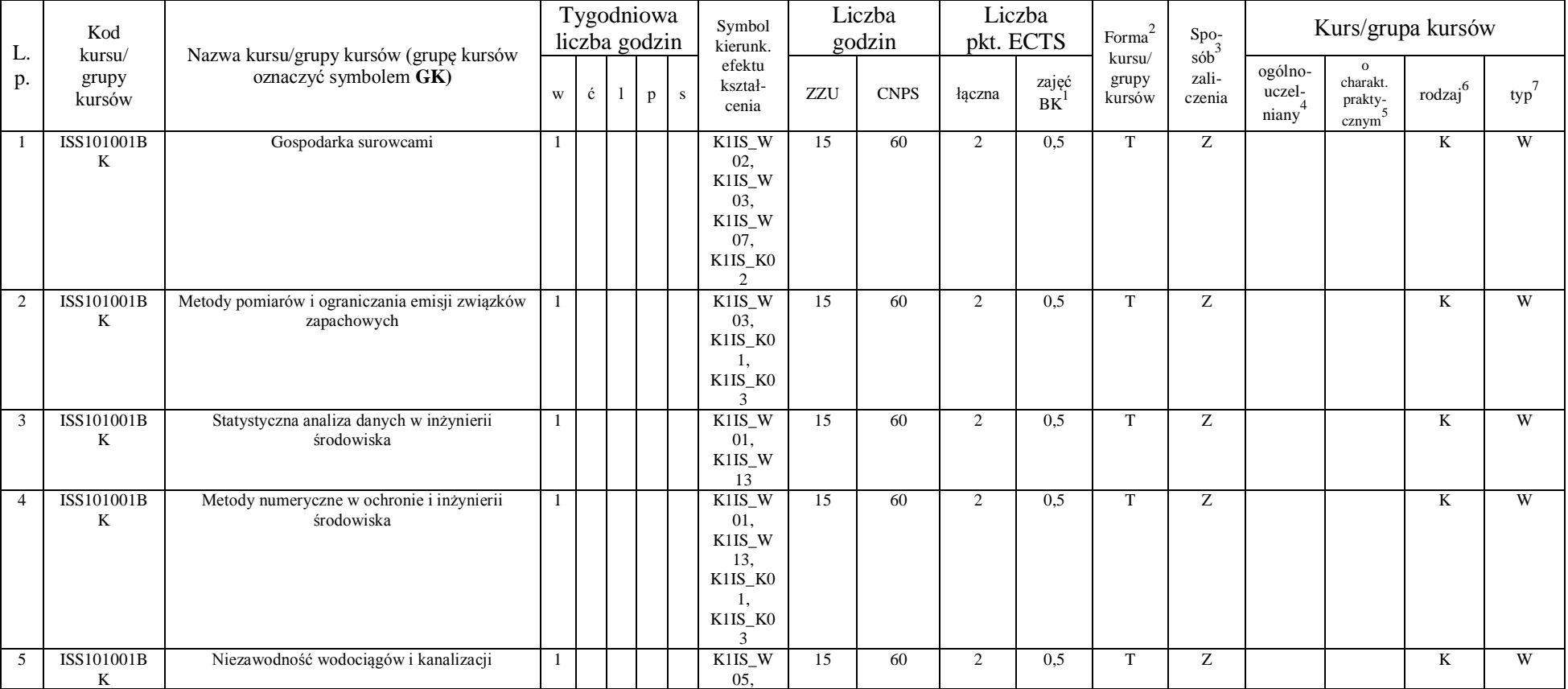

#### **4.2.1.1 Moduł przedmioty wybieralne** *(min. 5 pkt. ECTS) (wybór 3 kursów):*

<sup>1</sup>BK – liczba punktów ECTS przypisanych godzinom zajęć wymagających bezpośredniego kontaktu nauczycieli i studentów  $2T$ radycyjna – T, zdalna – Z

 ${}^{3}$ Egzamin – E, zaliczenie na ocenę – Z. W grupie kursów po literze E lub Z w nawiasie wpisać formę kursu końcowego (w, c, l, s, p)  $4$ Kurs/ grupa kursów Ogólnouczelniany – O

<sup>5</sup>Kurs/ grupa kursów Praktyczny – P. W grupie kursów w nawiasie wpisać liczbę punktów ECTS dla kursów o charakterze praktycznym

 $6\text{KO}$  - kształcenia ogólnego, PD – podstawowy, K – kierunkowy, S – specjalnościowy

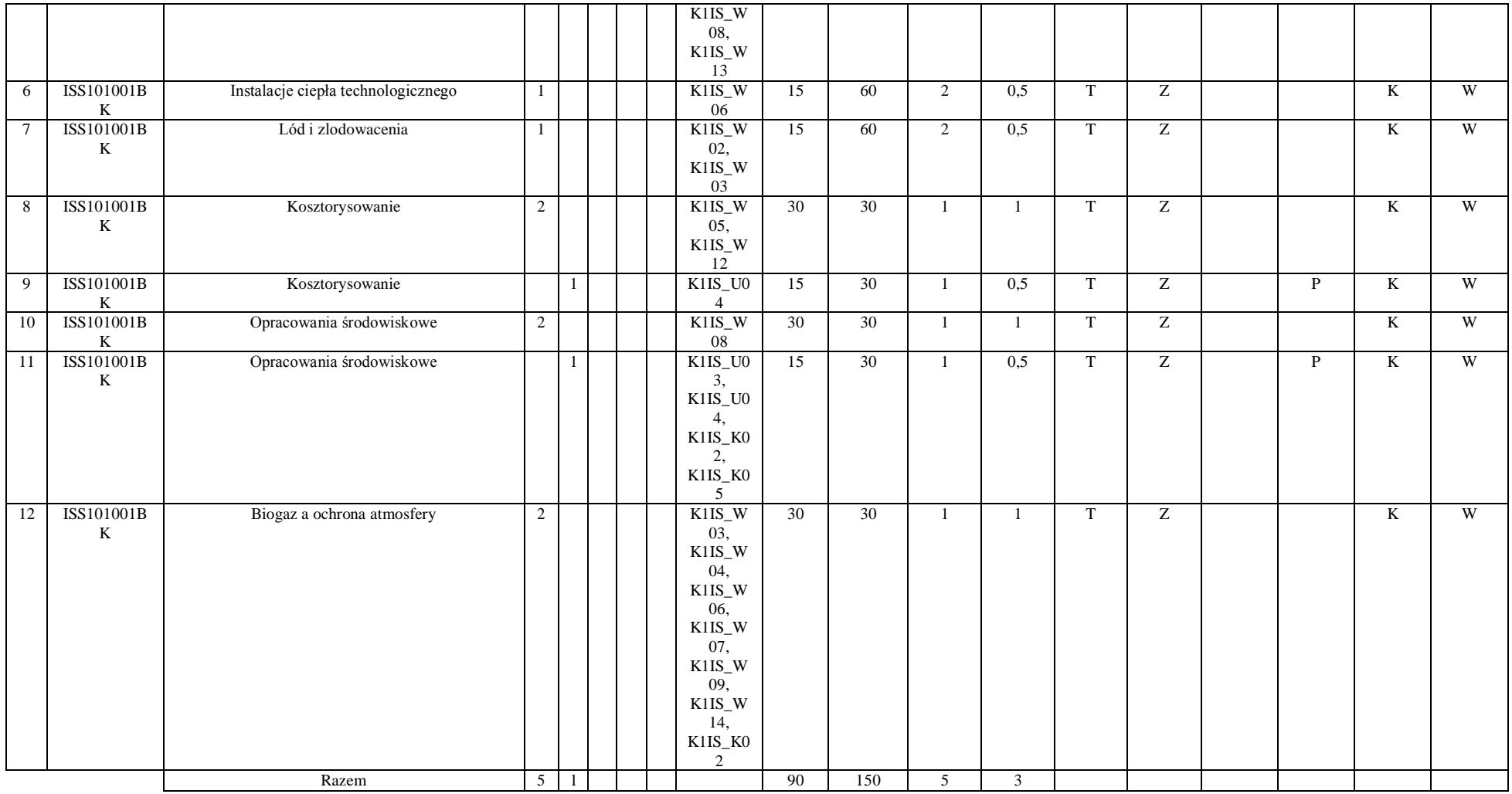

<sup>1</sup>BK – liczba punktów ECTS przypisanych godzinom zajęć wymagających bezpośredniego kontaktu nauczycieli i studentów

21

 ${}^{2}$ Tradycyjna – T, zdalna – Z

 ${}^{3}$ Egzamin – E, zaliczenie na ocenę – Z. W grupie kursów po literze E lub Z w nawiasie wpisać formę kursu końcowego (w, c, l, s, p)  $4$ Kurs/ grupa kursów Ogólnouczelniany – O

<sup>5</sup>Kurs/ grupa kursów Praktyczny – P. W grupie kursów w nawiasie wpisać liczbę punktów ECTS dla kursów o charakterze praktycznym

 ${}^{6}$ KO - kształcenia ogólnego, PD – podstawowy, K – kierunkowy, S – specjalnościowy

#### **Razem dla modułów kierunkowych:**

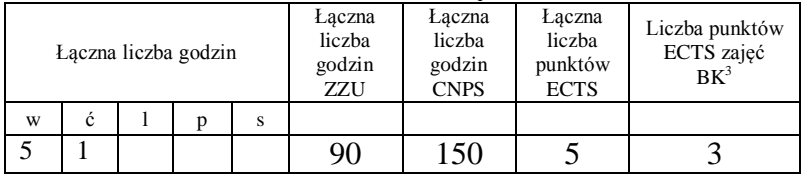

## **4.2.2 Lista modułów specjalnościowych**

#### **4.2.2.1 Moduł** *Przedmioty specjalnościowe (np. cała specjalność) (min. 34 pkt. ECTS):*

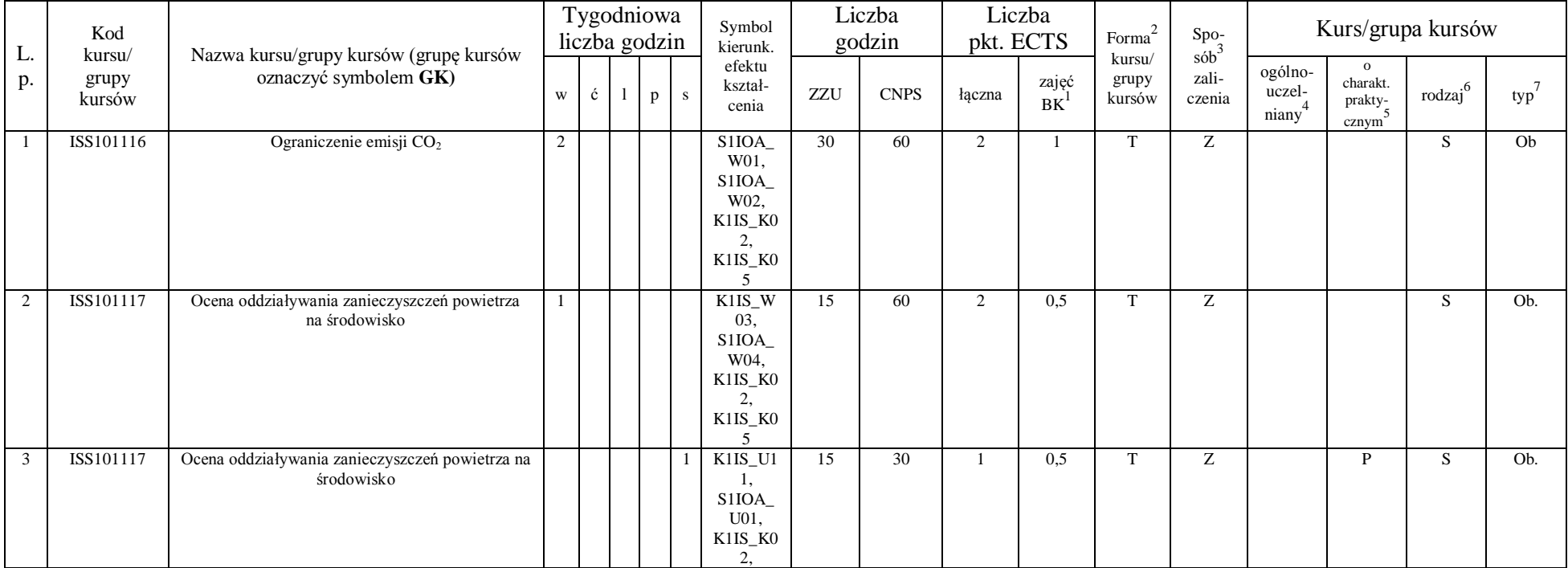

<sup>1</sup>BK – liczba punktów ECTS przypisanych godzinom zajęć wymagających bezpośredniego kontaktu nauczycieli i studentów  $2T$ radycyjna – T, zdalna – Z

22

 ${}^{3}$ Egzamin – E, zaliczenie na ocenę – Z. W grupie kursów po literze E lub Z w nawiasie wpisać formę kursu końcowego (w, c, l, s, p)  $4$ Kurs/ grupa kursów Ogólnouczelniany – O

<sup>5</sup>Kurs/ grupa kursów Praktyczny – P. W grupie kursów w nawiasie wpisać liczbę punktów ECTS dla kursów o charakterze praktycznym

 $6\text{KO}$  - kształcenia ogólnego, PD – podstawowy, K – kierunkowy, S – specjalnościowy

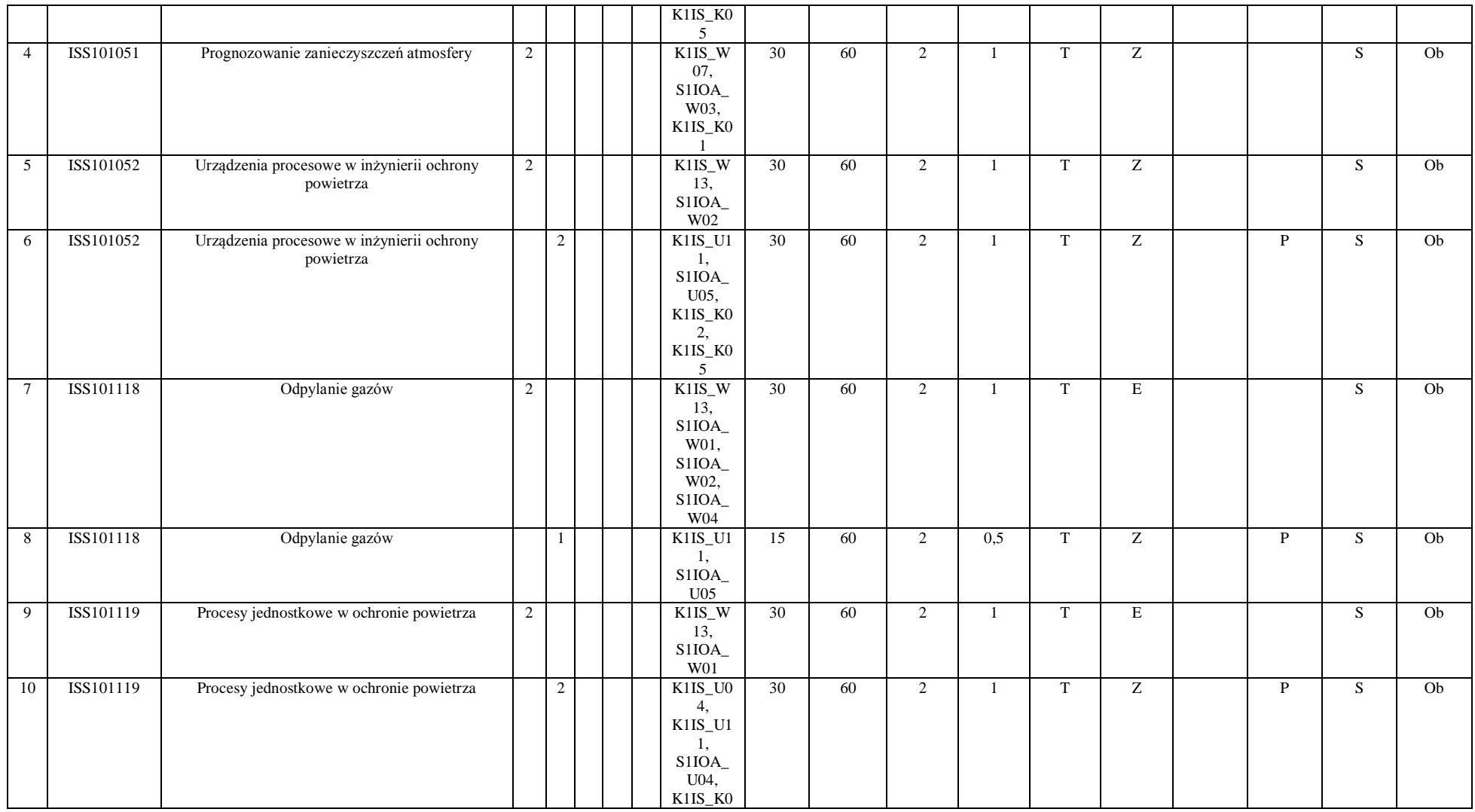

 ${}^{3}$ Egzamin – E, zaliczenie na ocenę – Z. W grupie kursów po literze E lub Z w nawiasie wpisać formę kursu końcowego (w, c, l, s, p)  $4$ Kurs/ grupa kursów Ogólnouczelniany – O

<sup>5</sup>Kurs/ grupa kursów Praktyczny – P. W grupie kursów w nawiasie wpisać liczbę punktów ECTS dla kursów o charakterze praktycznym

 ${}^{6}$ KO - kształcenia ogólnego, PD – podstawowy, K – kierunkowy, S – specjalnościowy

 $7W -$  wybieralny, Ob – obowiązkowy

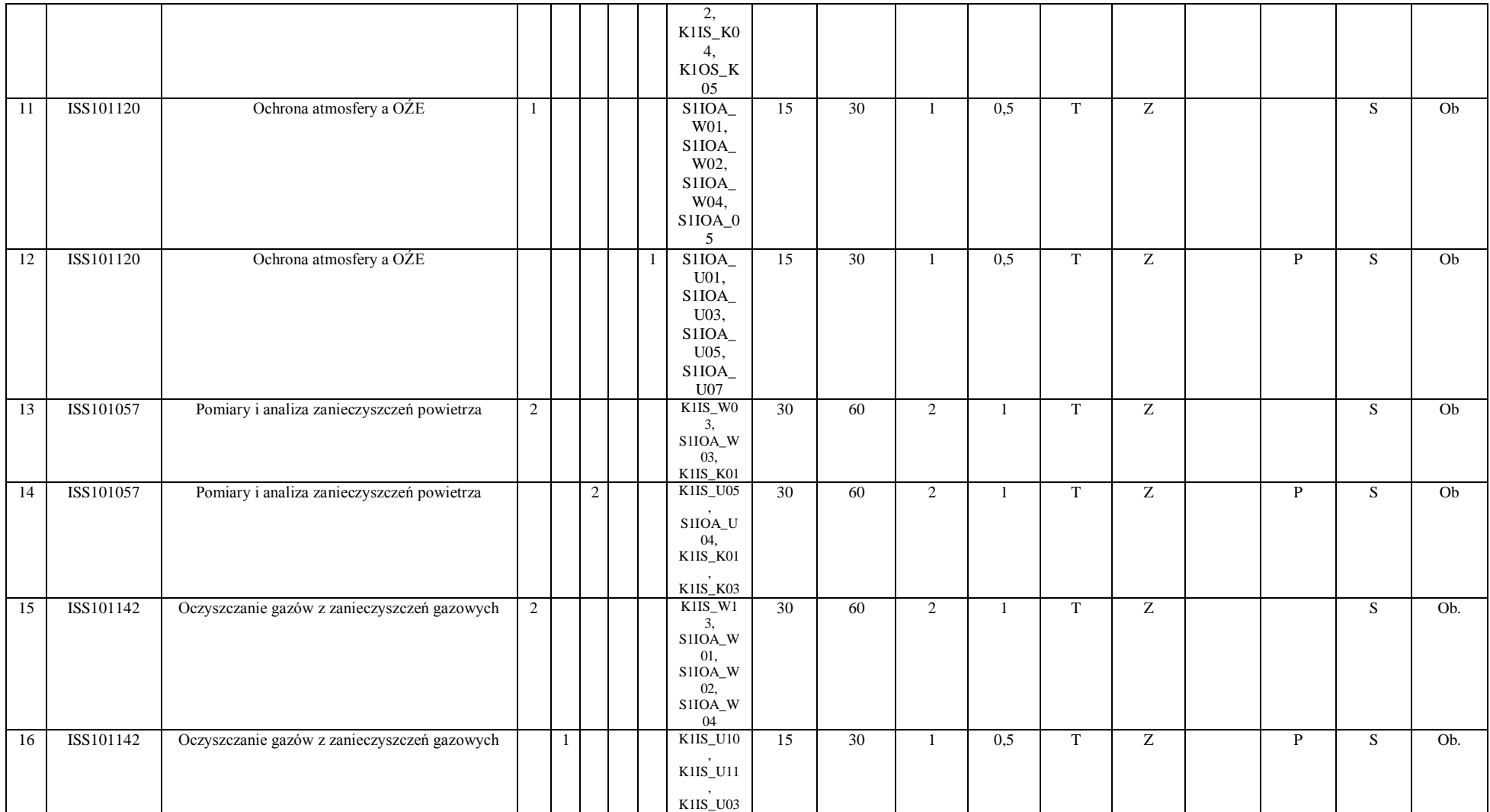

 ${}^{3}$ Egzamin – E, zaliczenie na ocenę – Z. W grupie kursów po literze E lub Z w nawiasie wpisać formę kursu końcowego (w, c, l, s, p)  $4$ Kurs/ grupa kursów Ogólnouczelniany – O

<sup>5</sup>Kurs/ grupa kursów Praktyczny – P. W grupie kursów w nawiasie wpisać liczbę punktów ECTS dla kursów o charakterze praktycznym

 ${}^{6}$ KO - kształcenia ogólnego, PD – podstawowy, K – kierunkowy, S – specjalnościowy

 $7W -$  wybieralny, Ob – obowiązkowy

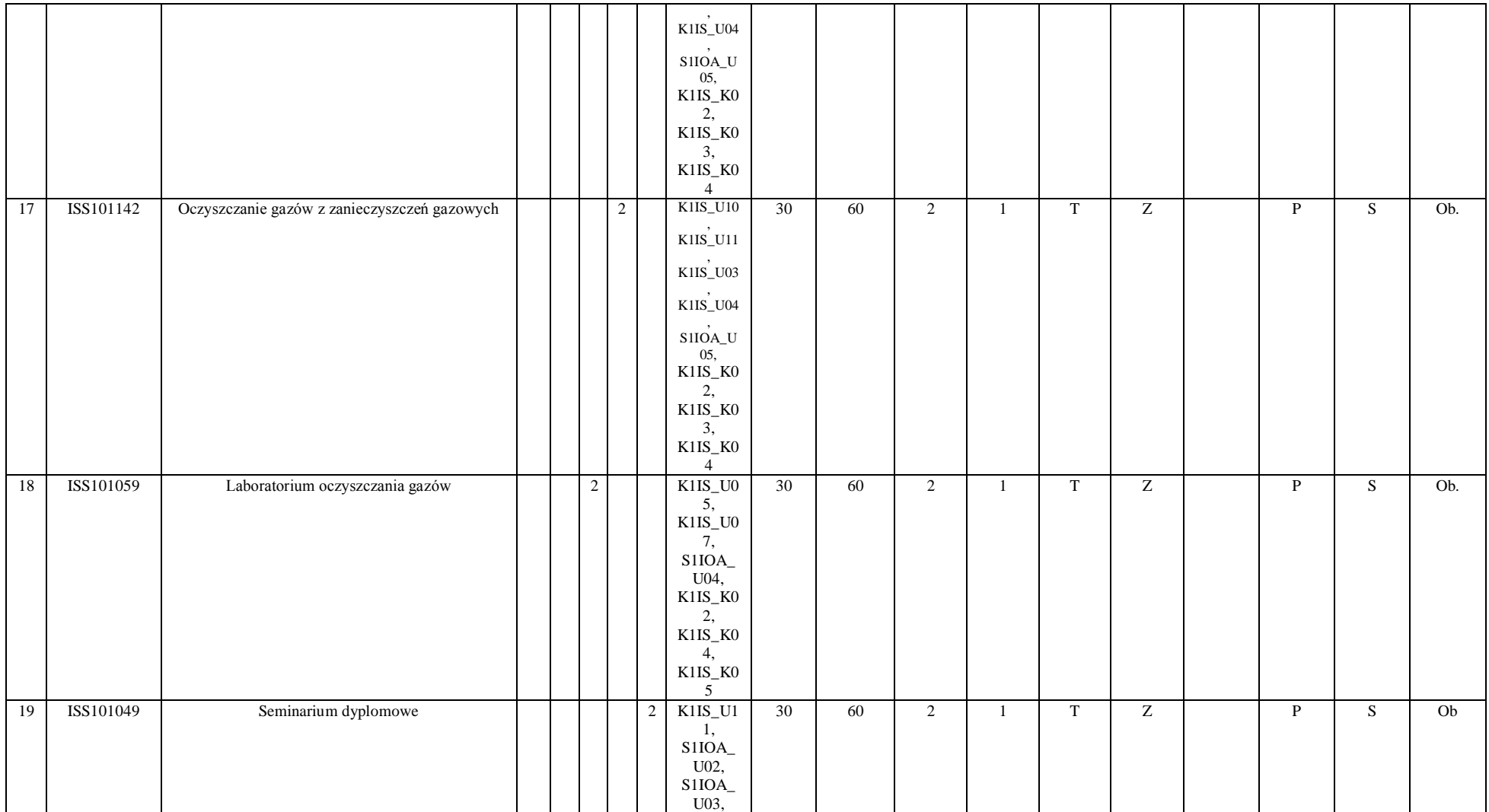

 ${}^{3}$ Egzamin – E, zaliczenie na ocenę – Z. W grupie kursów po literze E lub Z w nawiasie wpisać formę kursu końcowego (w, c, l, s, p)  $4$ Kurs/ grupa kursów Ogólnouczelniany – O

<sup>5</sup>Kurs/ grupa kursów Praktyczny – P. W grupie kursów w nawiasie wpisać liczbę punktów ECTS dla kursów o charakterze praktycznym

 ${}^{6}$ KO - kształcenia ogólnego, PD – podstawowy, K – kierunkowy, S – specjalnościowy

 $7W -$  wybieralny, Ob – obowiązkowy

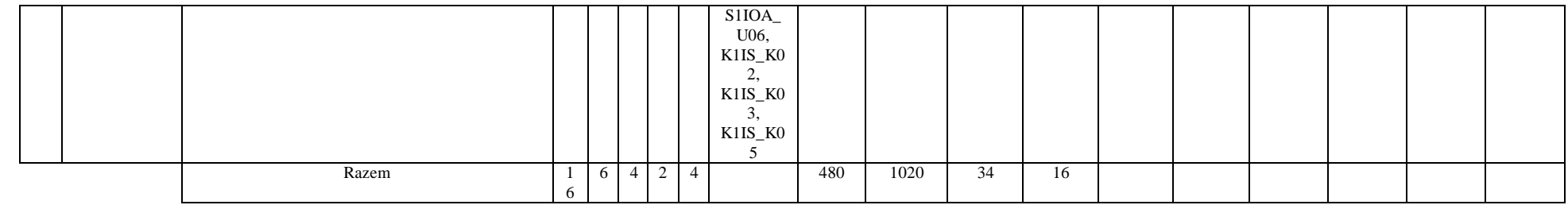

#### **Razem dla modułów specjalnościowych:**

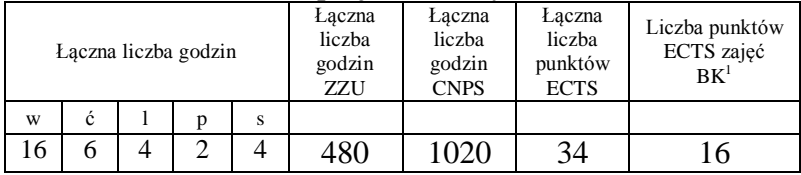

<sup>1</sup>BK – liczba punktów ECTS przypisanych godzinom zajęć wymagających bezpośredniego kontaktu nauczycieli i studentów  ${}^{2}$ Tradycyjna – T, zdalna – Z

 ${}^{3}$ Egzamin – E, zaliczenie na ocenę – Z. W grupie kursów po literze E lub Z w nawiasie wpisać formę kursu końcowego (w, c, l, s, p)  $4$ Kurs/ grupa kursów Ogólnouczelniany – O

<sup>5</sup>Kurs/ grupa kursów Praktyczny – P. W grupie kursów w nawiasie wpisać liczbę punktów ECTS dla kursów o charakterze praktycznym

 ${}^{6}$ KO - kształcenia ogólnego, PD – podstawowy, K – kierunkowy, S – specjalnościowy

 $7W -$  wybieralny, Ob – obowiązkowy

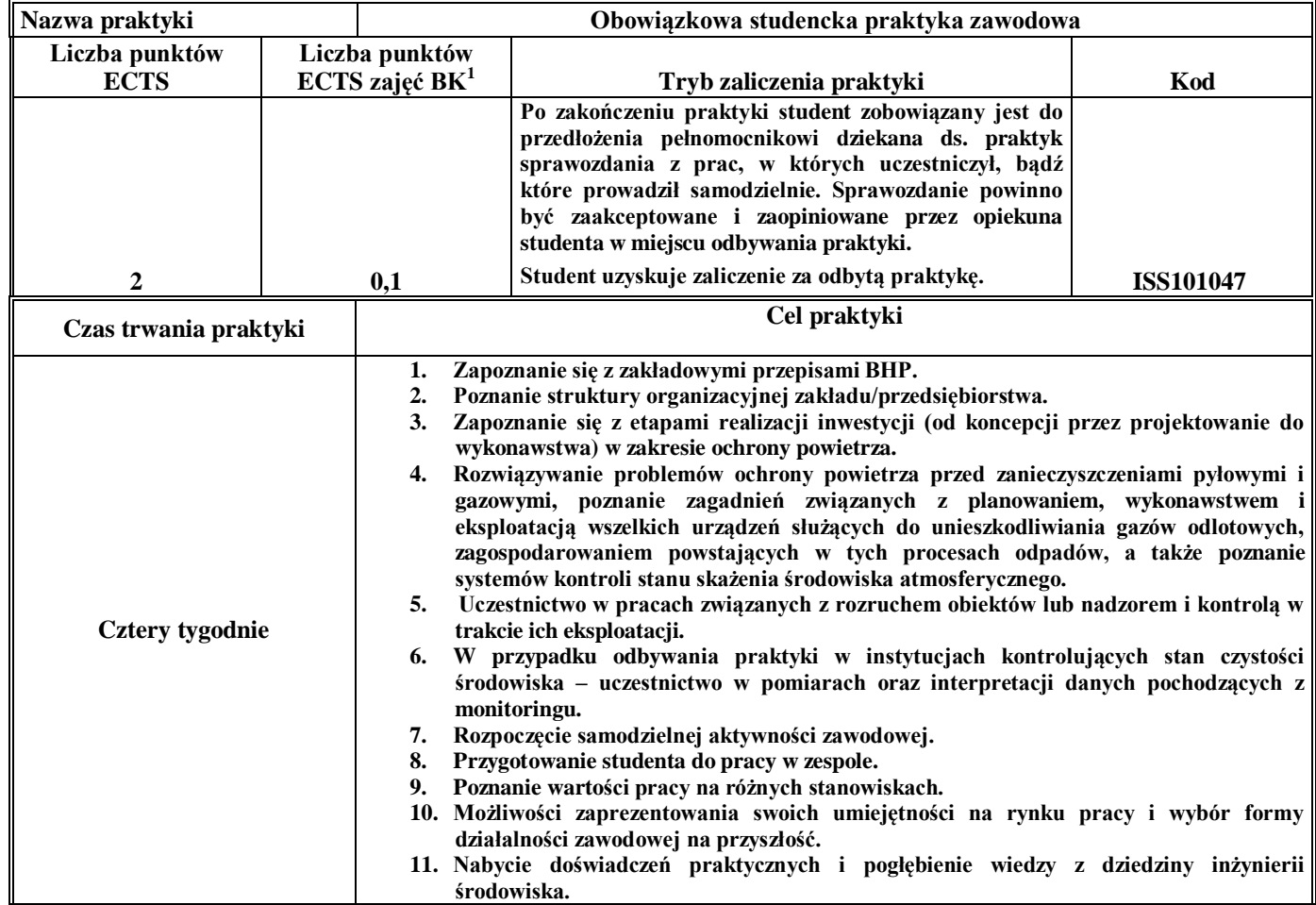

# **4.3 Moduł praktyk (uchwała Rady Wydziału nt. zasad zaliczania praktyki – zał. nr …)**

## **4.4 Moduł praca dyplomowa**

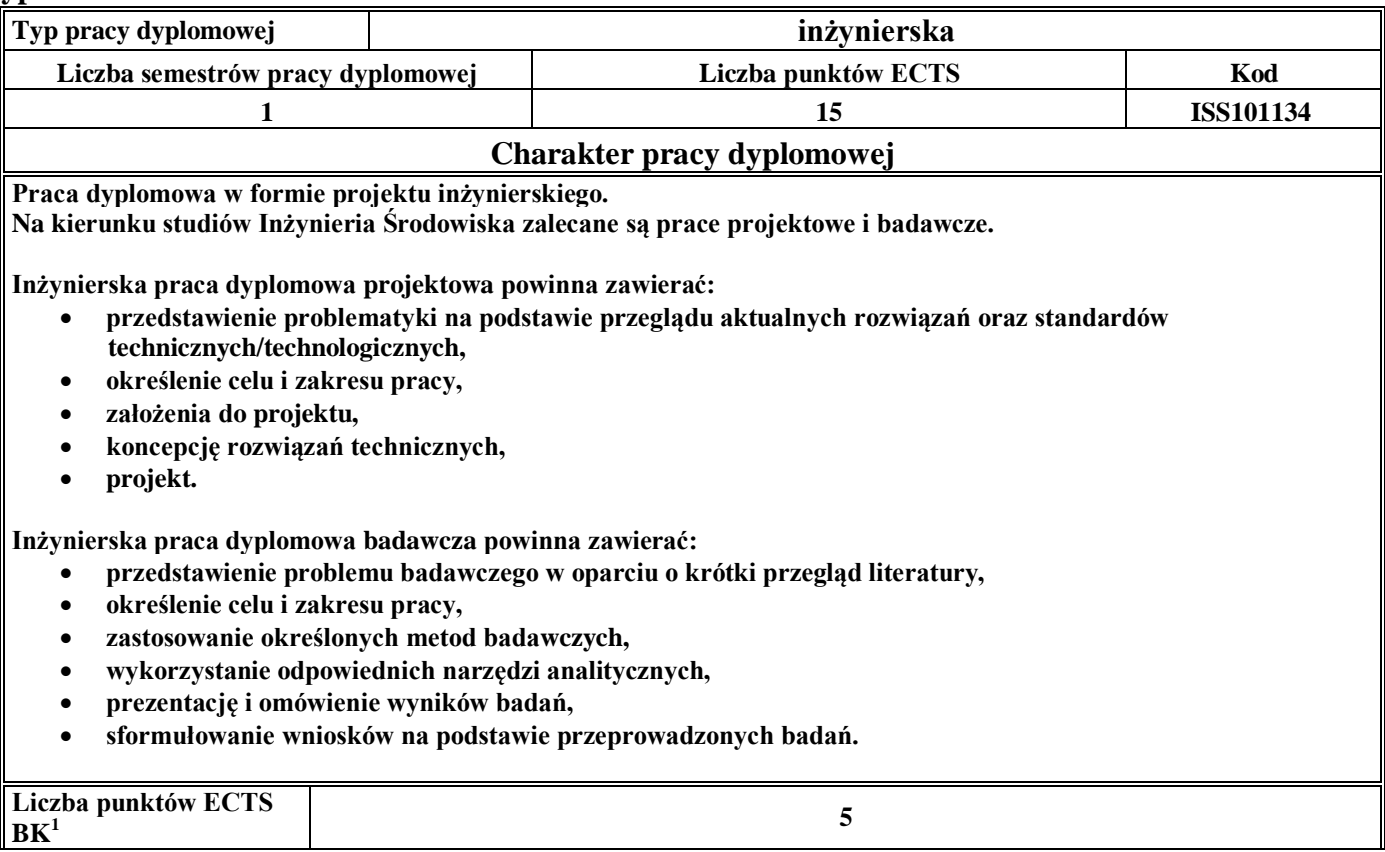

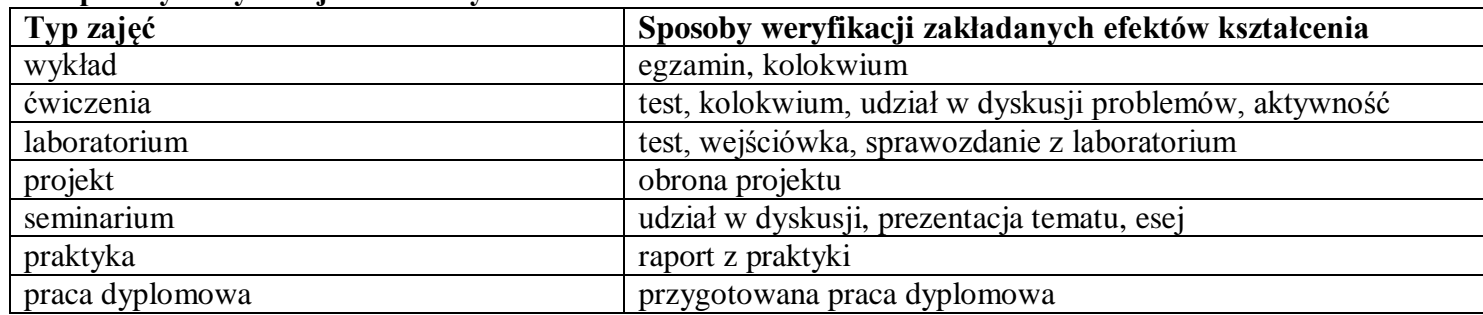

#### 5. **Sposoby weryfikacji zakładanych efektów kształcenia**

6. **Łączna liczba punktów ECTS, którą student musi uzyskać na zajęciach wymagających bezpośredniego udziału nauczycieli**  akademickich i studentów (wpisać sumę punktów ECTS dla kursów/grup kursów oznaczonych kodem BK<sup>1</sup>)

84,1 ECTS

### **7. Łączna liczba punktów ECTS, którą student musi uzyskać w ramach zajęć z zakresu nauk podstawowych**

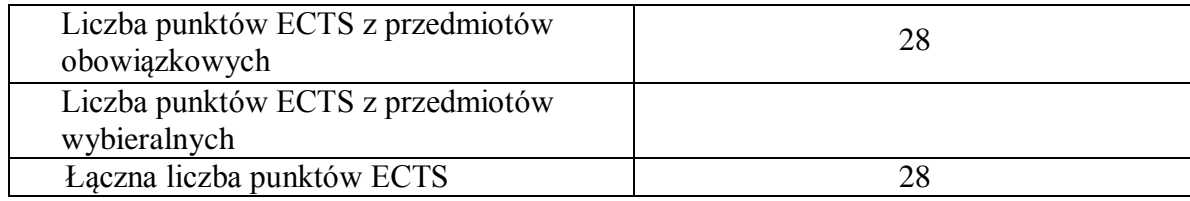

**8. Łączna liczba punktów ECTS, którą student musi uzyskać w ramach zajęć o charakterze praktycznym, w tym zajęć laboratoryjnych i projektowych** (wpisać sumę punktów ECTS kursów/grup kursów oznaczonych kodem P)

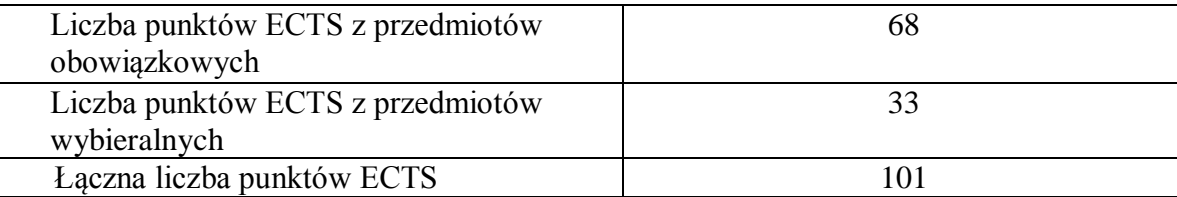

- **9. Minimalna liczba punktów ECTS , którą student musi uzyskać, realizując moduły kształcenia oferowane na zajęciach ogólnouczelnianych lub na innym kierunku studiów** (wpisać sumę punktów ECTS kursów/grup kursów oznaczonych kodem O) 11 punktów ECTS
- **10. Łączna liczba punktów ECTS, którą student może uzyskać, realizując moduły wybieralne (min. 30 % całkowitej liczby punktów ECTS) 60 punktów ECTS**

#### **11. Zakres egzaminu dyplomowego**

Wentylacja i klimatyzacja Oczyszczanie gazów Źródła i rozprzestrzenianie zanieczyszczeń

#### **12. Wymagania dotyczące terminu zaliczenia określonych kursów/grup kursów lub wszystkich kursów w poszczególnych modułach**

Każdy kurs z planu studiów powinien być zaliczony w semestrze, w którym jest oferowany.

#### **13. Plan studiów (załącznik nr 3)**

Zaopiniowane przez wydziałowy organ uchwałodawczy samorządu studenckiego:

................... ................................................................................

................... ................................................................................

Data Imię, nazwisko i podpis przedstawiciela studentów

Data Podpis dziekana

**Zał. nr 1 do ZW 33/2012**

# **PROGRAM KSZTAŁCENIA**

# WYDZIAŁ: INŻYNIERII ŚRODOWISKA

# KIERUNEK: INŻYNIERIA ŚRODOWISKA

z obszaru nauk technicznych

POZIOM KSZTAŁCENIA: I stopień, studia inżynierskie

FORMA STUDIÓW: stacjonarna

PROFIL: ogólnoakademicki

SPECJALNOŚĆ: Klimatyzacja, Ogrzewnictwo i Instalacje Sanitarne (KOiIS)

JĘZYK STUDIÓW: polski

Zawartość:

- 3. Program studiów zał. nr 2
- 4. Plan studiów zał. nr 3

Uchwała Rady Wydziału z dnia **07.07.2015**

Obowiązuje od **01.10.2015**

## **Zał. nr 2 do Programu kształcenia**

# **PROGRAM STUDIÓW**

# **1. Opis**

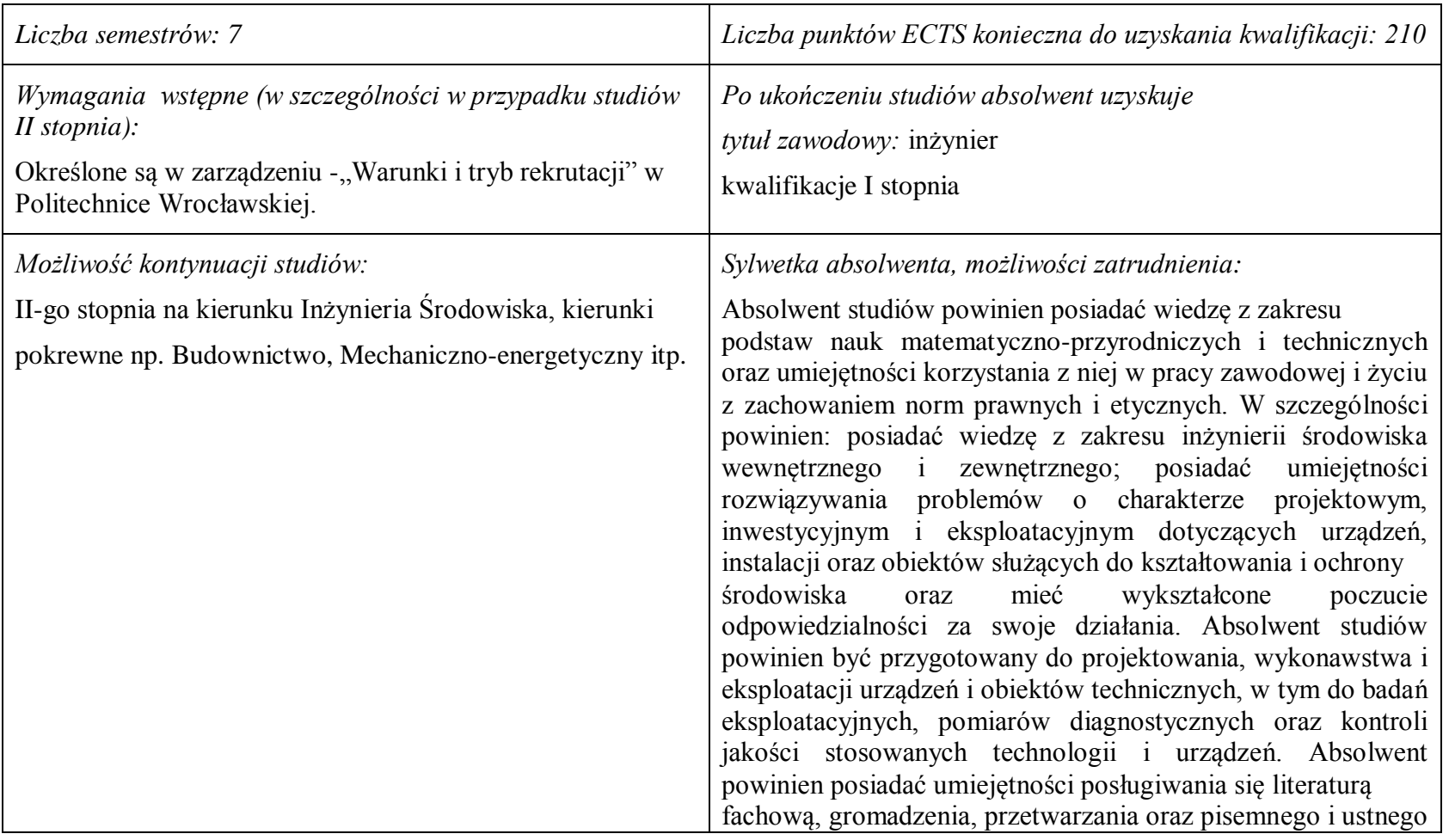

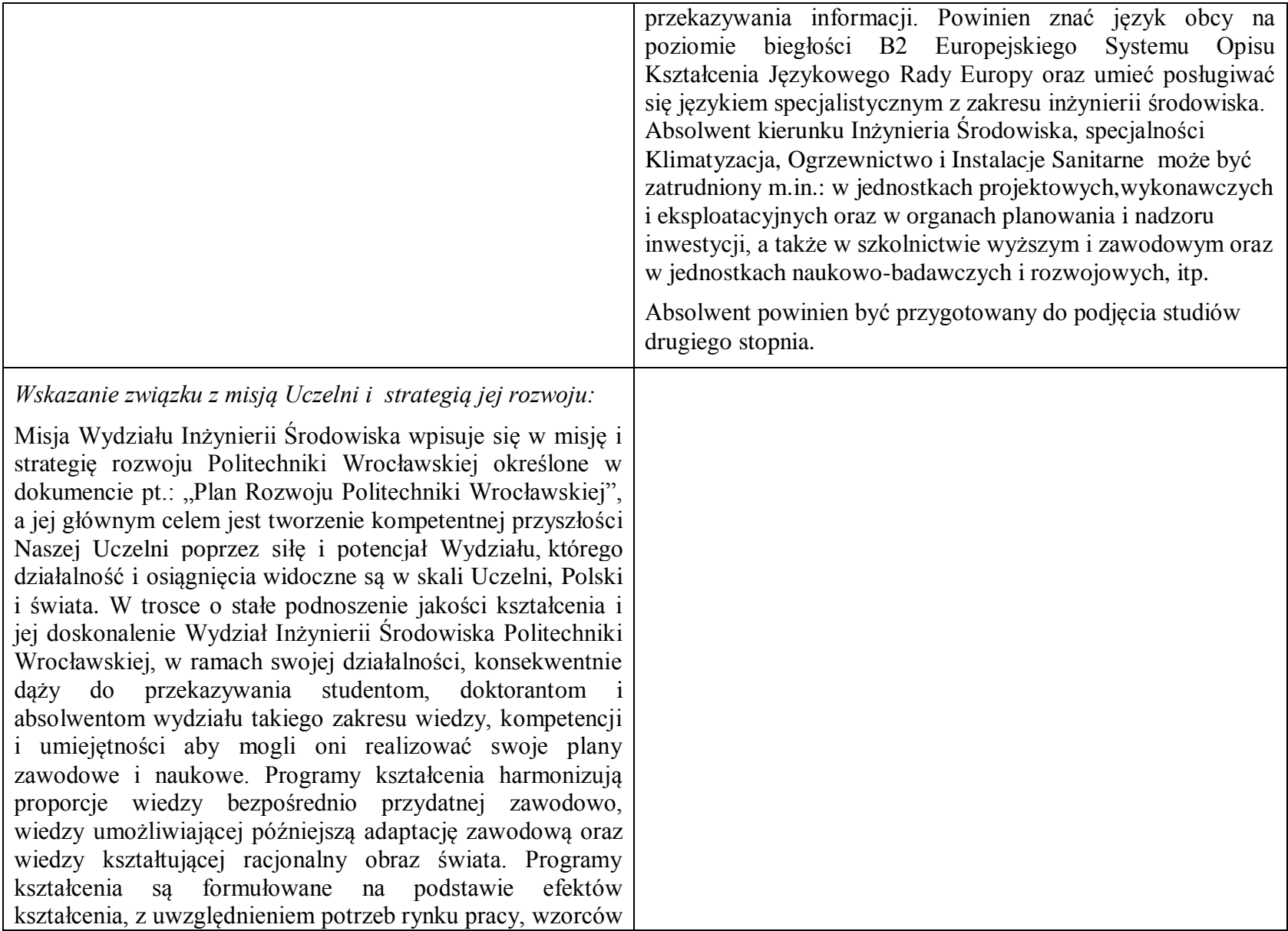

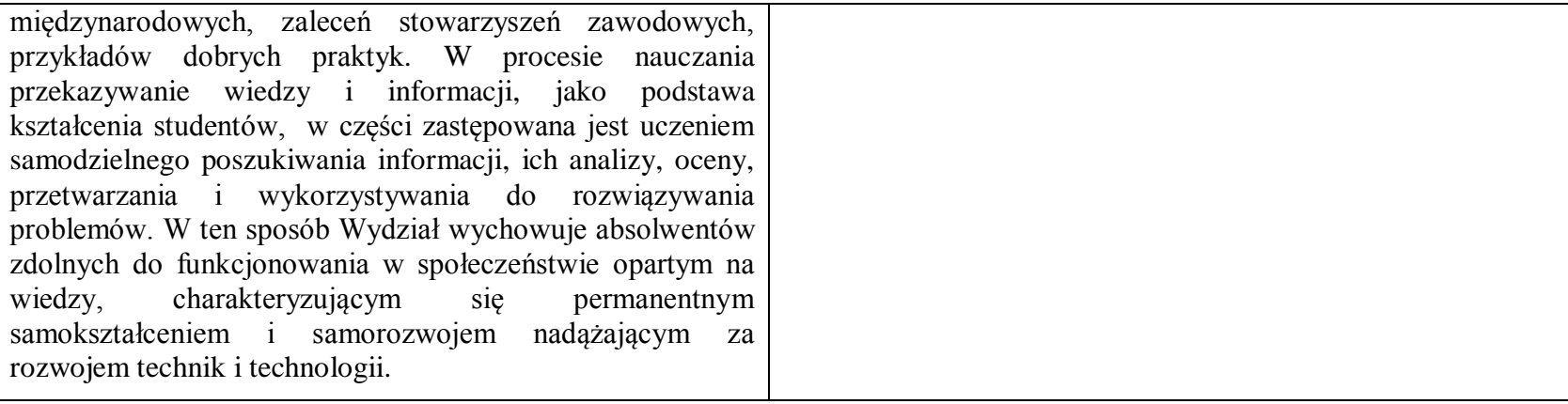

### **2. Dziedziny nauki i dyscypliny naukowe, do których odnoszą się efekty kształcenia:**

Dziedzina nauk technicznych, dyscyplina inżynieria środowiska

## **3. Zwięzła analiza zgodności zakładanych efektów kształcenia z potrzebami rynku pracy**

Potrzeby rynku pracy w zakresie Inżynierii Środowiska zostały przedstawione w niniejszym Programie Studiów w pozycji Sylwetka absolwenta, możliwości zatrudnienia.

Charakterystycznym profilem kształcenia na tym kierunku studiów jest poznanie i rozwiązywanie problemów:

- wyposażenia techniczno-sanitarnego budynków instalacje wodociągowe, kanalizacyjne, gazowe, grzewcze, klimatyzacyjne i wentylacyjne oraz systemy zarządzania energią w budynkach,
- infrastruktury podziemnej miast sieci wodociągowe, kanalizacyjne, ciepłownicze i gazowe,
- procesów i technologii oczyszczania ścieków i wody, recyklingu oraz zagospodarowania odpadów stałych i ciekłych,
- procesów i technologii oczyszczania gazów odlotowych oraz monitoringu i ochrony powietrza atmosferycznego.

Absolwent kierunku Inżynieria Środowiska specjalności Klimatyzacja, Ogrzewnictwo i Instalacje Sanitarne jest przygotowany do programowania i projektowania oraz kierowania budową i eksploatacją:

- systemów klimatyzacyjnych, wentylacyjnych, ogrzewczych oraz wewnętrznych instalacji zimnej i ciepłej wody, przeciwpożarowych, kanalizacyjnych i gazowych w budownictwie powszechnym i przemysłowym,
- systemów ciepłowniczych dla miast i przemysłu,

- układów technologicznych oraz instalacji sanitarnych i balneotechnicznych w obiektach służby zdrowia, zakładach przyrodoleczniczych, sanatoryjnych i usług masowych.

## **4.Lista modułów kształcenia:**

## **4.1. Lista modułów obowiązkowych:**

## **4.1.1 Lista modułów kształcenia ogólnego**

**4.1.1.1 Moduł** *Przedmioty humanistyczno-menedżerskie (min. 4 pkt. ECTS):*

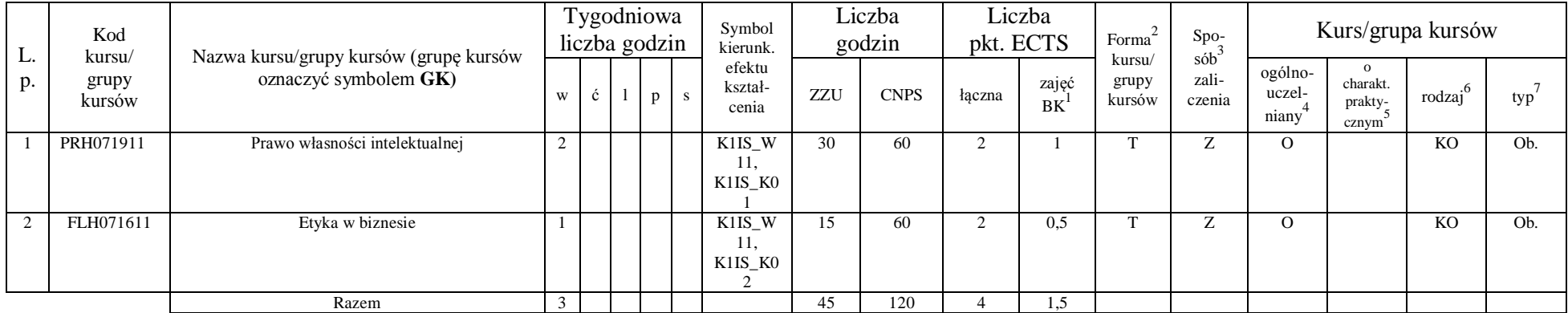

#### **4.1.1.2 Moduł** *Języki obce (min. 5 pkt. ECTS):*

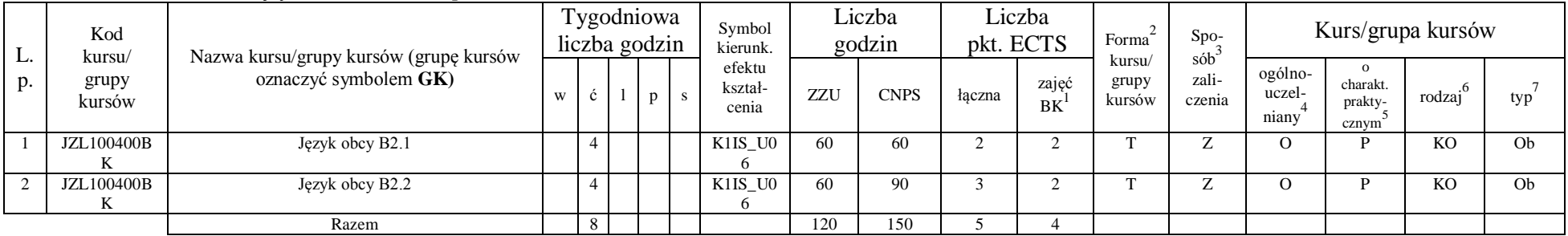

<sup>1</sup>BK –liczba punktów ECTS przypisanych godzinom zajęć wymagających bezpośredniego kontaktu nauczycieli i studentów

 $2$ Tradycyjna – T, zdalna – Z

 ${}^{3}$ Egzamin – E, zaliczenie na ocenę – Z. W grupie kursów po literze E lub Z wpisać w nawiasie formę kursu końcowego (w, c, l, s, p)

 $4$ Kurs/ grupa kursów Ogólnouczelniany – O

<sup>5</sup>Kurs/ grupa kursów Praktyczny – P. W grupie kursów w nawiasie wpisać liczbę punktów ECTS dla kursów o charakterze praktycznym

 $6$  KO – kształcenia ogólnego, PD – podstawowy, K – kierunkowy, S – specjalnościowy

#### **4.1.1.3 Moduł** *Zajęcia sportowe (min. 1 pkt. ECTS):*

| L.<br>p. | Kod<br>kursu/<br>grupy<br>kursów | . τ<br>Nazwa kursu/grupy kursów (grupę kursów<br>oznaczyć symbolem GK) | Tygodniowa<br>liczba godzin |  |  | Symbol<br>kierunk. | Liczba<br>godzin           |     | Liczba<br>pkt. ECTS |        | Forma       | $Spo-$                    | Kurs/grupa kursów      |                            |                                           |        |     |
|----------|----------------------------------|------------------------------------------------------------------------|-----------------------------|--|--|--------------------|----------------------------|-----|---------------------|--------|-------------|---------------------------|------------------------|----------------------------|-------------------------------------------|--------|-----|
|          |                                  |                                                                        |                             |  |  |                    | efektu<br>kształ-<br>cenia | ZZU | <b>CNPS</b>         | łaczna | zajęć<br>BK | kursu/<br>grupy<br>kursów | sób<br>zali-<br>czenia | ogólno-<br>uczel-<br>niany | charakt.<br>prakty-<br>cznym <sup>-</sup> | rodzai | typ |
|          | WFW000000<br>BK                  | Zajęcia sportowe                                                       |                             |  |  |                    | K1IS KO                    | 30  | 30                  |        |             |                           |                        |                            |                                           | KO     | Ob. |
|          |                                  | Razem                                                                  |                             |  |  |                    |                            | 30  | 30                  |        |             |                           |                        |                            |                                           |        |     |

**4.1.1.4 Moduł** *Nauki o zarządzaniu (min. 1 pkt. ECTS):*

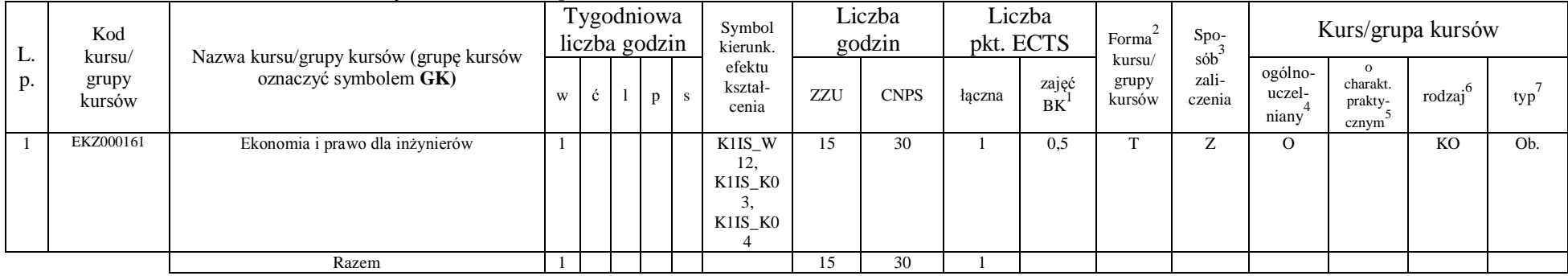

### **4.1.1.5** *Technologie informacyjne (min. 2 pkt. ECTS):*

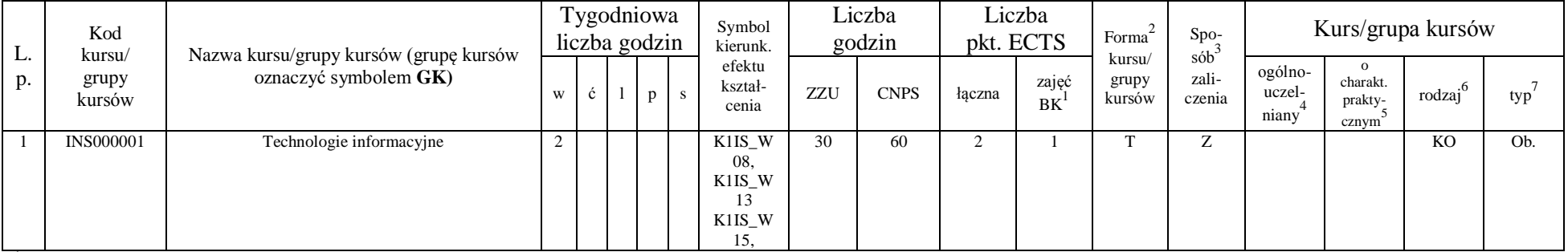

<sup>1</sup>BK – liczba punktów ECTS przypisanych godzinom zajęć wymagających bezpośredniego kontaktu nauczycieli i studentów  $2Tr$ adycyjna – T, zdalna – Z

 ${}^{3}$ Egzamin – E, zaliczenie na ocenę – Z. W grupie kursów po literze E lub Z w nawiasie wpisać formę kursu końcowego (w, c, l, s, p)  $4$ Kurs/ grupa kursów Ogólnouczelniany – O

<sup>5</sup>Kurs/ grupa kursów Praktyczny – P. W grupie kursów w nawiasie wpisać liczbę punktów ECTS dla kursów o charakterze praktycznym

 ${}^{6}$ KO - kształcenia ogólnego, PD – podstawowy, K – kierunkowy, S – specjalnościowy

 $7W -$  wybieralny, Ob – obowiązkowy
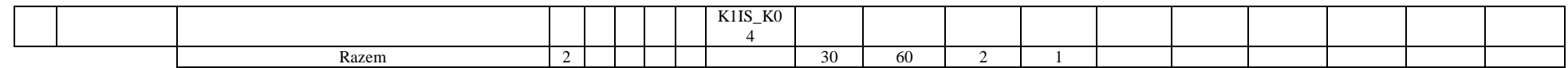

#### **Razem dla modułów kształcenia ogólnego**

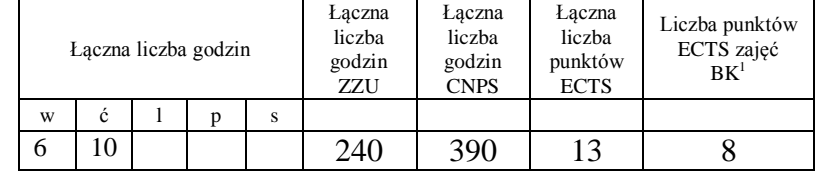

## **4.1.2 Lista modułów z zakresu nauk podstawowych**

#### **4.1.2.1 Moduł** *Matematyka*

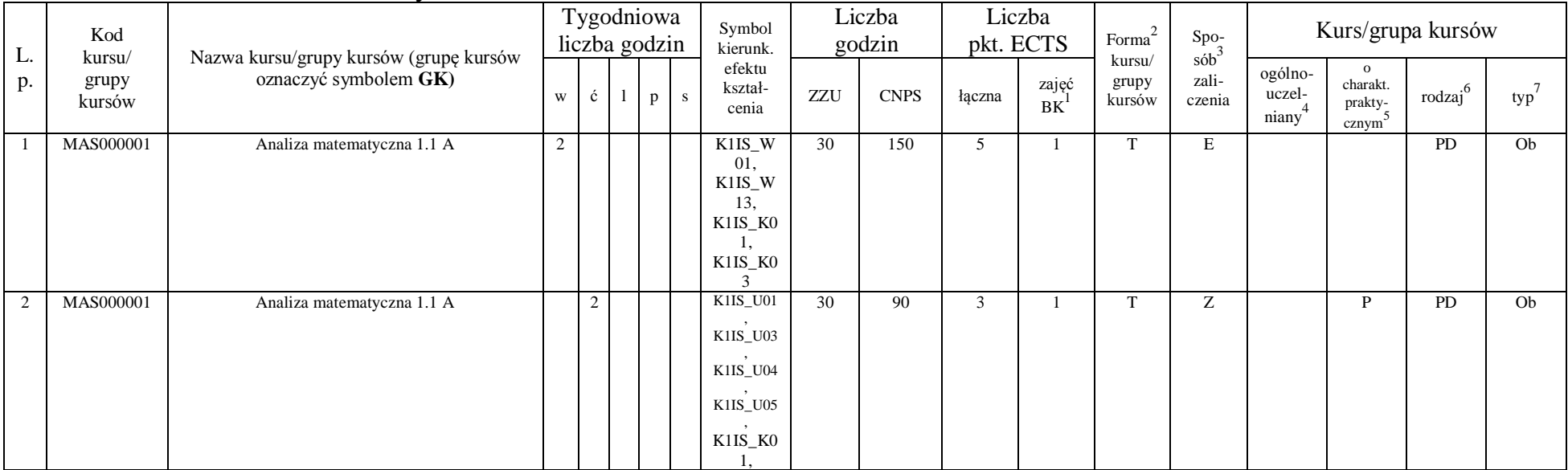

<sup>1</sup>BK – liczba punktów ECTS przypisanych godzinom zajęć wymagających bezpośredniego kontaktu nauczycieli i studentów  $2Tr$  Tradycyjna – T, zdalna – Z

 ${}^{3}$ Egzamin – E, zaliczenie na ocenę – Z. W grupie kursów po literze E lub Z w nawiasie wpisać formę kursu końcowego (w, c, l, s, p)  $4$ Kurs/ grupa kursów Ogólnouczelniany – O

<sup>5</sup>Kurs/ grupa kursów Praktyczny – P. W grupie kursów w nawiasie wpisać liczbę punktów ECTS dla kursów o charakterze praktycznym

 ${}^{6}$ KO - kształcenia ogólnego, PD – podstawowy, K – kierunkowy, S – specjalnościowy

 $7W -$  wybieralny, Ob – obowiązkowy

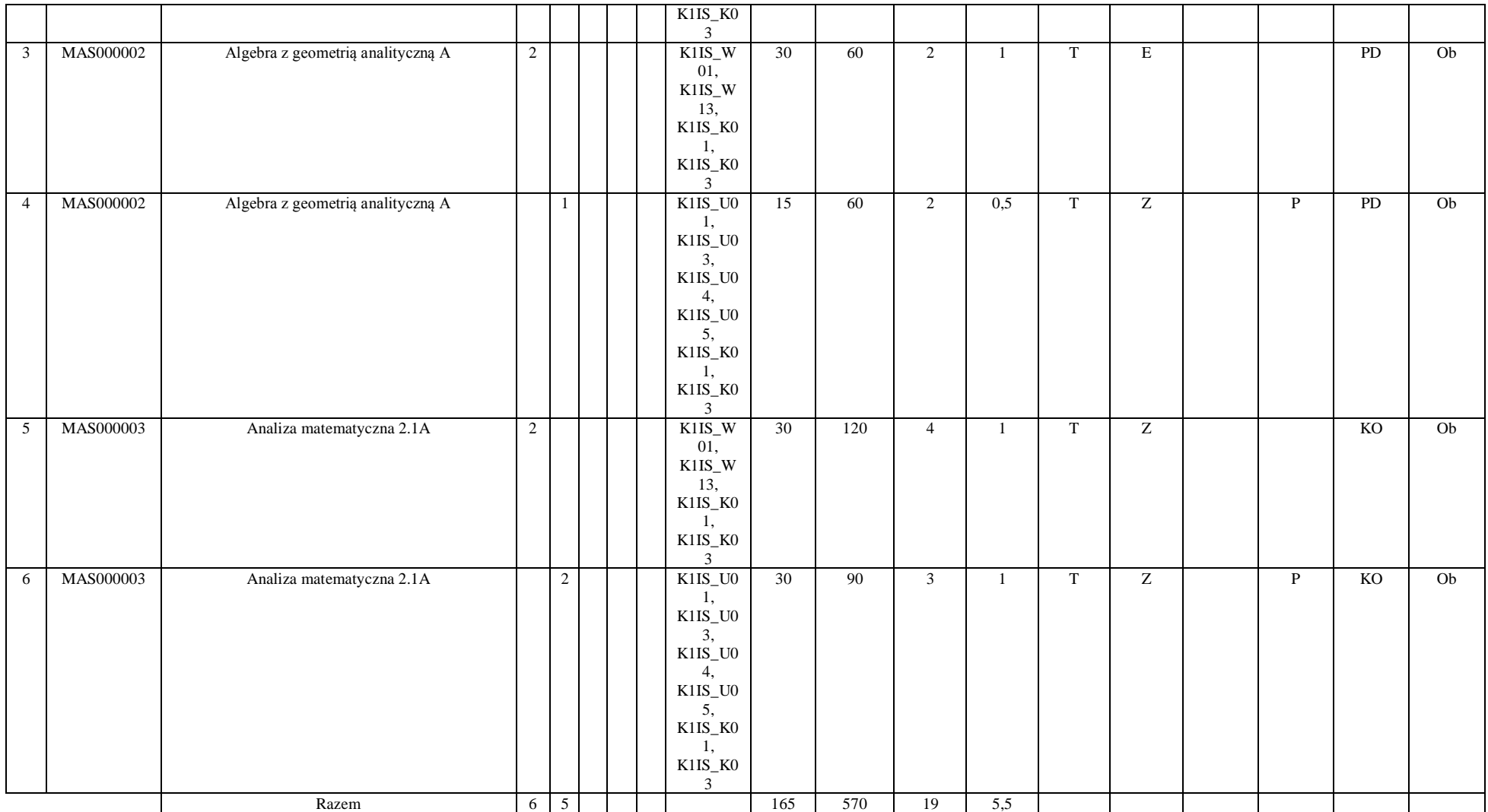

 ${}^{3}$ Egzamin – E, zaliczenie na ocenę – Z. W grupie kursów po literze E lub Z w nawiasie wpisać formę kursu końcowego (w, c, l, s, p)

 $4$ Kurs/ grupa kursów Ogólnouczelniany – O

<sup>5</sup>Kurs/ grupa kursów Praktyczny – P. W grupie kursów w nawiasie wpisać liczbę punktów ECTS dla kursów o charakterze praktycznym

 ${}^{6}$ KO - kształcenia ogólnego, PD – podstawowy, K – kierunkowy, S – specjalnościowy

 $7W -$  wybieralny, Ob – obowiązkowy

#### **4.1.2.2 Moduł** *Fizyka*

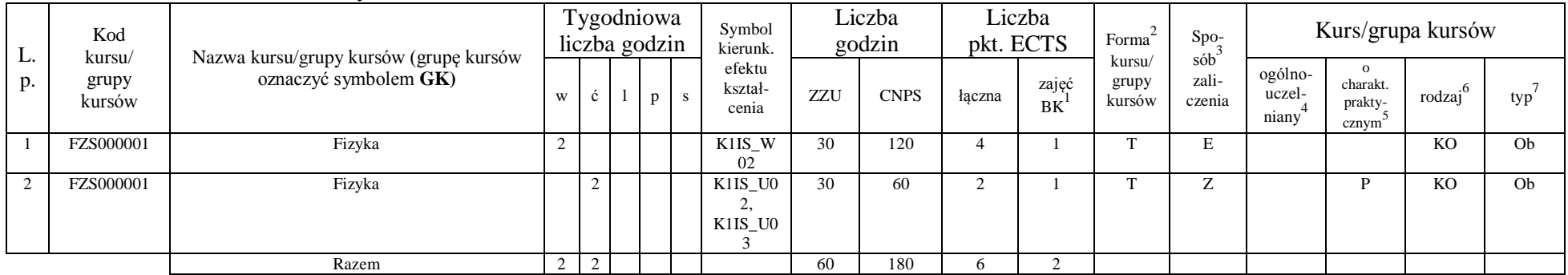

#### **4.1.2.3 Moduł** *Chemia*

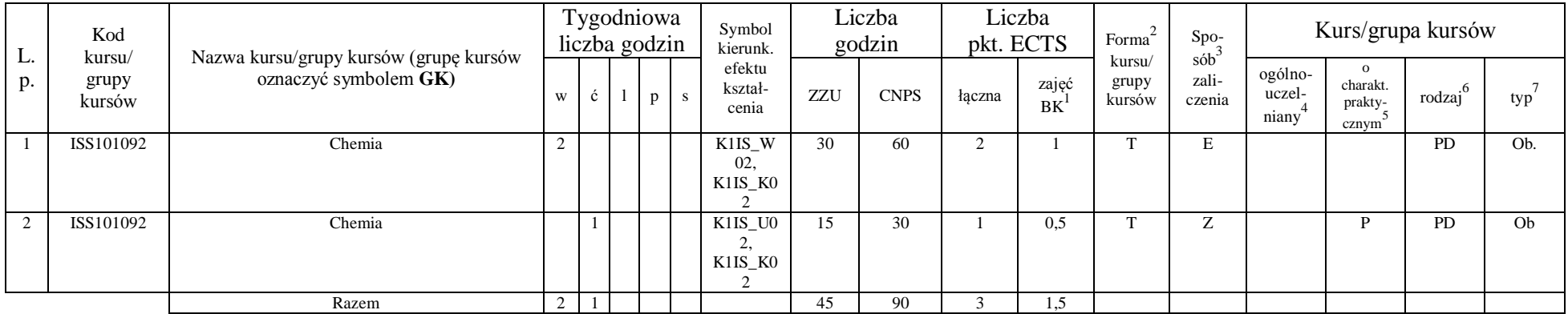

<sup>1</sup>BK – liczba punktów ECTS przypisanych godzinom zajęć wymagających bezpośredniego kontaktu nauczycieli i studentów

 ${}^{2}$ Tradycyjna – T, zdalna – Z

 ${}^{3}$ Egzamin – E, zaliczenie na ocenę – Z. W grupie kursów po literze E lub Z w nawiasie wpisać formę kursu końcowego (w, c, l, s, p)  $4$ Kurs/ grupa kursów Ogólnouczelniany – O

<sup>5</sup>Kurs/ grupa kursów Praktyczny – P. W grupie kursów w nawiasie wpisać liczbę punktów ECTS dla kursów o charakterze praktycznym

 ${}^{6}$ KO - kształcenia ogólnego, PD – podstawowy, K – kierunkowy, S – specjalnościowy

 $7W -$  wybieralny, Ob – obowiązkowy

### **Razem dla modułów z zakresu nauk podstawowych:**

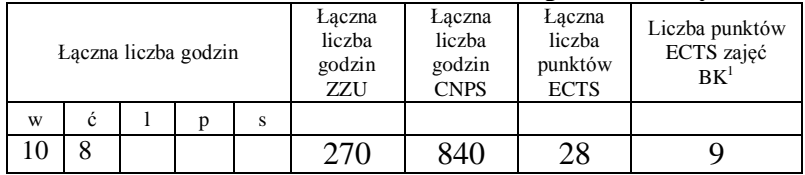

## **4.1.3 Lista modułów kierunkowych**

**4.1.3.1 Moduł** *Przedmioty obowiązkowe kierunkowe (min. 113 pkt. ECTS):*

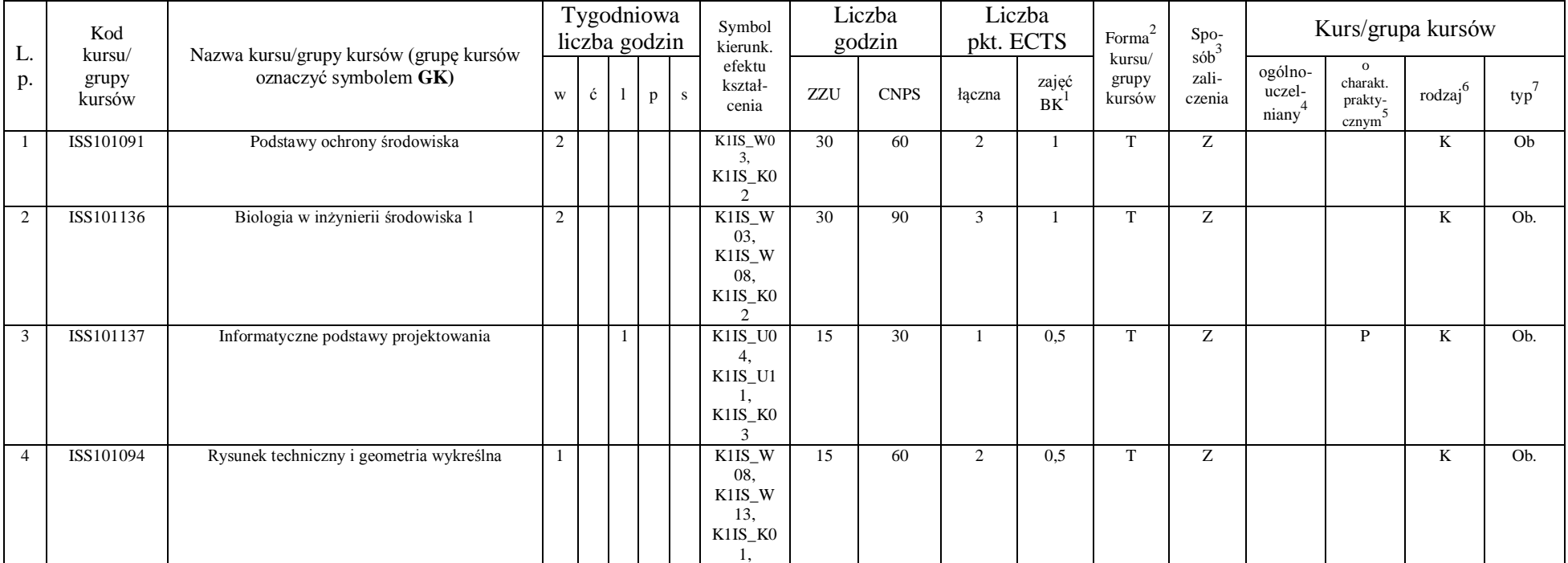

<sup>1</sup>BK – liczba punktów ECTS przypisanych godzinom zajęć wymagających bezpośredniego kontaktu nauczycieli i studentów  $2T$ radycyjna – T, zdalna – Z

 ${}^{3}$ Egzamin – E, zaliczenie na ocenę – Z. W grupie kursów po literze E lub Z w nawiasie wpisać formę kursu końcowego (w, c, l, s, p)  $4$ Kurs/ grupa kursów Ogólnouczelniany – O

<sup>5</sup>Kurs/ grupa kursów Praktyczny – P. W grupie kursów w nawiasie wpisać liczbę punktów ECTS dla kursów o charakterze praktycznym

 ${}^{6}$ KO - kształcenia ogólnego, PD – podstawowy, K – kierunkowy, S – specjalnościowy

 $7W -$  wybieralny, Ob – obowiązkowy

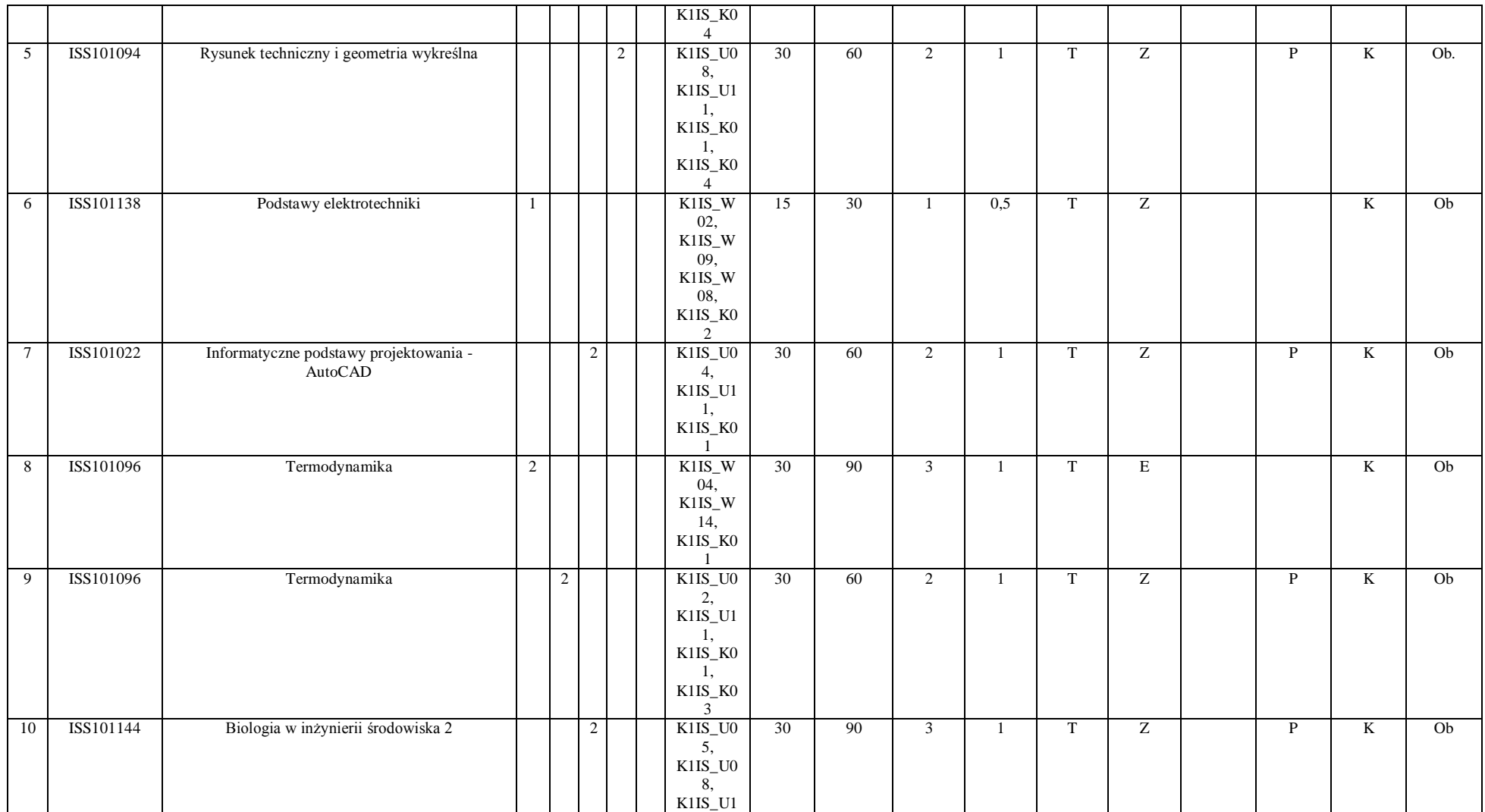

 ${}^{3}$ Egzamin – E, zaliczenie na ocenę – Z. W grupie kursów po literze E lub Z w nawiasie wpisać formę kursu końcowego (w, c, l, s, p)  $4$ Kurs/ grupa kursów Ogólnouczelniany – O

<sup>5</sup>Kurs/ grupa kursów Praktyczny – P. W grupie kursów w nawiasie wpisać liczbę punktów ECTS dla kursów o charakterze praktycznym

 ${}^{6}$ KO - kształcenia ogólnego, PD – podstawowy, K – kierunkowy, S – specjalnościowy

 $7W -$  wybieralny, Ob – obowiązkowy

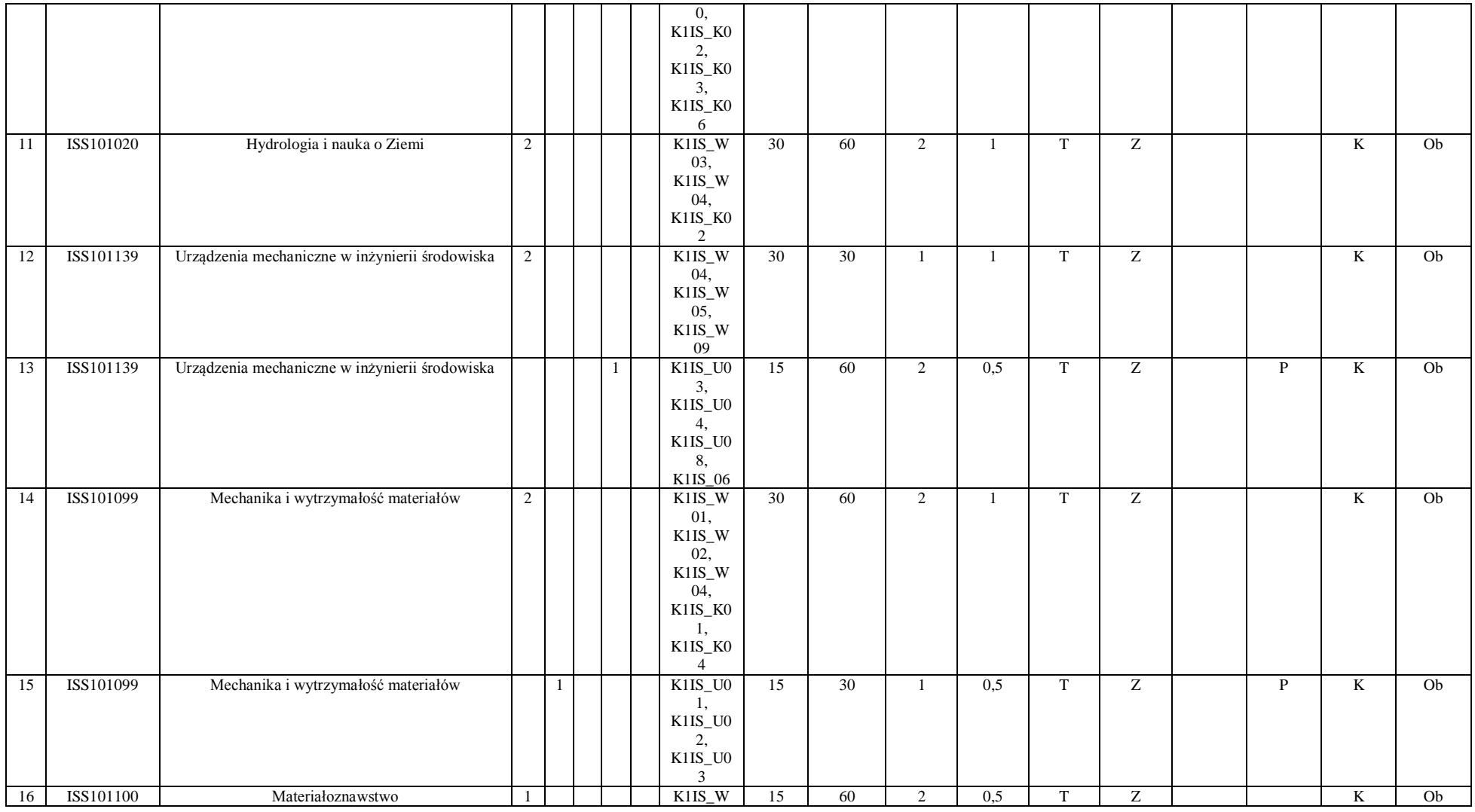

42

<sup>3</sup>Egzamin – E, zaliczenie na ocenę – Z. W grupie kursów po literze E lub Z w nawiasie wpisać formę kursu końcowego (w, c, l, s, p)

 $4$ Kurs/ grupa kursów Ogólnouczelniany – O

<sup>5</sup>Kurs/ grupa kursów Praktyczny – P. W grupie kursów w nawiasie wpisać liczbę punktów ECTS dla kursów o charakterze praktycznym

<sup>6</sup>KO - kształcenia ogólnego, PD – podstawowy, K – kierunkowy, S – specjalnościowy

 $7W -$  wybieralny, Ob – obowiązkowy

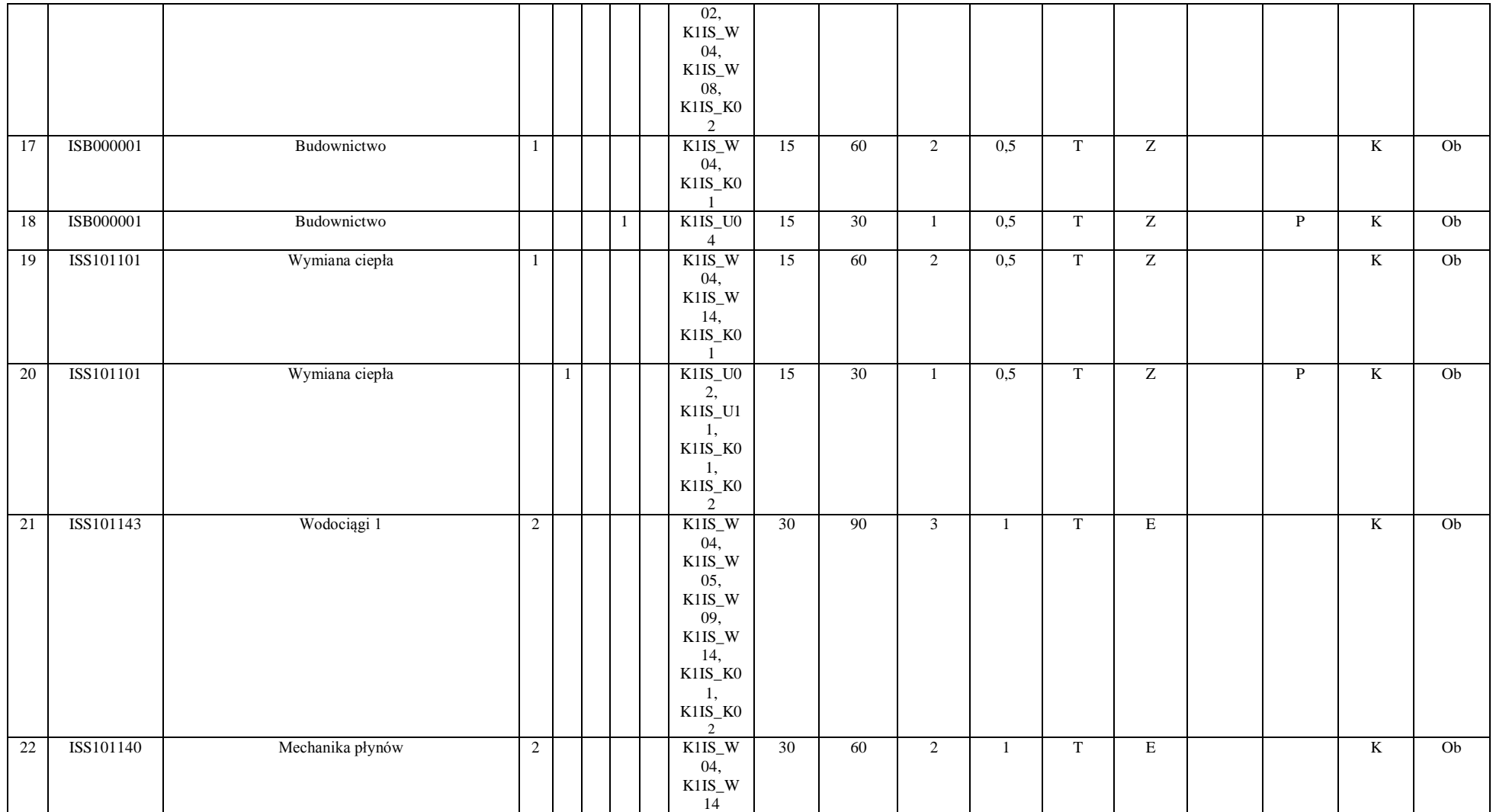

 ${}^{3}$ Egzamin – E, zaliczenie na ocenę – Z. W grupie kursów po literze E lub Z w nawiasie wpisać formę kursu końcowego (w, c, l, s, p)  $4$ Kurs/ grupa kursów Ogólnouczelniany – O

<sup>5</sup>Kurs/ grupa kursów Praktyczny – P. W grupie kursów w nawiasie wpisać liczbę punktów ECTS dla kursów o charakterze praktycznym

 ${}^{6}$ KO - kształcenia ogólnego, PD – podstawowy, K – kierunkowy, S – specjalnościowy

 $7W -$  wybieralny, Ob – obowiązkowy

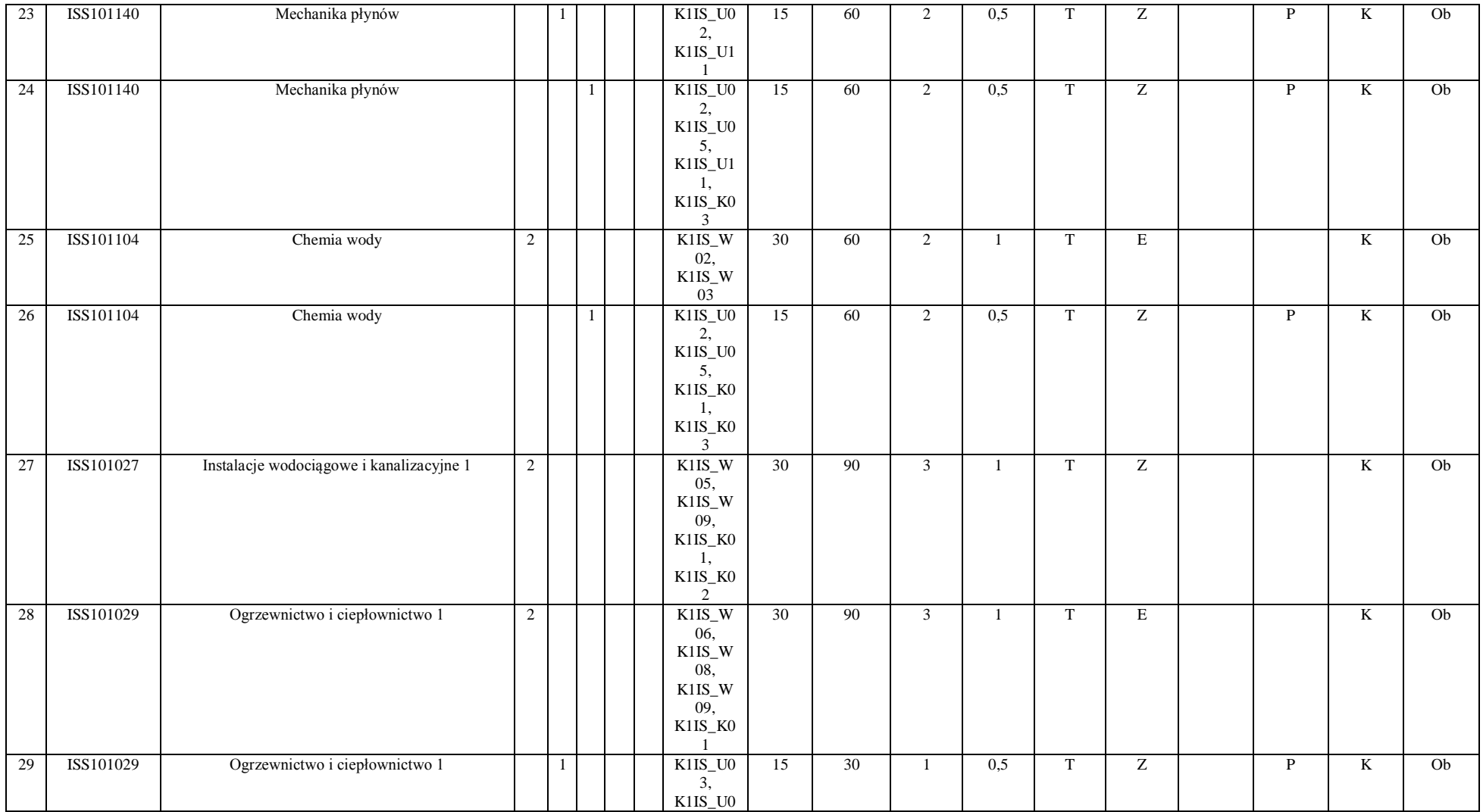

 ${}^{3}$ Egzamin – E, zaliczenie na ocenę – Z. W grupie kursów po literze E lub Z w nawiasie wpisać formę kursu końcowego (w, c, l, s, p)

 $4$ Kurs/ grupa kursów Ogólnouczelniany – O

<sup>5</sup>Kurs/ grupa kursów Praktyczny – P. W grupie kursów w nawiasie wpisać liczbę punktów ECTS dla kursów o charakterze praktycznym

 ${}^{6}$ KO - kształcenia ogólnego, PD – podstawowy, K – kierunkowy, S – specjalnościowy

 $7W -$  wybieralny, Ob – obowiązkowy

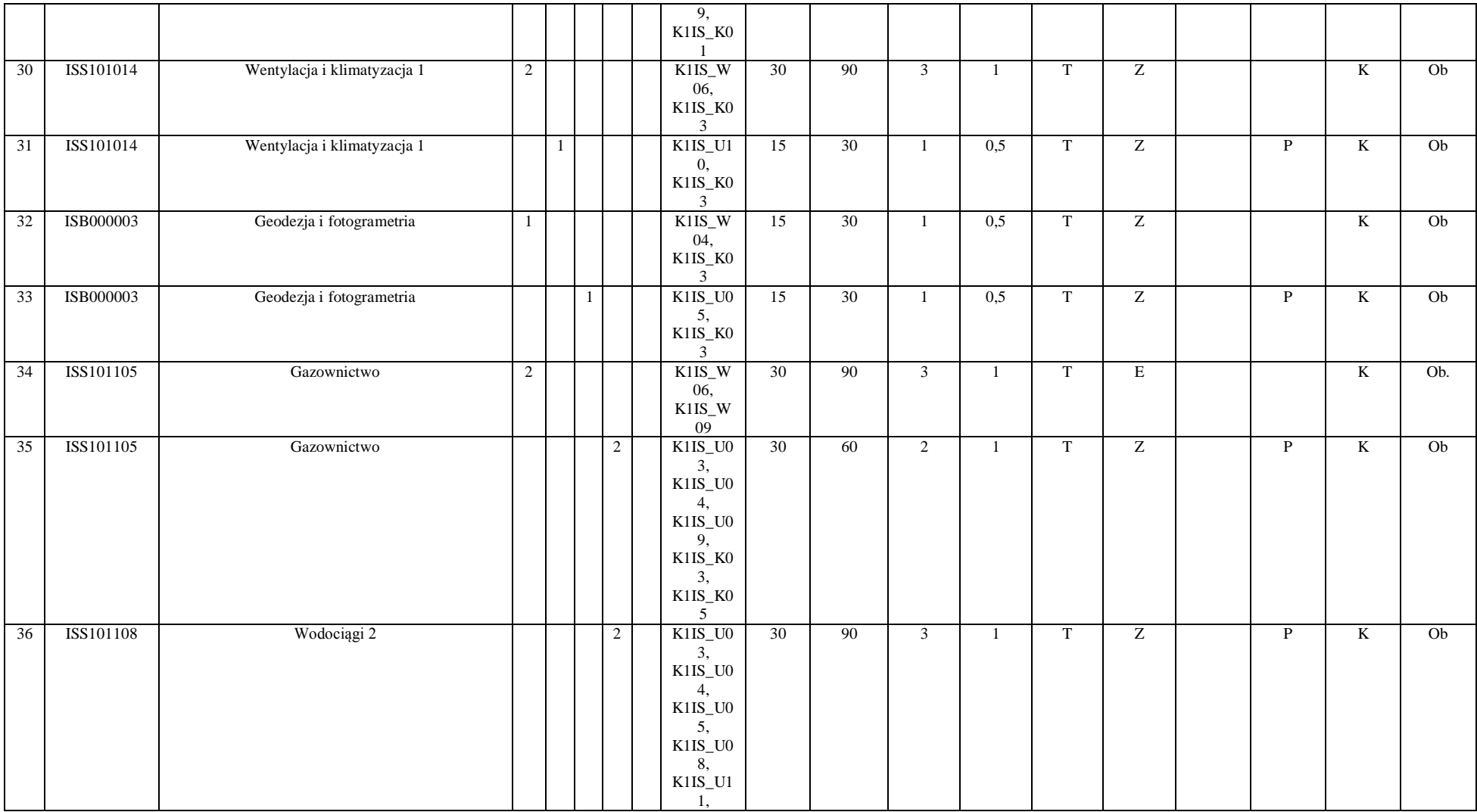

 ${}^{3}$ Egzamin – E, zaliczenie na ocenę – Z. W grupie kursów po literze E lub Z w nawiasie wpisać formę kursu końcowego (w, c, l, s, p)  $4$ Kurs/ grupa kursów Ogólnouczelniany – O

<sup>5</sup>Kurs/ grupa kursów Praktyczny – P. W grupie kursów w nawiasie wpisać liczbę punktów ECTS dla kursów o charakterze praktycznym

 ${}^{6}$ KO - kształcenia ogólnego, PD – podstawowy, K – kierunkowy, S – specjalnościowy

 $7W -$  wybieralny, Ob – obowiązkowy

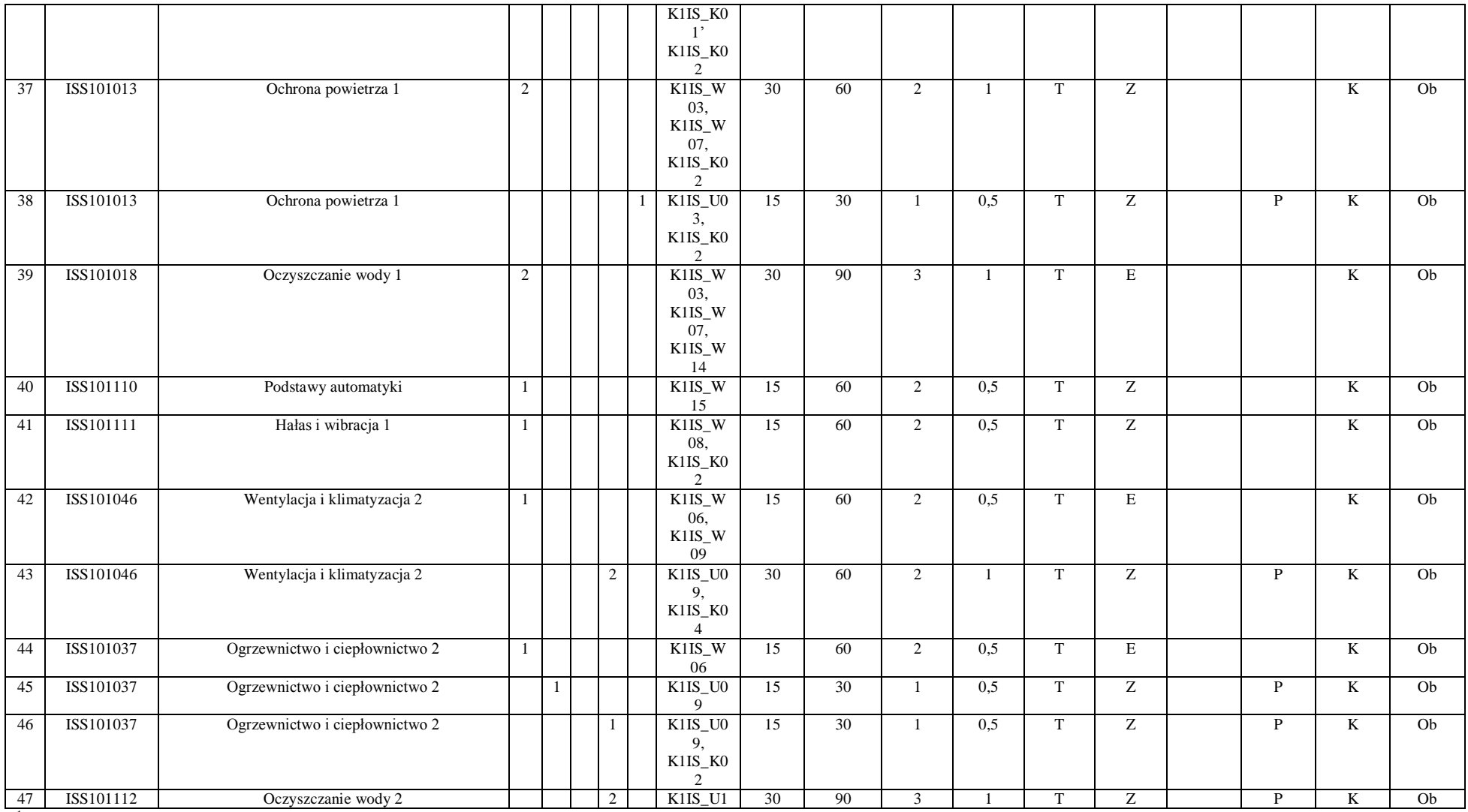

 ${}^{3}$ Egzamin – E, zaliczenie na ocenę – Z. W grupie kursów po literze E lub Z w nawiasie wpisać formę kursu końcowego (w, c, l, s, p)  $4$ Kurs/ grupa kursów Ogólnouczelniany – O

<sup>5</sup>Kurs/ grupa kursów Praktyczny – P. W grupie kursów w nawiasie wpisać liczbę punktów ECTS dla kursów o charakterze praktycznym

 ${}^{6}$ KO - kształcenia ogólnego, PD – podstawowy, K – kierunkowy, S – specjalnościowy

 $7W -$  wybieralny, Ob – obowiązkowy

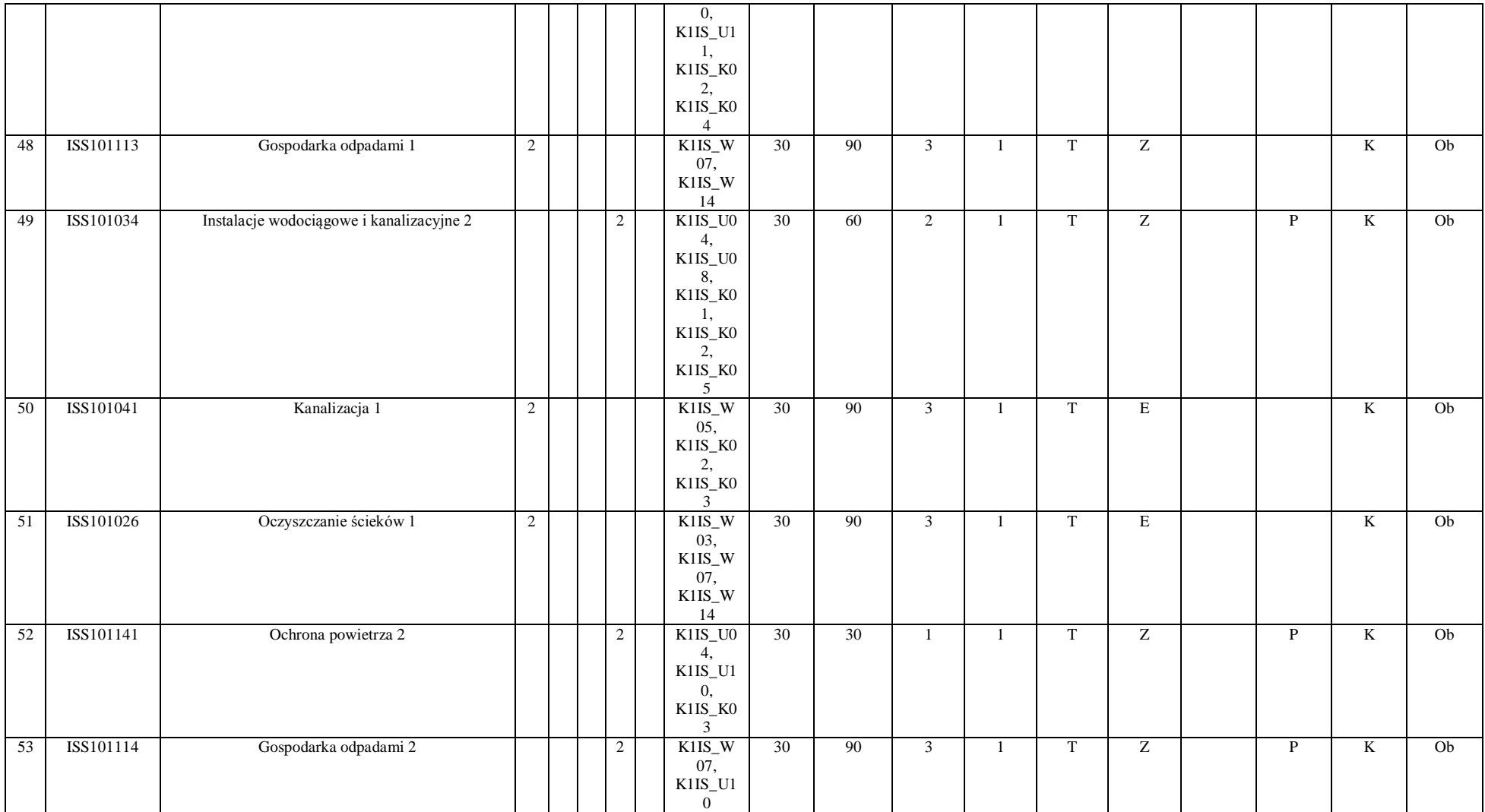

 ${}^{3}$ Egzamin – E, zaliczenie na ocenę – Z. W grupie kursów po literze E lub Z w nawiasie wpisać formę kursu końcowego (w, c, l, s, p)  $4$ Kurs/ grupa kursów Ogólnouczelniany – O

<sup>5</sup>Kurs/ grupa kursów Praktyczny – P. W grupie kursów w nawiasie wpisać liczbę punktów ECTS dla kursów o charakterze praktycznym

 ${}^{6}$ KO - kształcenia ogólnego, PD – podstawowy, K – kierunkowy, S – specjalnościowy

 $7W -$  wybieralny, Ob – obowiązkowy

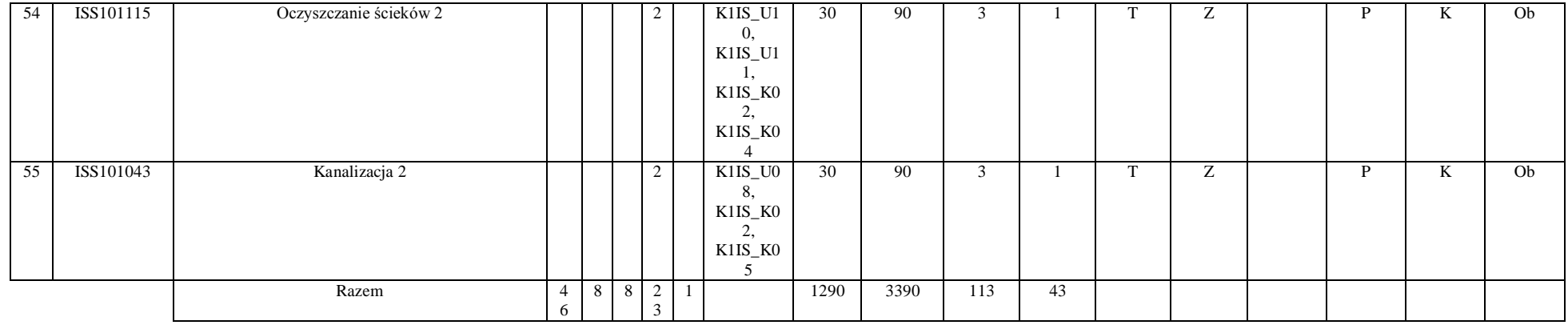

#### **Razem (dla modułów kierunkowych):**

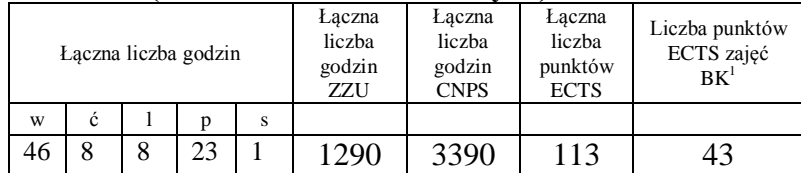

<sup>1</sup>BK – liczba punktów ECTS przypisanych godzinom zajęć wymagających bezpośredniego kontaktu nauczycieli i studentów  ${}^{2}$ Tradycyjna – T, zdalna – Z

 ${}^{3}$ Egzamin – E, zaliczenie na ocenę – Z. W grupie kursów po literze E lub Z w nawiasie wpisać formę kursu końcowego (w, c, l, s, p)  $4$ Kurs/ grupa kursów Ogólnouczelniany – O

<sup>5</sup>Kurs/ grupa kursów Praktyczny – P. W grupie kursów w nawiasie wpisać liczbę punktów ECTS dla kursów o charakterze praktycznym

 ${}^{6}$ KO - kształcenia ogólnego, PD – podstawowy, K – kierunkowy, S – specjalnościowy

 $7W -$  wybieralny, Ob – obowiązkowy

# **4.2 Lista modułów wybieralnych**

## **4.2.1 Lista modułów kierunkowych**

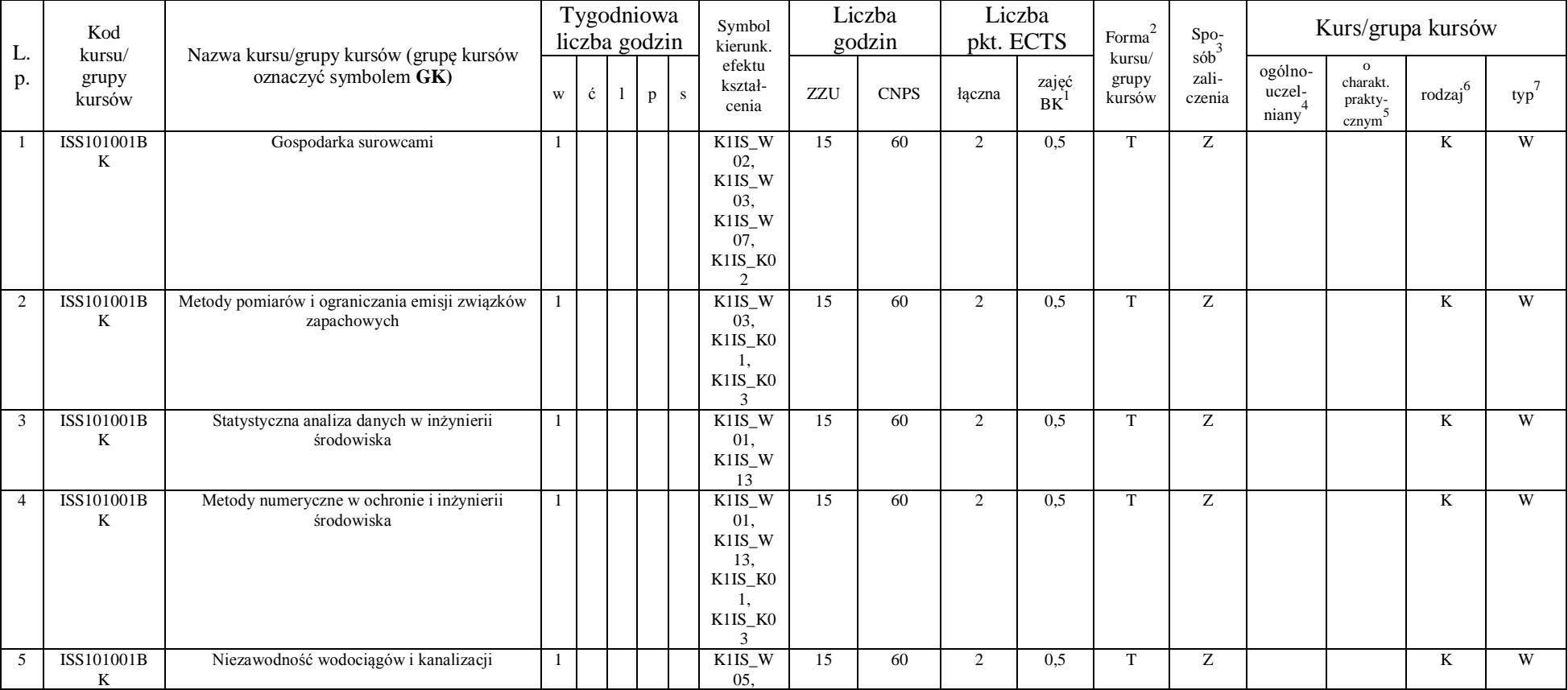

### **4.2.1.1 Moduł przedmioty wybieralne** *(min. 5 pkt. ECTS) (wybór 3 kursów):*

<sup>1</sup>BK – liczba punktów ECTS przypisanych godzinom zajęć wymagających bezpośredniego kontaktu nauczycieli i studentów  $2T$ radycyjna – T, zdalna – Z

 ${}^{3}$ Egzamin – E, zaliczenie na ocenę – Z. W grupie kursów po literze E lub Z w nawiasie wpisać formę kursu końcowego (w, c, l, s, p)  $4$ Kurs/ grupa kursów Ogólnouczelniany – O

<sup>5</sup>Kurs/ grupa kursów Praktyczny – P. W grupie kursów w nawiasie wpisać liczbę punktów ECTS dla kursów o charakterze praktycznym

 $6KO$  - kształcenia ogólnego, PD – podstawowy, K – kierunkowy, S – specjalnościowy

 $7^7$ W - wybieralny, Ob – obowiązkowy

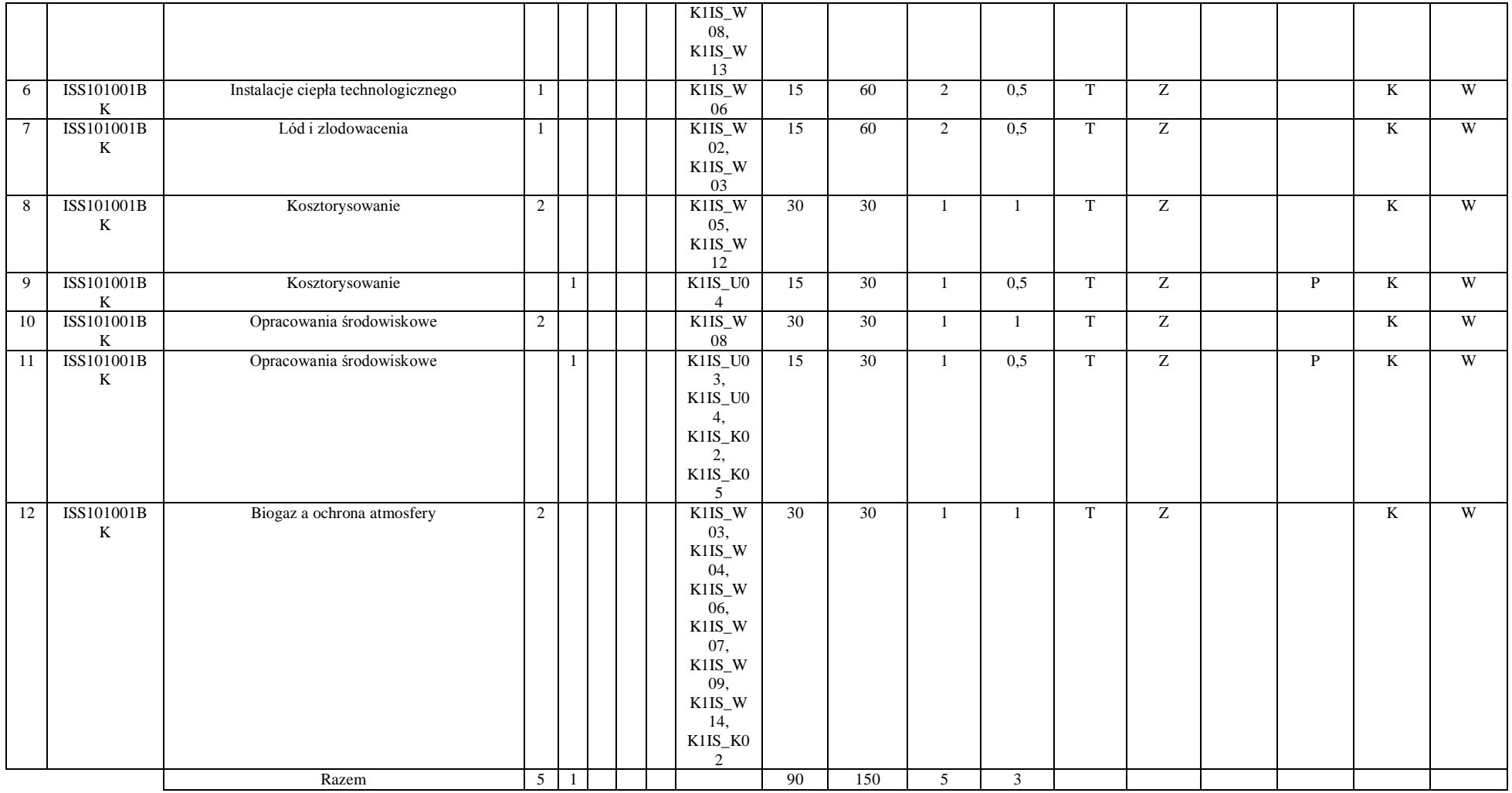

<sup>1</sup>BK – liczba punktów ECTS przypisanych godzinom zajęć wymagających bezpośredniego kontaktu nauczycieli i studentów

 ${}^{2}$ Tradycyjna – T, zdalna – Z

 ${}^{3}$ Egzamin – E, zaliczenie na ocenę – Z. W grupie kursów po literze E lub Z w nawiasie wpisać formę kursu końcowego (w, c, l, s, p)  $4$ Kurs/ grupa kursów Ogólnouczelniany – O

<sup>5</sup>Kurs/ grupa kursów Praktyczny – P. W grupie kursów w nawiasie wpisać liczbę punktów ECTS dla kursów o charakterze praktycznym

 ${}^{6}$ KO - kształcenia ogólnego, PD – podstawowy, K – kierunkowy, S – specjalnościowy

 $7W -$  wybieralny, Ob – obowiązkowy

#### **Razem dla modułów kierunkowych:**

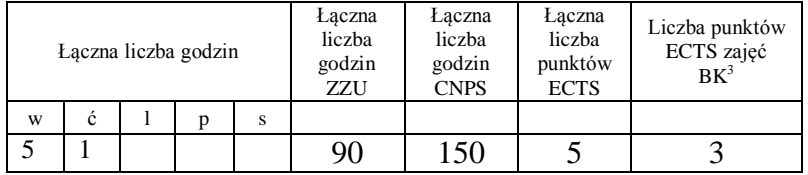

# **4.2.2Lista modułów specjalnościowych**

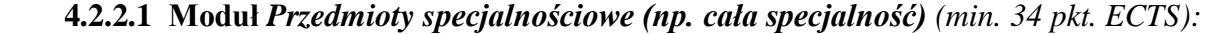

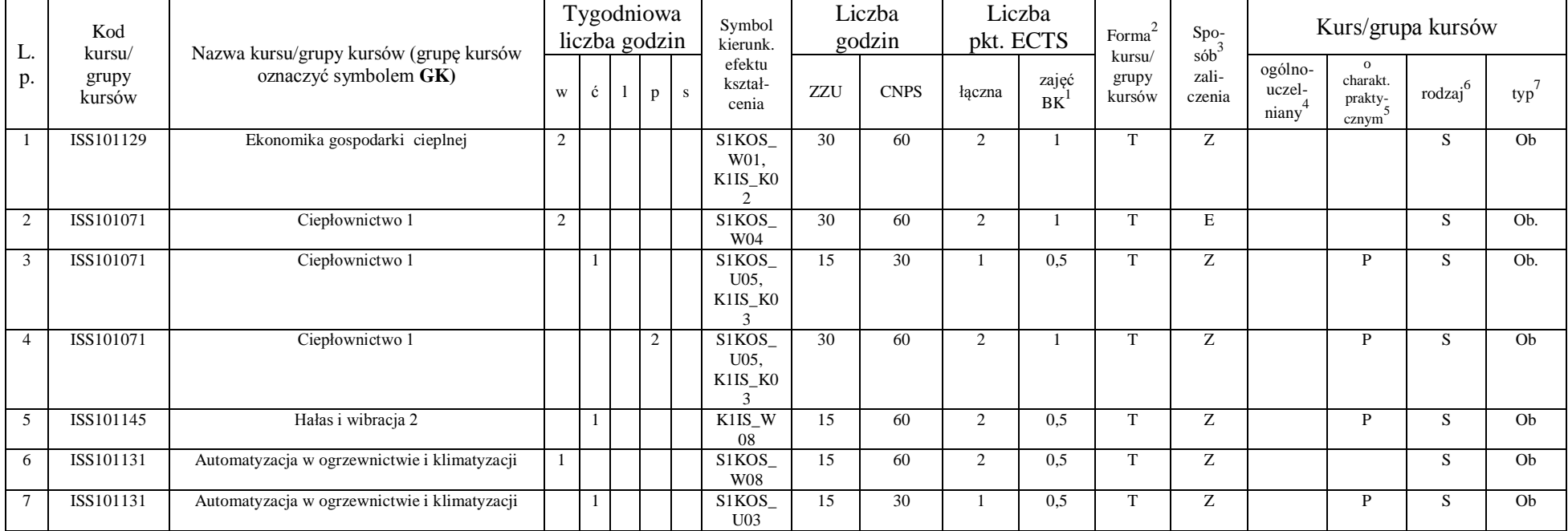

<sup>1</sup>BK – liczba punktów ECTS przypisanych godzinom zajęć wymagających bezpośredniego kontaktu nauczycieli i studentów  $2Tr$  and  $2Tr$  and  $2Tr$  and  $2Tr$  and  $2Tr$ 

 ${}^{3}$ Egzamin – E, zaliczenie na ocenę – Z. W grupie kursów po literze E lub Z w nawiasie wpisać formę kursu końcowego (w, c, l, s, p)  $4$ Kurs/ grupa kursów Ogólnouczelniany – O

<sup>5</sup>Kurs/ grupa kursów Praktyczny – P. W grupie kursów w nawiasie wpisać liczbę punktów ECTS dla kursów o charakterze praktycznym

 ${}^{6}$ KO - kształcenia ogólnego, PD – podstawowy, K – kierunkowy, S – specjalnościowy

 $7W -$  wybieralny, Ob – obowiązkowy

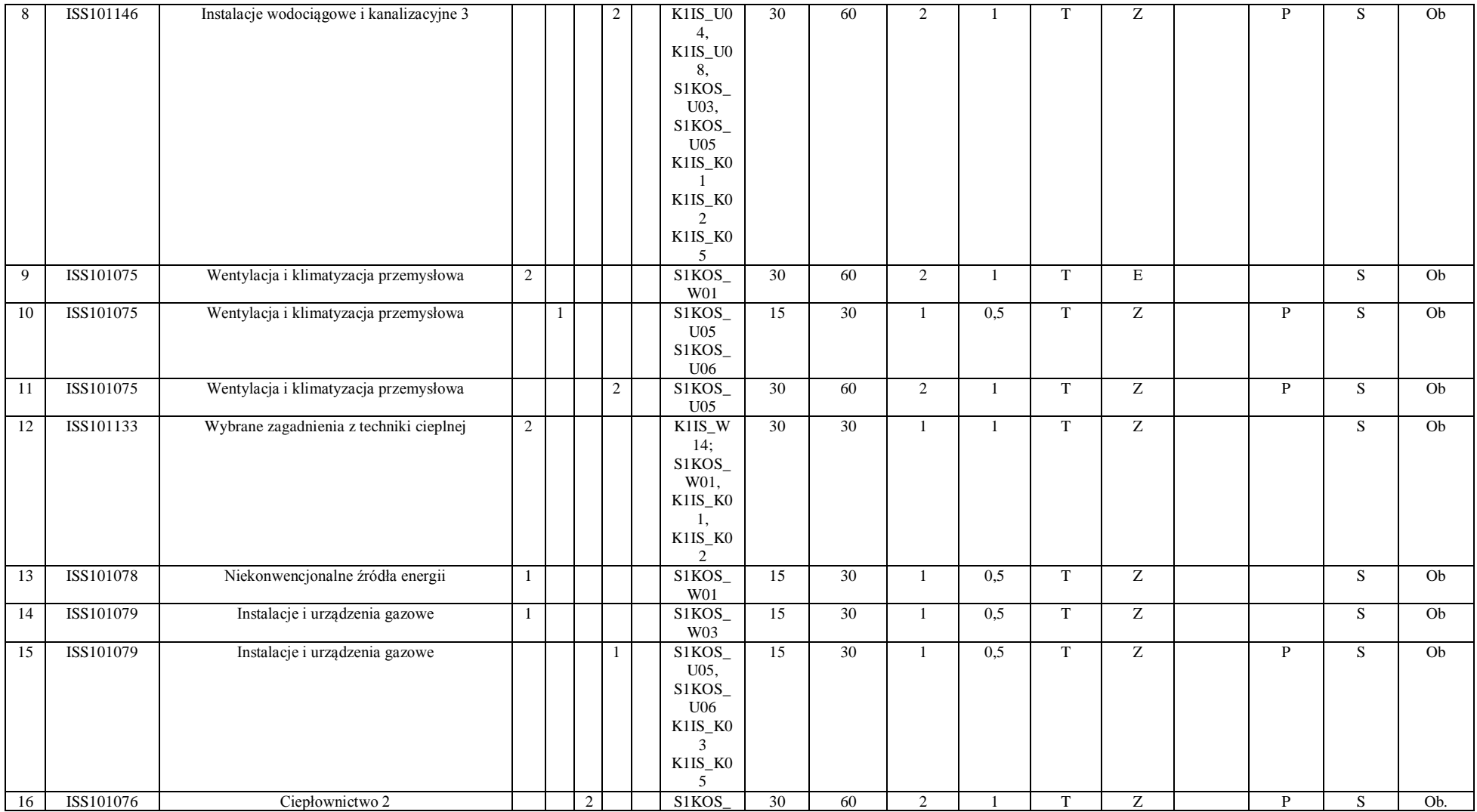

 ${}^{3}$ Egzamin – E, zaliczenie na ocenę – Z. W grupie kursów po literze E lub Z w nawiasie wpisać formę kursu końcowego (w, c, l, s, p)  $4$ Kurs/ grupa kursów Ogólnouczelniany – O

<sup>5</sup>Kurs/ grupa kursów Praktyczny – P. W grupie kursów w nawiasie wpisać liczbę punktów ECTS dla kursów o charakterze praktycznym

 ${}^{6}$ KO - kształcenia ogólnego, PD – podstawowy, K – kierunkowy, S – specjalnościowy

 $7W -$  wybieralny, Ob – obowiązkowy

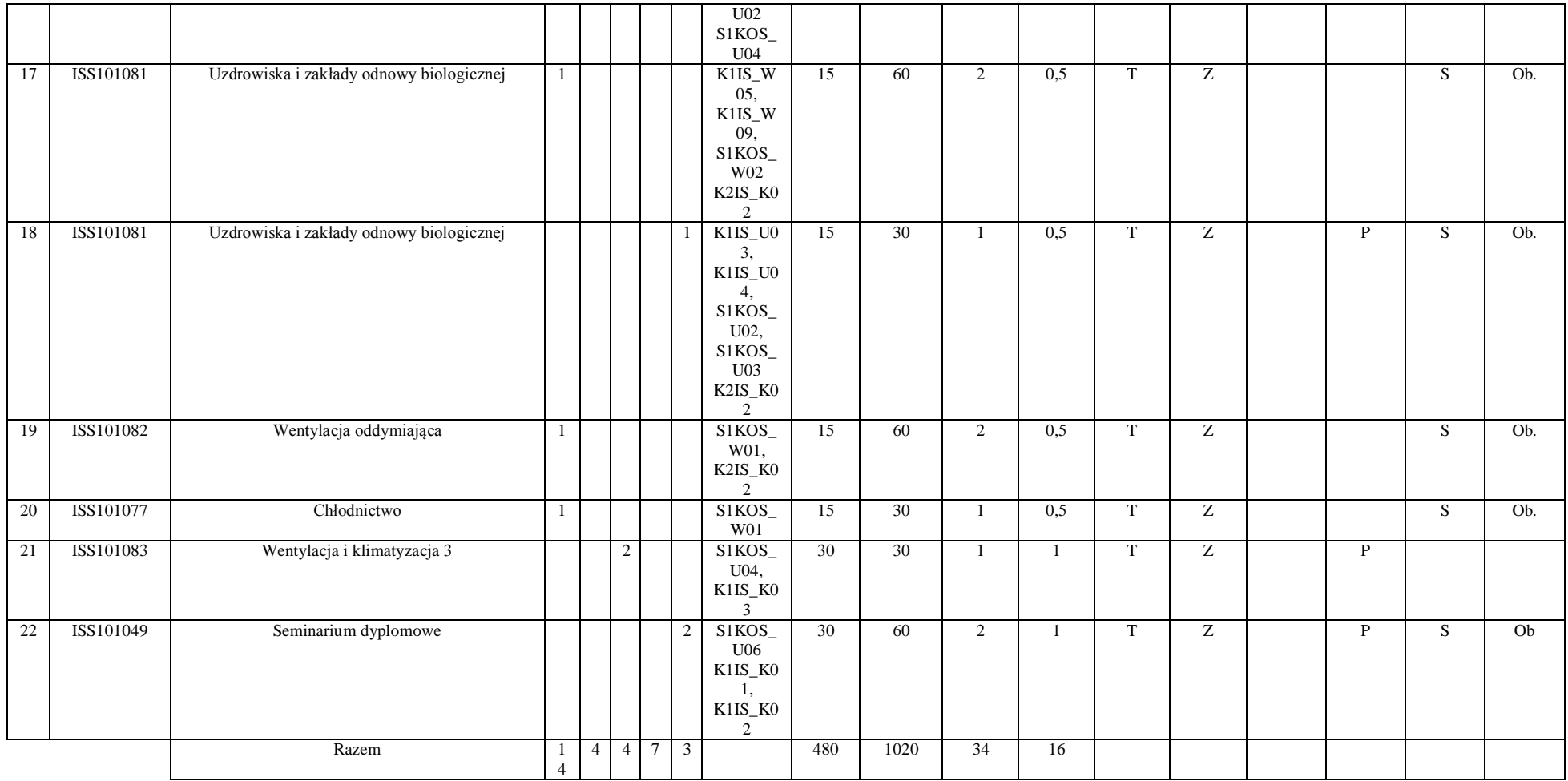

<sup>1</sup>BK – liczba punktów ECTS przypisanych godzinom zajęć wymagających bezpośredniego kontaktu nauczycieli i studentów

53

 ${}^{2}$ Tradycyjna – T, zdalna – Z

 ${}^{3}$ Egzamin – E, zaliczenie na ocenę – Z. W grupie kursów po literze E lub Z w nawiasie wpisać formę kursu końcowego (w, c, l, s, p)  $4$ Kurs/ grupa kursów Ogólnouczelniany – O

<sup>5</sup>Kurs/ grupa kursów Praktyczny – P. W grupie kursów w nawiasie wpisać liczbę punktów ECTS dla kursów o charakterze praktycznym

 ${}^{6}$ KO - kształcenia ogólnego, PD – podstawowy, K – kierunkowy, S – specjalnościowy

 $7W -$  wybieralny, Ob – obowiązkowy

#### **Razem dla modułów specjalnościowych:**

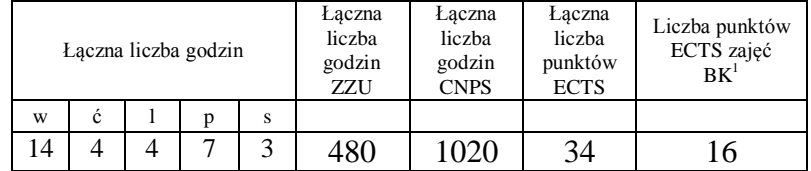

<sup>1</sup>BK – liczba punktów ECTS przypisanych godzinom zajęć wymagających bezpośredniego kontaktu nauczycieli i studentów  ${}^{2}$ Tradycyjna – T, zdalna – Z

 ${}^{3}$ Egzamin – E, zaliczenie na ocenę – Z. W grupie kursów po literze E lub Z w nawiasie wpisać formę kursu końcowego (w, c, l, s, p)  $4$ Kurs/ grupa kursów Ogólnouczelniany – O

<sup>5</sup>Kurs/ grupa kursów Praktyczny – P. W grupie kursów w nawiasie wpisać liczbę punktów ECTS dla kursów o charakterze praktycznym

 ${}^{6}$ KO - kształcenia ogólnego, PD – podstawowy, K – kierunkowy, S – specjalnościowy

 $7W -$  wybieralny, Ob – obowiązkowy

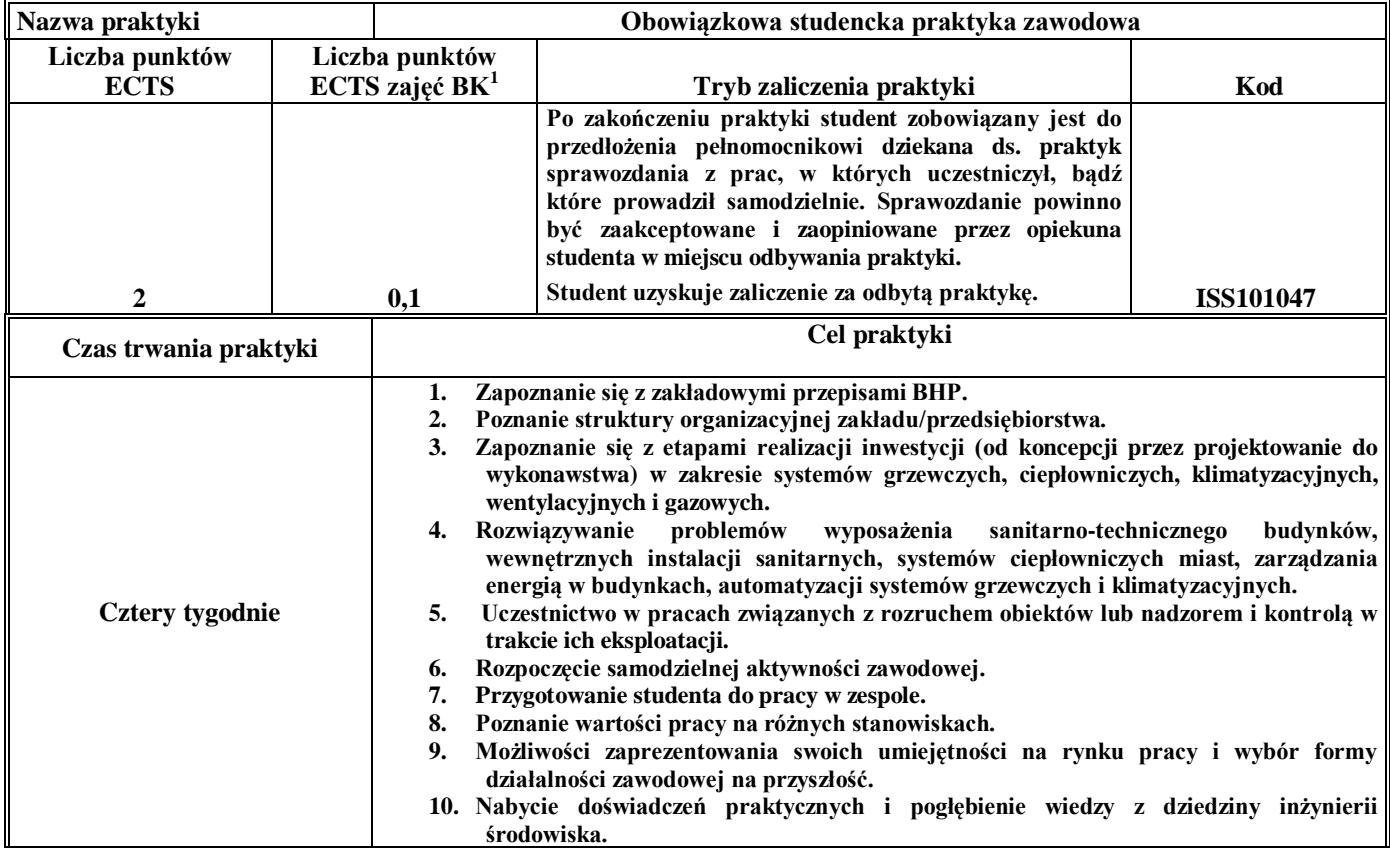

# **4.3 Moduł praktyk (uchwała Rady Wydziału nt. zasad zaliczania praktyki – zał. nr …)**

## **4.4 Moduł praca dyplomowa**

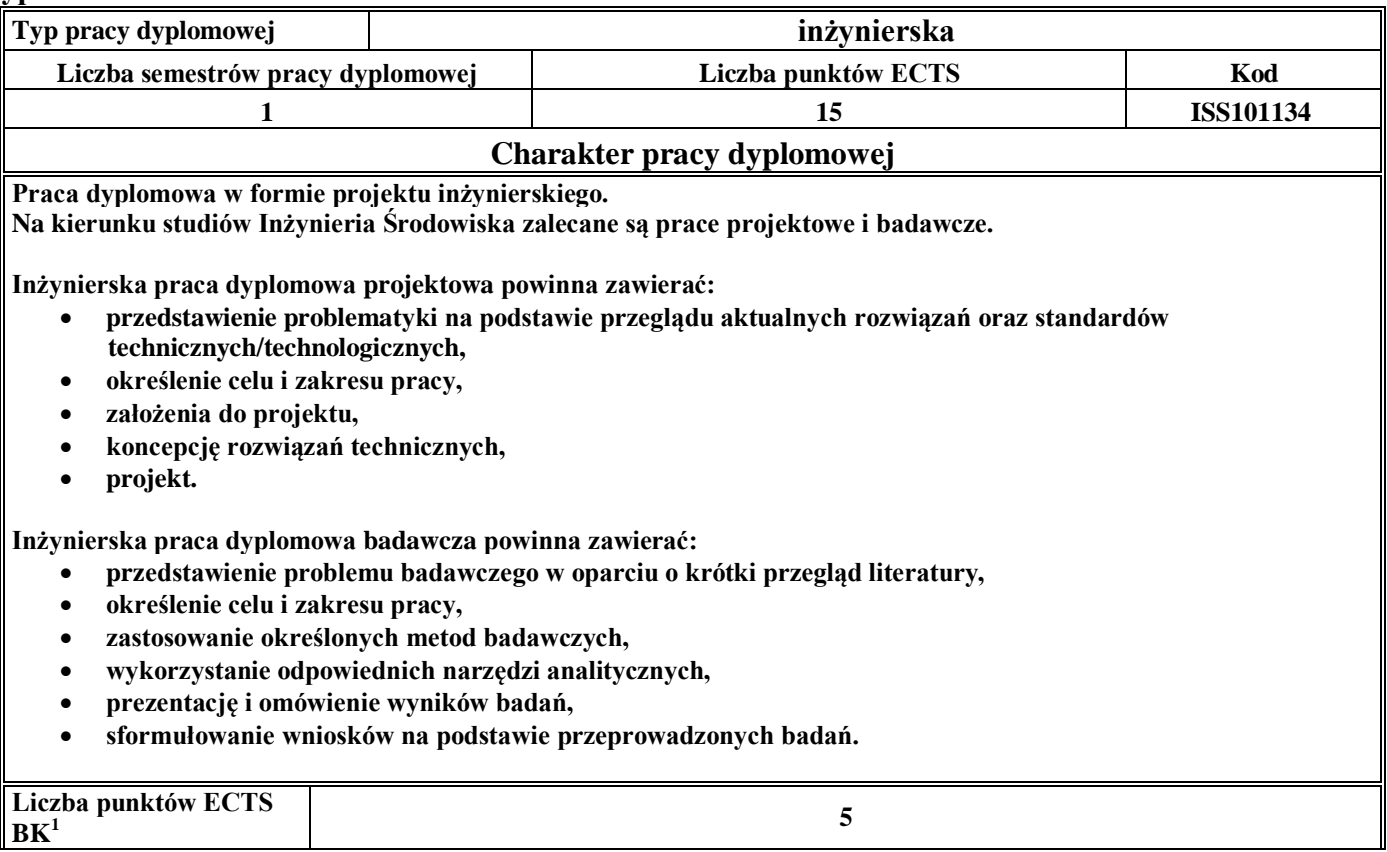

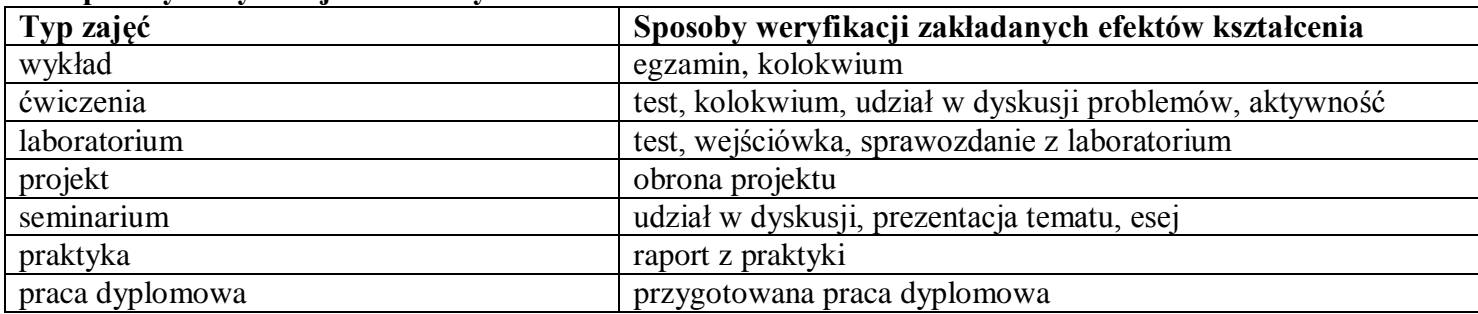

#### 5. **Sposoby weryfikacji zakładanych efektów kształcenia**

6. **Łączna liczba punktów ECTS, którą student musi uzyskać na zajęciach wymagających bezpośredniego udziału nauczycieli**  akademickich i studentów (wpisać sumę punktów ECTS dla kursów/grup kursów oznaczonych kodem BK<sup>1</sup>)

84,1 ECTS

### **7. Łączna liczba punktów ECTS, którą student musi uzyskać w ramach zajęć z zakresu nauk podstawowych**

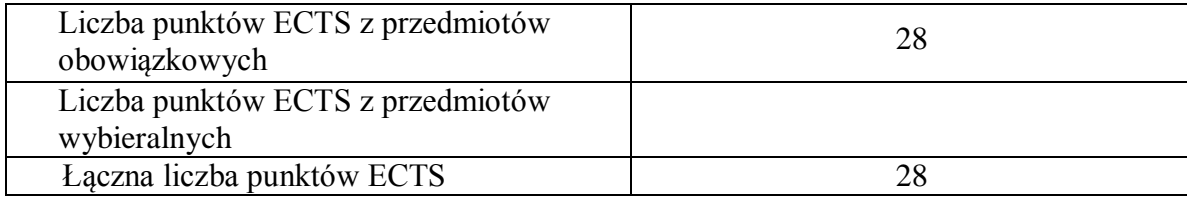

**8. Łączna liczba punktów ECTS, którą student musi uzyskać w ramach zajęć o charakterze praktycznym, w tym zajęć laboratoryjnych i projektowych** (wpisać sumę punktów ECTS kursów/grup kursów oznaczonych kodem P)

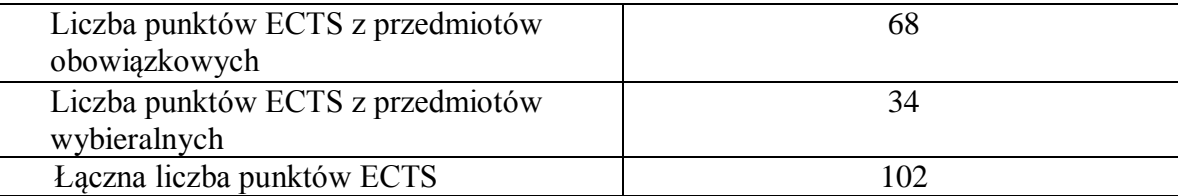

- **9. Minimalna liczba punktów ECTS , którą student musi uzyskać, realizując moduły kształcenia oferowane na zajęciach ogólnouczelnianych lub na innym kierunku studiów** (wpisać sumę punktów ECTS kursów/grup kursów oznaczonych kodem O) 11 punktów ECTS
- **10. Łączna liczba punktów ECTS, którą student może uzyskać, realizując moduły wybieralne (min. 30 % całkowitej liczby punktów ECTS)**

**60 punktów ECTS**

**11. Zakres egzaminu dyplomowego**

Wentylacja i klimatyzacja Instalacje sanitarne i gazownictwo Ogrzewnictwo i ciepłownictwo

**12. Wymagania dotyczące terminu zaliczenia określonych kursów/grup kursów lub wszystkich kursów w poszczególnych modułach**

Każdy kurs z planu studiów powinien być zaliczony w semestrze, w którym jest oferowany.

## **13. Plan studiów (załącznik nr 3)**

Zaopiniowane przez wydziałowy organ uchwałodawczy samorządu studenckiego:

................... ................................................................................

................... ................................................................................

Data Imię, nazwisko i podpis przedstawiciela studentów

Data Podpis dziekana

**Zał. nr 1 do ZW 33/2012**

# **PROGRAM KSZTAŁCENIA**

# WYDZIAŁ: INŻYNIERII ŚRODOWISKA

# KIERUNEK: INŻYNIERIA ŚRODOWISKA

z obszaru nauk technicznych

POZIOM KSZTAŁCENIA: I stopień, studia inżynierskie

FORMA STUDIÓW: stacjonarna

PROFIL: ogólnoakademicki

SPECJALNOŚĆ: Zaopatrzenie w Wodę, Usuwanie Ścieków i Zagospodarowanie Odpadów (ZWUŚiZO) JĘZYK STUDIÓW: polski

Zawartość:

- 5. Program studiów zał. nr 2
- 6. Plan studiów zał. nr 3

Uchwała Rady Wydziału z dnia **07.07.2015**

Obowiązuje od **01.10.2015**

## **Zał. nr 2 do Programu kształcenia**

# **PROGRAM STUDIÓW**

## **1. Opis**

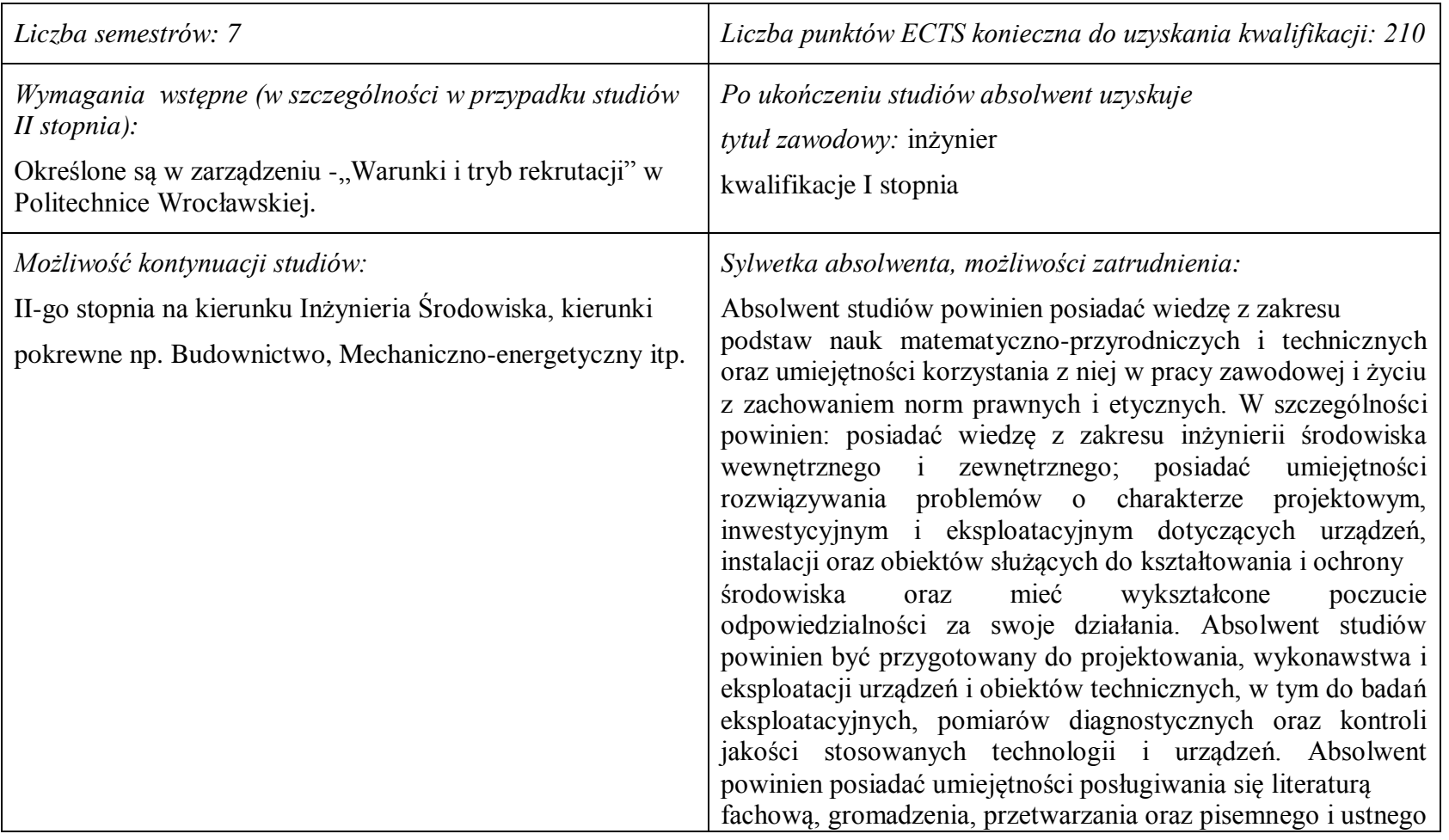

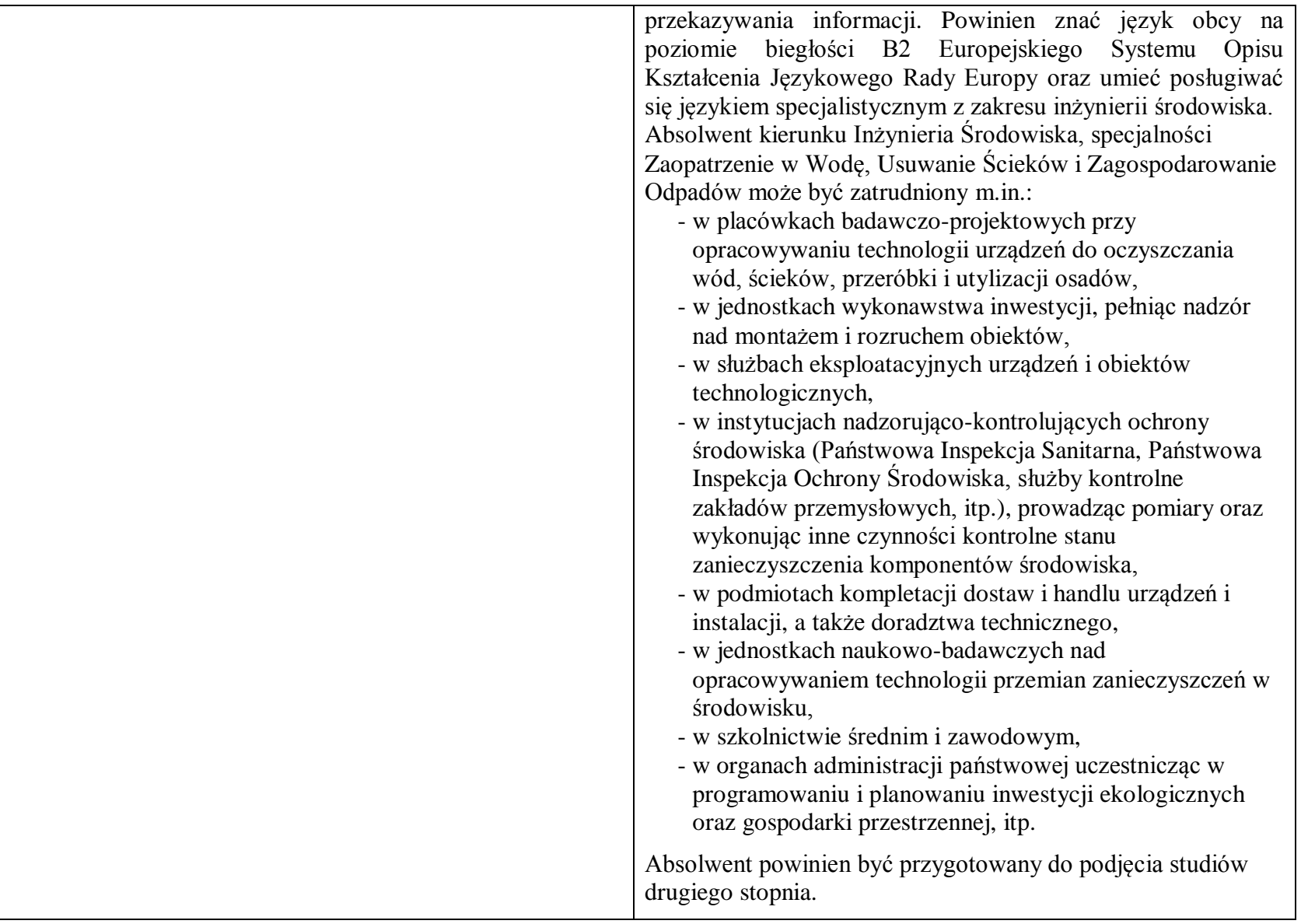

*Wskazanie związku z misją Uczelni i strategią jej rozwoju:*

Misja Wydziału Inżynierii Środowiska wpisuje się w misję i strategię rozwoju Politechniki Wrocławskiej określone w dokumencie pt.: "Plan Rozwoju Politechniki Wrocławskiej", a jej głównym celem jest - tworzenie kompetentnej przyszłości Naszej Uczelni poprzez siłę i potencjał Wydziału, którego działalność i osiągnięcia widoczne są w skali Uczelni, Polski i świata. W trosce o stałe podnoszenie jakości kształcenia i jej doskonalenie Wydział Inżynierii Środowiska Politechniki Wrocławskiej, w ramach swojej działalności, konsekwentnie dąży do przekazywania studentom, doktorantom i absolwentom wydziału takiego zakresu wiedzy, kompetencji i umiejętności aby mogli oni realizować swoje plany zawodowe i naukowe. Programy kształcenia harmonizują proporcje wiedzy bezpośrednio przydatnej zawodowo, wiedzy umożliwiającej późniejszą adaptację zawodową oraz wiedzy kształtującej racjonalny obraz świata. Programy kształcenia są formułowane na podstawie efektów kształcenia, z uwzględnieniem potrzeb rynku pracy, wzorców międzynarodowych, zaleceń stowarzyszeń zawodowych, przykładów dobrych praktyk. W procesie nauczania przekazywanie wiedzy i informacji, jako podstawa kształcenia studentów, w części zastępowana jest uczeniem samodzielnego poszukiwania informacji, ich analizy, oceny, przetwarzania i wykorzystywania do rozwiązywania problemów. W ten sposób Wydział wychowuje absolwentów zdolnych do funkcjonowania w społeczeństwie opartym na wiedzy, charakteryzującym się permanentnym samokształceniem i samorozwojem nadążającym za rozwojem technik i technologii.

## **2. Dziedziny nauki i dyscypliny naukowe, do których odnoszą się efekty kształcenia:**

Dziedzina nauk technicznych, dyscyplina inżynieria środowiska

## **3. Zwięzła analiza zgodności zakładanych efektów kształcenia z potrzebami rynku pracy**

Potrzeby rynku pracy w zakresie Inżynierii Środowiska zostały przedstawione w niniejszym Programie Studiów w pozycji Sylwetka absolwenta, możliwości zatrudnienia.

Charakterystycznym profilem kształcenia na tym kierunku studiów jest poznanie i rozwiązywanie problemów:

- wyposażenia techniczno-sanitarnego budynków instalacje wodociągowe, kanalizacyjne, gazowe, grzewcze, klimatyzacyjne i wentylacyjne oraz systemy zarządzania energią w budynkach,
- infrastruktury podziemnej miast sieci wodociągowe, kanalizacyjne, ciepłownicze i gazowe,
- procesów i technologii oczyszczania ścieków i wody, recyklingu oraz zagospodarowania odpadów stałych i ciekłych,
- procesów i technologii oczyszczania gazów odlotowych oraz monitoringu i ochrony powietrza atmosferycznego.

 Absolwent kierunku Inżynieria Środowiska specjalności Zaopatrzenie w Wodę, Usuwanie Ścieków i Zagospodarowanie Odpadów jest przygotowany do planowania i projektowania, kierowania wykonawstwem i eksploatacją oraz prowadzenia prac badawczych w zakresie: technologii procesów, urządzeń i instalacji do oczyszczania wody i ścieków, odnowy wody, ochrony wód oraz unieszkodliwiania i zagospodarowania odpadów miejskich i przemysłowych, a także w zakresie systemów kontroli stanu czystości środowiska. Absolwent posiada umiejętności z zakresu projektowania, wykonawstwa i eksploatacji sieci wodociągowo-kanalizacyjnych.

# **4.Lista modułów kształcenia:**

# **4.1. Lista modułów obowiązkowych:**

## **4.1.1 Lista modułów kształcenia ogólnego**

**4.1.1.1 Moduł** *Przedmioty humanistyczno-menedżerskie (min. 4 pkt. ECTS):*

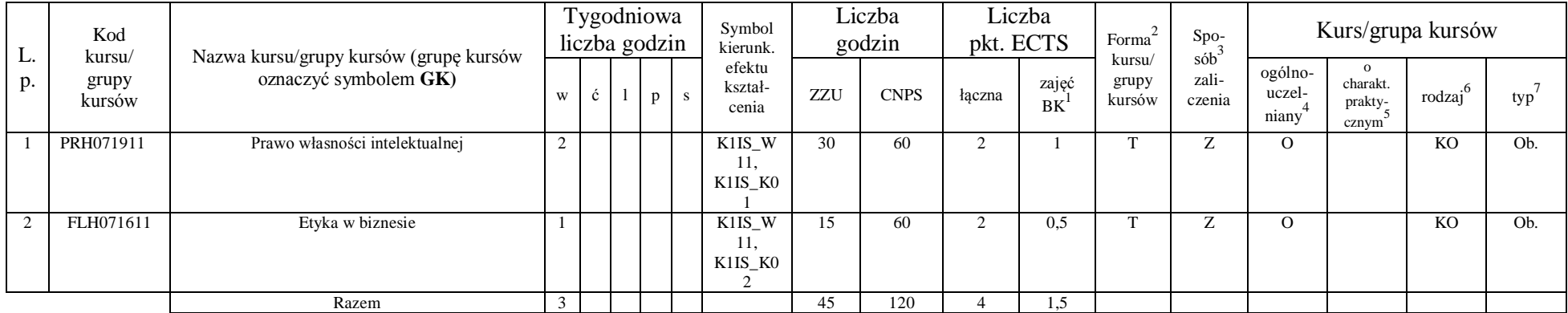

#### **4.1.1.2 Moduł** *Języki obce (min. 5 pkt. ECTS):*

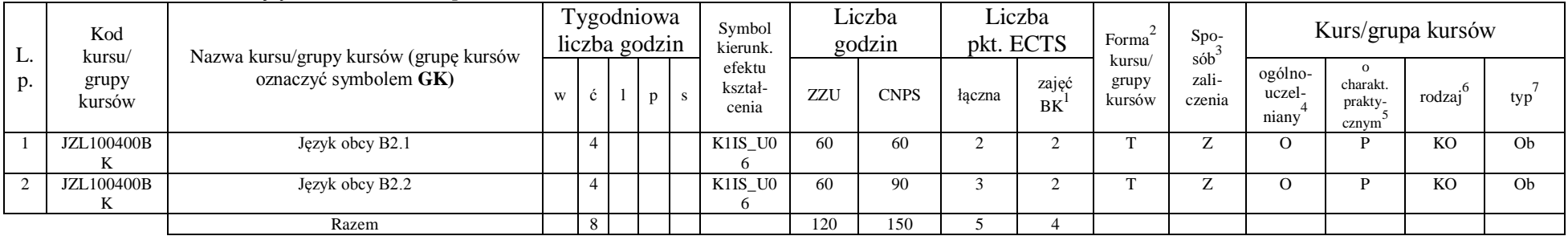

<sup>1</sup>BK –liczba punktów ECTS przypisanych godzinom zajęć wymagających bezpośredniego kontaktu nauczycieli i studentów

 $2$ Tradycyjna – T, zdalna – Z

 ${}^{3}$ Egzamin – E, zaliczenie na ocenę – Z. W grupie kursów po literze E lub Z wpisać w nawiasie formę kursu końcowego (w, c, l, s, p)

 $4$ Kurs/ grupa kursów Ogólnouczelniany – O

<sup>5</sup>Kurs/ grupa kursów Praktyczny – P. W grupie kursów w nawiasie wpisać liczbę punktów ECTS dla kursów o charakterze praktycznym

 $6$  KO – kształcenia ogólnego, PD – podstawowy, K – kierunkowy, S – specjalnościowy

 $7 W -$  wybieralny, Ob – obowiązkowy

### **4.1.1.3 Moduł** *Zajęcia sportowe (min. 1 pkt. ECTS):*

| ∸<br>p. | Kod<br>kursu/<br>grupy<br>kursów | . .<br>Nazwa kursu/grupy kursów (grupę kursów<br>oznaczyć symbolem GK) | Fygodniowa<br>liczba godzin |  |  |              | Symbol<br>kierunk.         | Liczba<br>godzin |             | Liczba<br>pkt. ECTS |             | Forma                     | $Spo-$                              | Kurs/grupa kursów          |                              |        |     |
|---------|----------------------------------|------------------------------------------------------------------------|-----------------------------|--|--|--------------|----------------------------|------------------|-------------|---------------------|-------------|---------------------------|-------------------------------------|----------------------------|------------------------------|--------|-----|
|         |                                  |                                                                        | W                           |  |  | $\mathbf{D}$ | efektu<br>kształ-<br>cenia | ZZU              | <b>CNPS</b> | łaczna              | zajęć<br>BK | kursu/<br>grupy<br>kursów | sób <sup>-</sup><br>zali-<br>czenia | ogólno-<br>uczel-<br>niany | charakt.<br>prakty-<br>cznym | rodzai | typ |
|         | <b>WFW000000</b><br>BK           | Zajęcia sportowe                                                       |                             |  |  |              | K1IS KO<br>n               | 30               | 30          |                     |             |                           | -                                   |                            |                              | KO     | Ob. |
|         |                                  | Razem                                                                  |                             |  |  |              |                            | 30               | 30          |                     |             |                           |                                     |                            |                              |        |     |

**4.1.1.4 Moduł** *Nauki o zarządzaniu (min. 1 pkt. ECTS):*

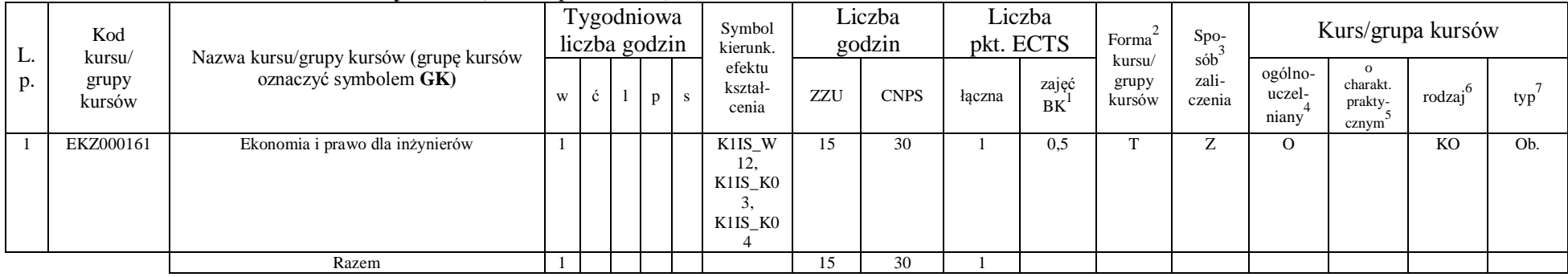

### **4.1.1.5** *Technologie informacyjne (min. 2 pkt. ECTS):*

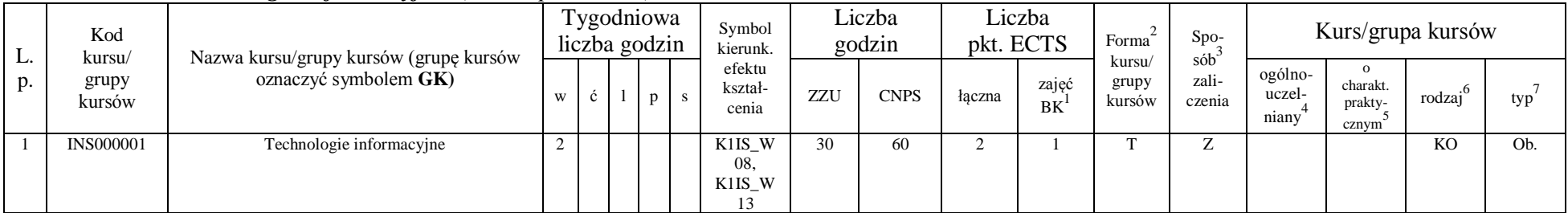

<sup>1</sup>BK – liczba punktów ECTS przypisanych godzinom zajęć wymagających bezpośredniego kontaktu nauczycieli i studentów  $2Tr$  and  $2Tr$  and  $2Tr$  and  $2Tr$  and  $2Tr$ 

 ${}^{3}$ Egzamin – E, zaliczenie na ocenę – Z. W grupie kursów po literze E lub Z w nawiasie wpisać formę kursu końcowego (w, c, l, s, p)  $4$ Kurs/ grupa kursów Ogólnouczelniany – O

<sup>5</sup>Kurs/ grupa kursów Praktyczny – P. W grupie kursów w nawiasie wpisać liczbę punktów ECTS dla kursów o charakterze praktycznym

 ${}^{6}$ KO - kształcenia ogólnego, PD – podstawowy, K – kierunkowy, S – specjalnościowy

 $7W -$  wybieralny, Ob – obowiązkowy

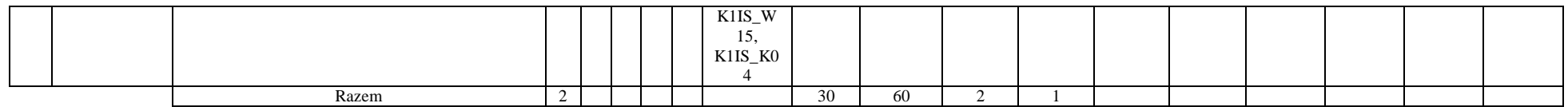

### **Razem dla modułów kształcenia ogólnego**

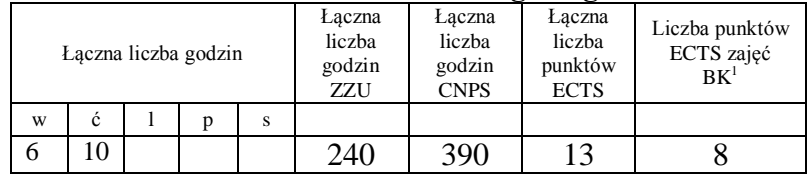

## **4.1.2 Lista modułów z zakresu nauk podstawowych**

#### **4.1.2.1 Moduł** *Matematyka*

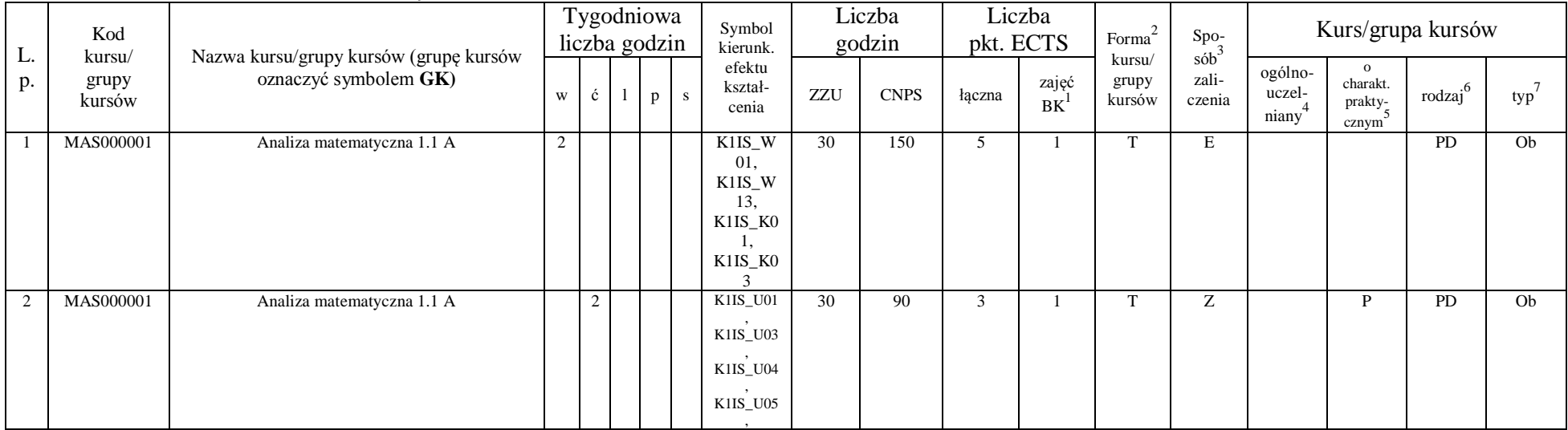

<sup>1</sup>BK – liczba punktów ECTS przypisanych godzinom zajęć wymagających bezpośredniego kontaktu nauczycieli i studentów  $2Tr$  and  $2Tr$  and  $2Tr$  and  $2Tr$  and  $2Tr$ 

 ${}^{3}$ Egzamin – E, zaliczenie na ocenę – Z. W grupie kursów po literze E lub Z w nawiasie wpisać formę kursu końcowego (w, c, l, s, p)  $4$ Kurs/ grupa kursów Ogólnouczelniany – O

<sup>5</sup>Kurs/ grupa kursów Praktyczny – P. W grupie kursów w nawiasie wpisać liczbę punktów ECTS dla kursów o charakterze praktycznym

 ${}^{6}$ KO - kształcenia ogólnego, PD – podstawowy, K – kierunkowy, S – specjalnościowy

 $7W -$  wybieralny, Ob – obowiązkowy

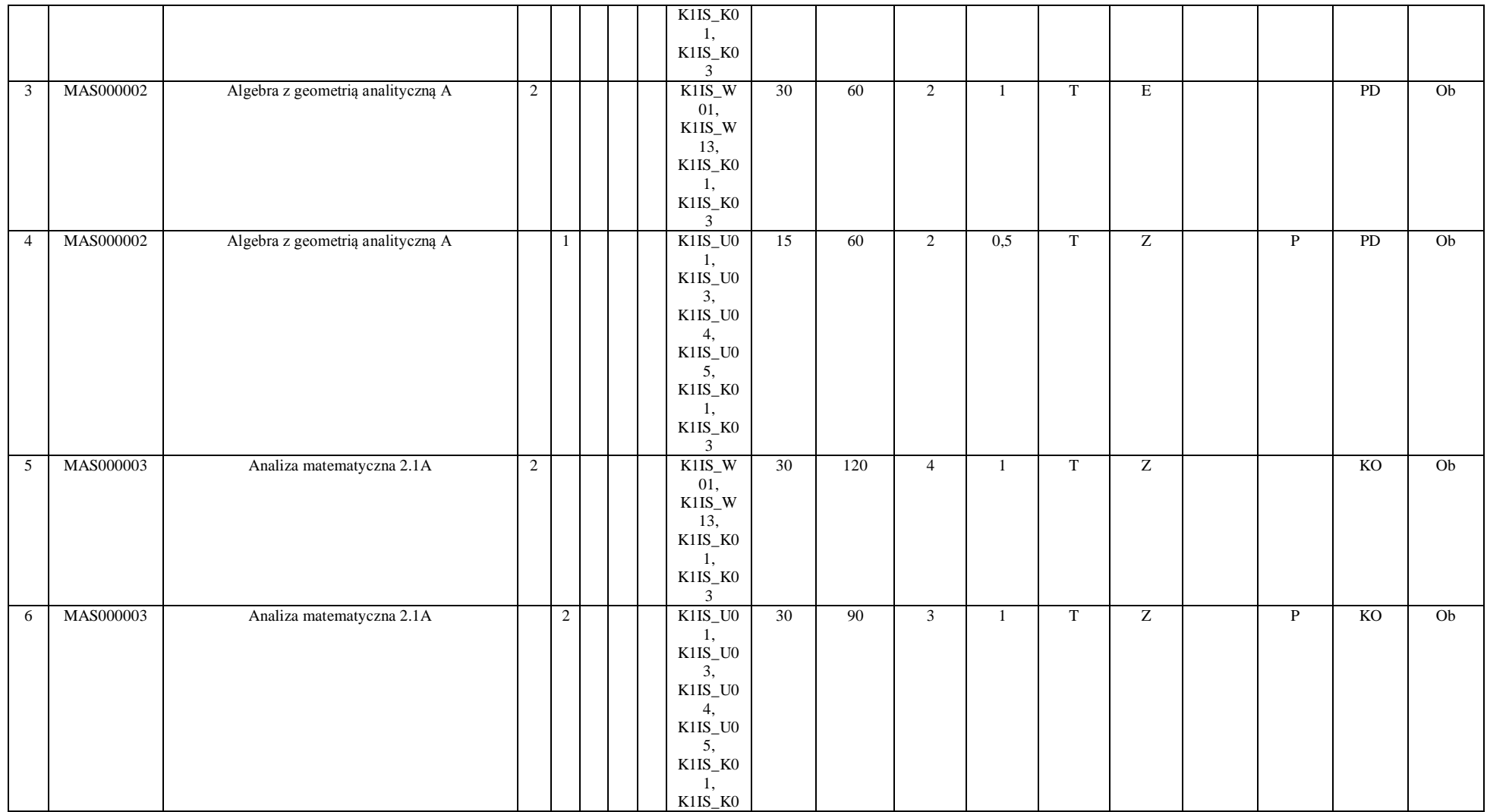

 ${}^{3}$ Egzamin – E, zaliczenie na ocenę – Z. W grupie kursów po literze E lub Z w nawiasie wpisać formę kursu końcowego (w, c, l, s, p)  $4$ Kurs/ grupa kursów Ogólnouczelniany – O

<sup>5</sup>Kurs/ grupa kursów Praktyczny – P. W grupie kursów w nawiasie wpisać liczbę punktów ECTS dla kursów o charakterze praktycznym

 ${}^{6}$ KO - kształcenia ogólnego, PD – podstawowy, K – kierunkowy, S – specjalnościowy

 $7W -$  wybieralny, Ob – obowiązkowy

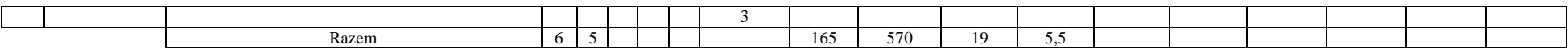

### **4.1.2.2 Moduł** *Fizyka*

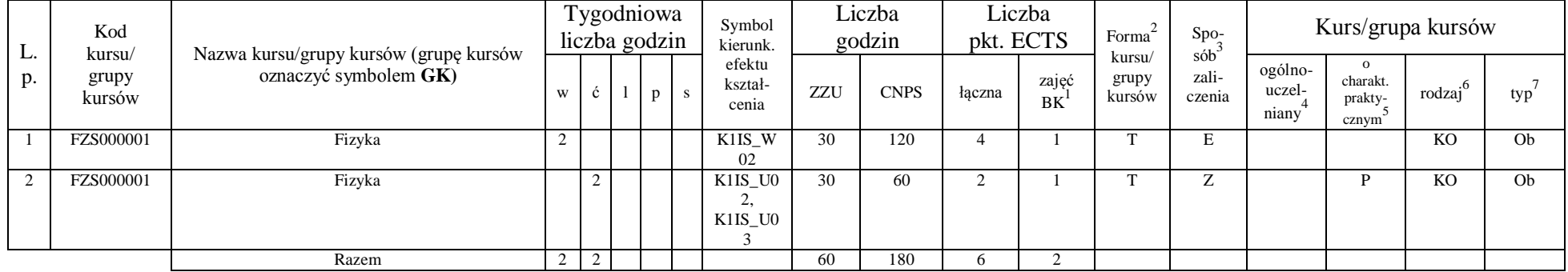

#### **4.1.2.3 Moduł** *Chemia*

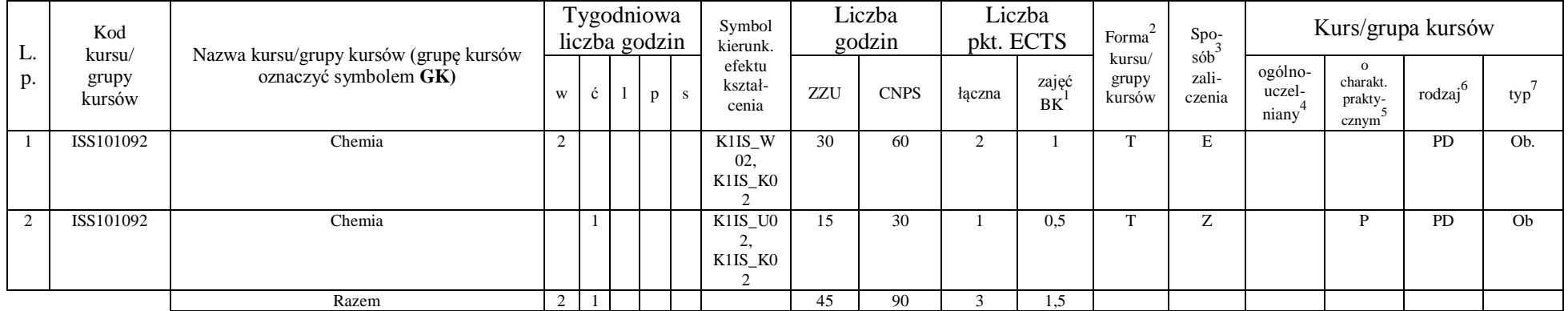

<sup>1</sup>BK – liczba punktów ECTS przypisanych godzinom zajęć wymagających bezpośredniego kontaktu nauczycieli i studentów

68

 ${}^{2}$ Tradycyjna – T, zdalna – Z

 ${}^{3}$ Egzamin – E, zaliczenie na ocenę – Z. W grupie kursów po literze E lub Z w nawiasie wpisać formę kursu końcowego (w, c, l, s, p)  $4$ Kurs/ grupa kursów Ogólnouczelniany – O

<sup>5</sup>Kurs/ grupa kursów Praktyczny – P. W grupie kursów w nawiasie wpisać liczbę punktów ECTS dla kursów o charakterze praktycznym

 ${}^{6}$ KO - kształcenia ogólnego, PD – podstawowy, K – kierunkowy, S – specjalnościowy

 $7W -$  wybieralny, Ob – obowiązkowy

#### **Razem dla modułów z zakresu nauk podstawowych:**

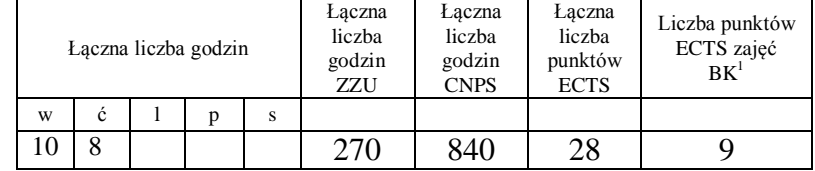

## **4.1.3 Lista modułów kierunkowych**

## **4.1.3.1 Moduł** *Przedmioty obowiązkowe kierunkowe (min. 113 pkt. ECTS):*

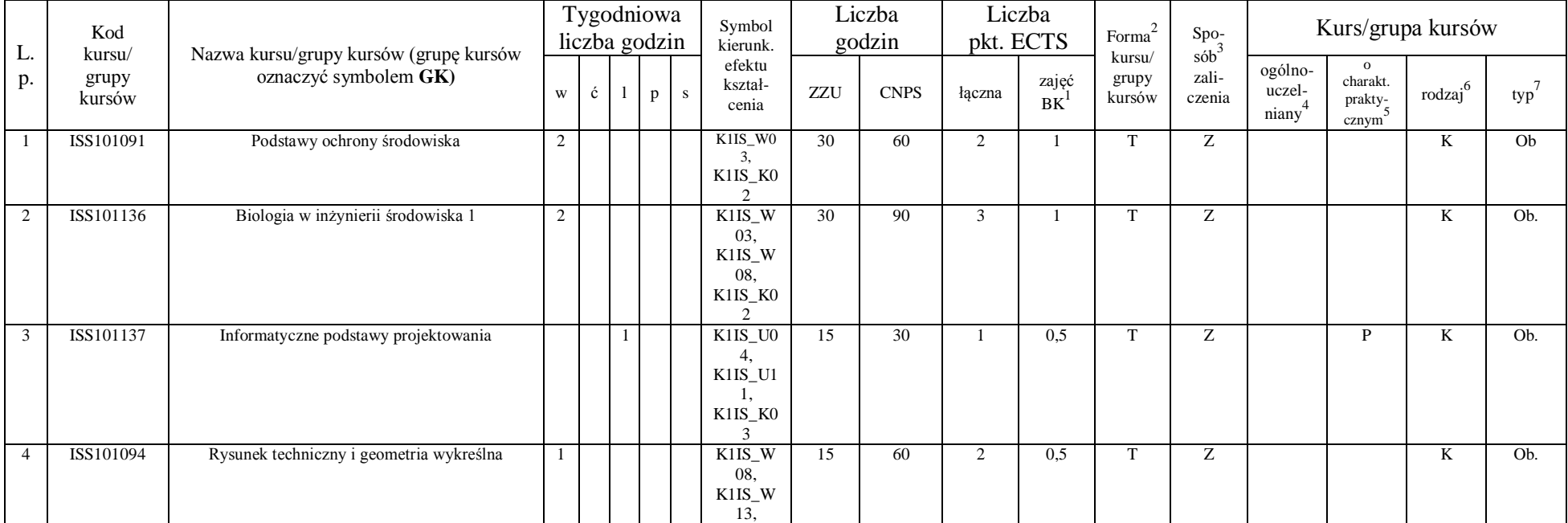

<sup>1</sup>BK – liczba punktów ECTS przypisanych godzinom zajęć wymagających bezpośredniego kontaktu nauczycieli i studentów  $2T$ radycyjna – T, zdalna – Z

 ${}^{3}$ Egzamin – E, zaliczenie na ocenę – Z. W grupie kursów po literze E lub Z w nawiasie wpisać formę kursu końcowego (w, c, l, s, p)  $4$ Kurs/ grupa kursów Ogólnouczelniany – O

<sup>5</sup>Kurs/ grupa kursów Praktyczny – P. W grupie kursów w nawiasie wpisać liczbę punktów ECTS dla kursów o charakterze praktycznym

 ${}^{6}$ KO - kształcenia ogólnego, PD – podstawowy, K – kierunkowy, S – specjalnościowy

 $7W -$  wybieralny, Ob – obowiązkowy

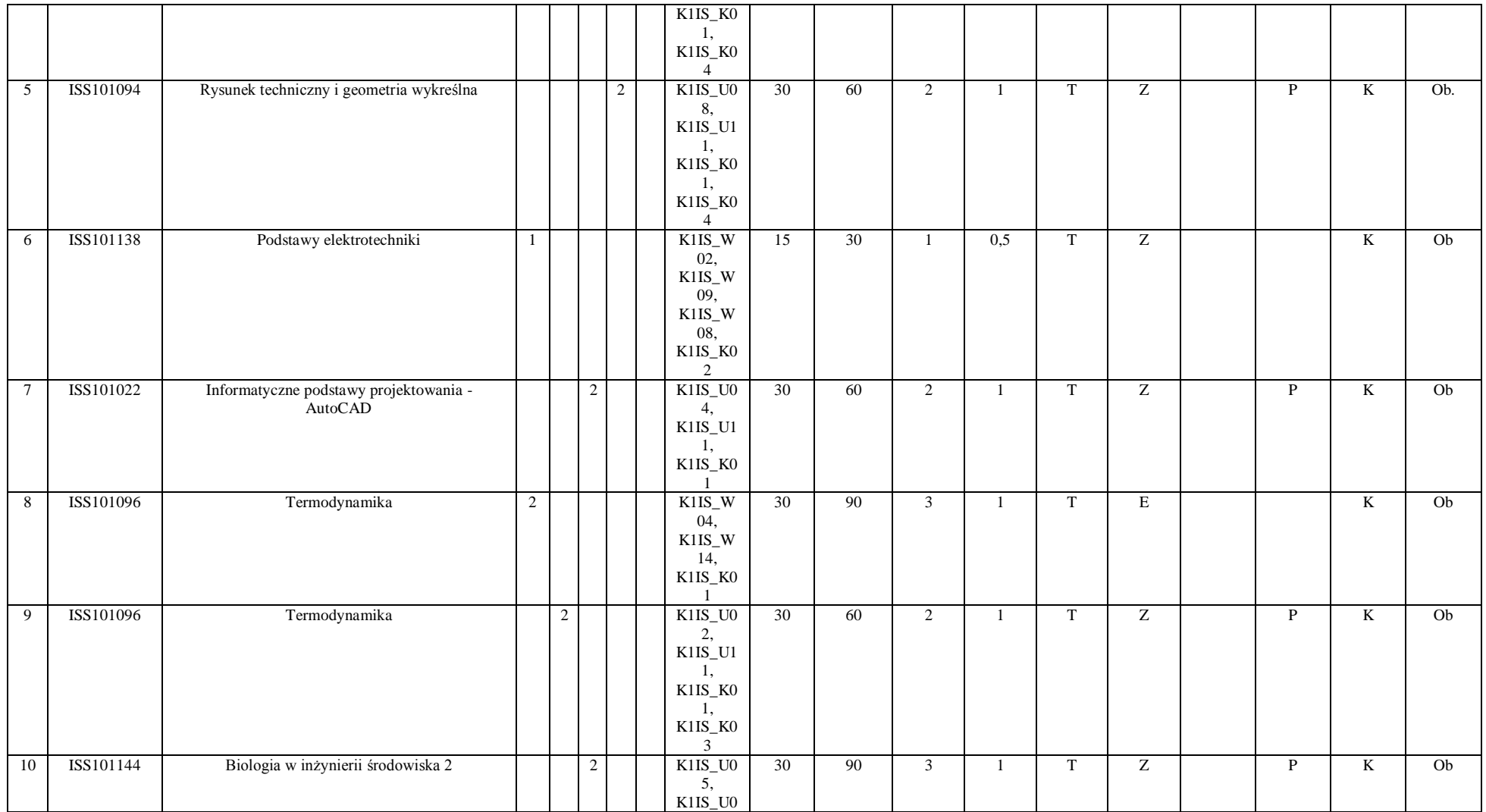

 ${}^{3}$ Egzamin – E, zaliczenie na ocenę – Z. W grupie kursów po literze E lub Z w nawiasie wpisać formę kursu końcowego (w, c, l, s, p)  $4$ Kurs/ grupa kursów Ogólnouczelniany – O

<sup>5</sup>Kurs/ grupa kursów Praktyczny – P. W grupie kursów w nawiasie wpisać liczbę punktów ECTS dla kursów o charakterze praktycznym

 ${}^{6}$ KO - kształcenia ogólnego, PD – podstawowy, K – kierunkowy, S – specjalnościowy

 $7W -$  wybieralny, Ob – obowiązkowy

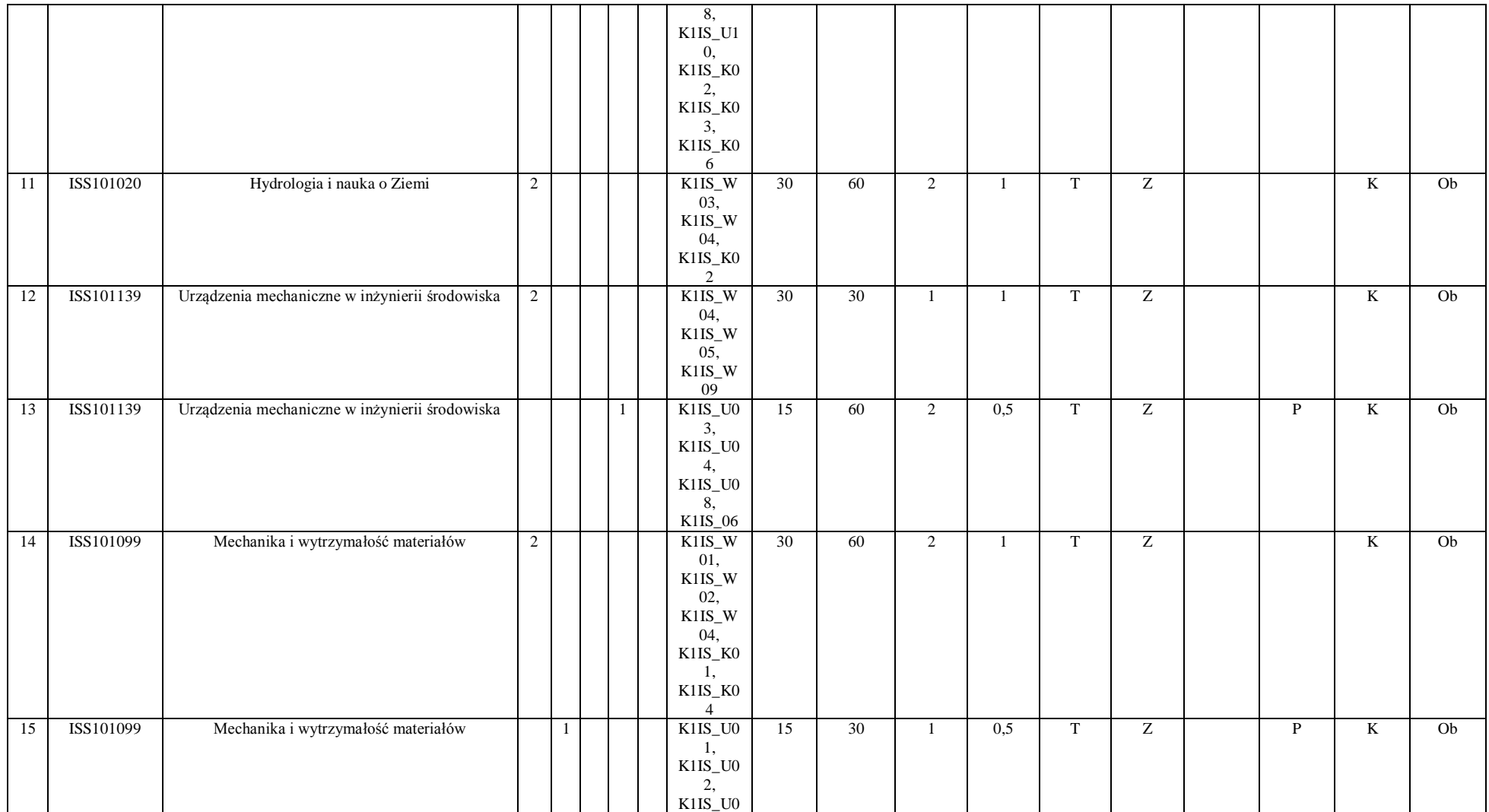

 ${}^{3}$ Egzamin – E, zaliczenie na ocenę – Z. W grupie kursów po literze E lub Z w nawiasie wpisać formę kursu końcowego (w, c, l, s, p)  $4$ Kurs/ grupa kursów Ogólnouczelniany – O

<sup>5</sup>Kurs/ grupa kursów Praktyczny – P. W grupie kursów w nawiasie wpisać liczbę punktów ECTS dla kursów o charakterze praktycznym

 ${}^{6}$ KO - kształcenia ogólnego, PD – podstawowy, K – kierunkowy, S – specjalnościowy

 $7W -$  wybieralny, Ob – obowiązkowy

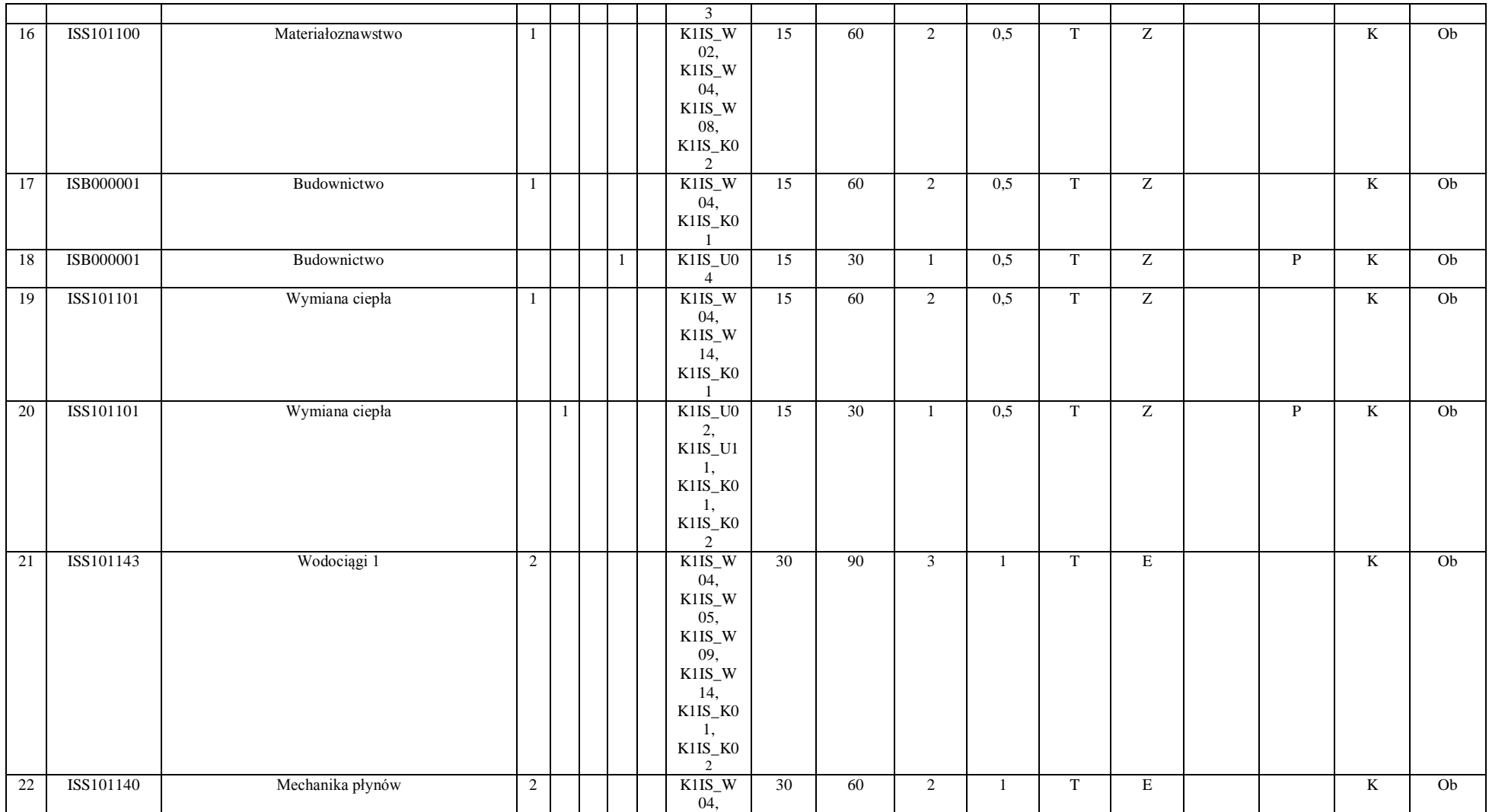

 ${}^{3}$ Egzamin – E, zaliczenie na ocenę – Z. W grupie kursów po literze E lub Z w nawiasie wpisać formę kursu końcowego (w, c, l, s, p)  $4$ Kurs/ grupa kursów Ogólnouczelniany – O

<sup>5</sup>Kurs/ grupa kursów Praktyczny – P. W grupie kursów w nawiasie wpisać liczbę punktów ECTS dla kursów o charakterze praktycznym

 ${}^{6}$ KO - kształcenia ogólnego, PD – podstawowy, K – kierunkowy, S – specjalnościowy

 $7W -$  wybieralny, Ob – obowiązkowy
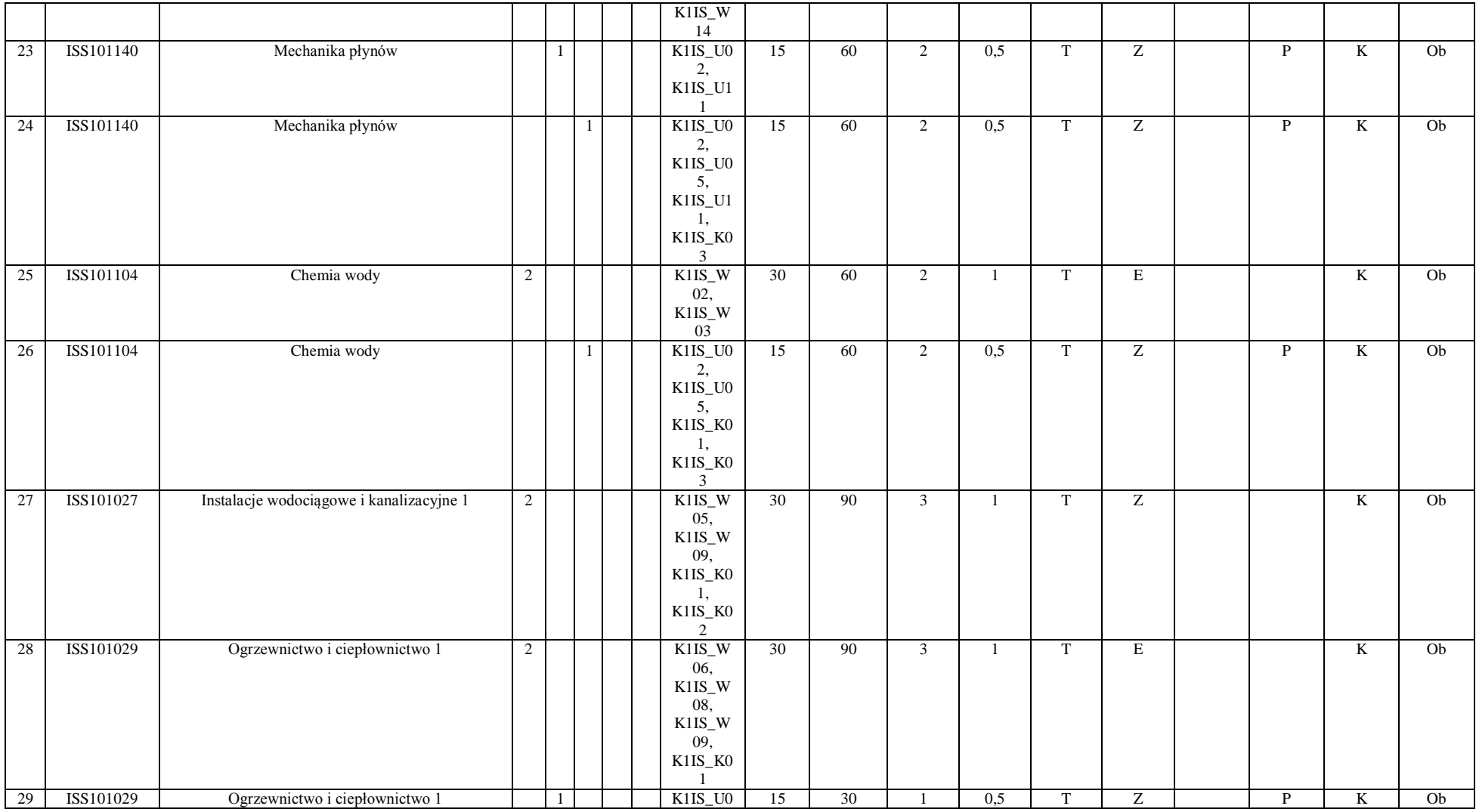

 ${}^{3}$ Egzamin – E, zaliczenie na ocenę – Z. W grupie kursów po literze E lub Z w nawiasie wpisać formę kursu końcowego (w, c, l, s, p)  $4$ Kurs/ grupa kursów Ogólnouczelniany – O

<sup>5</sup>Kurs/ grupa kursów Praktyczny – P. W grupie kursów w nawiasie wpisać liczbę punktów ECTS dla kursów o charakterze praktycznym

 ${}^{6}$ KO - kształcenia ogólnego, PD – podstawowy, K – kierunkowy, S – specjalnościowy

 $7W -$  wybieralny, Ob – obowiązkowy

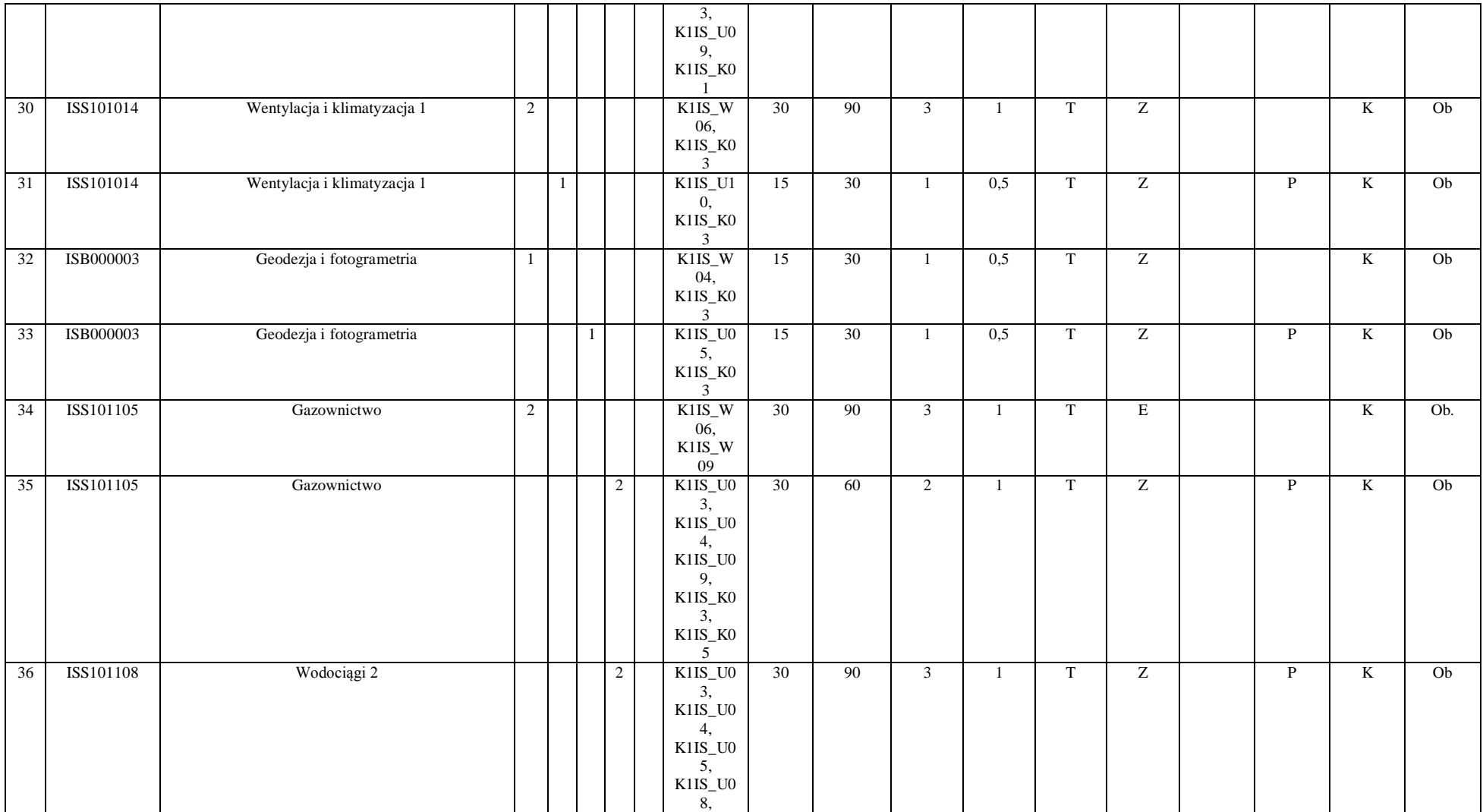

74

 ${}^{3}$ Egzamin – E, zaliczenie na ocenę – Z. W grupie kursów po literze E lub Z w nawiasie wpisać formę kursu końcowego (w, c, l, s, p)  $4$ Kurs/ grupa kursów Ogólnouczelniany – O

<sup>5</sup>Kurs/ grupa kursów Praktyczny – P. W grupie kursów w nawiasie wpisać liczbę punktów ECTS dla kursów o charakterze praktycznym

 ${}^{6}$ KO - kształcenia ogólnego, PD – podstawowy, K – kierunkowy, S – specjalnościowy

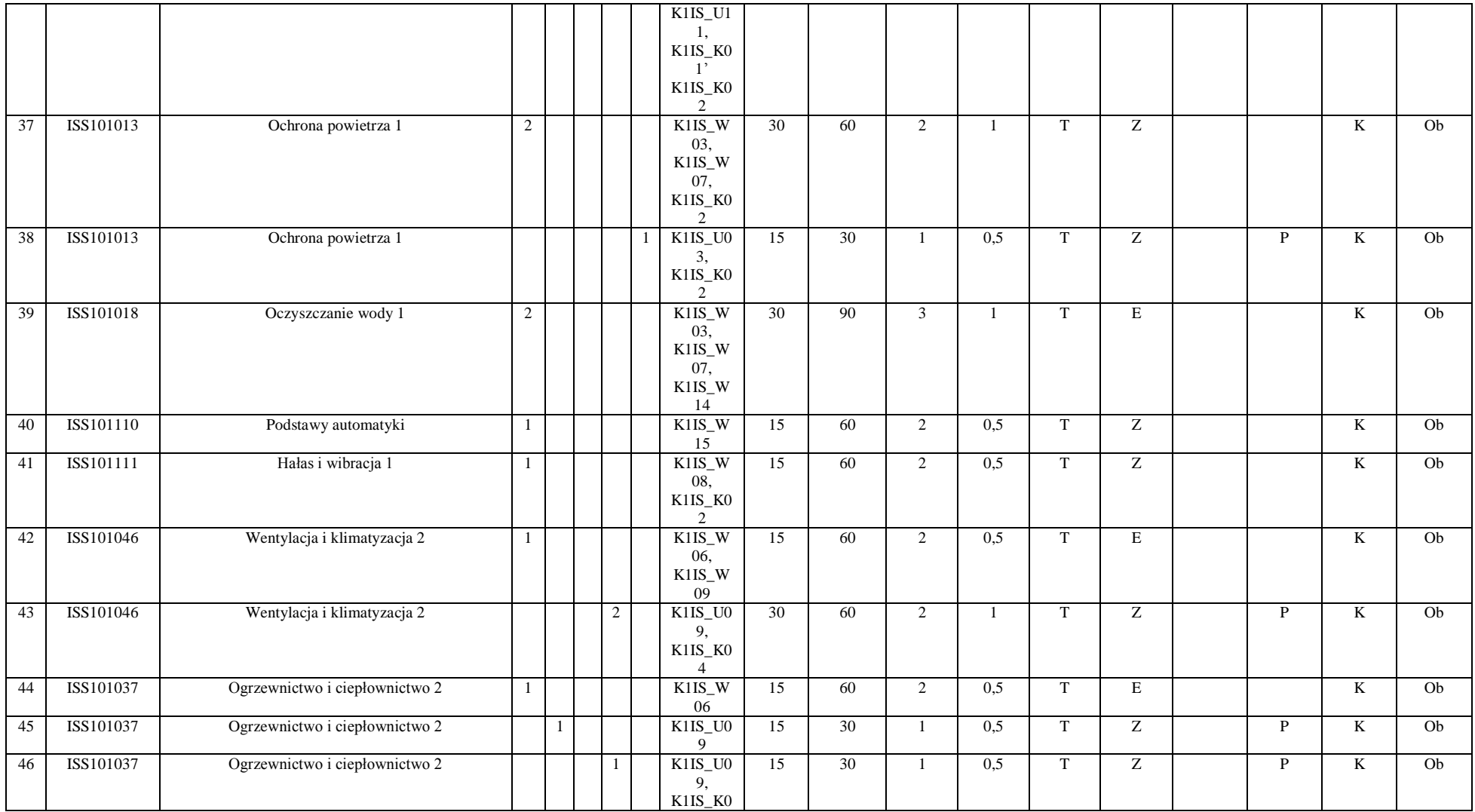

75

 ${}^{3}$ Egzamin – E, zaliczenie na ocenę – Z. W grupie kursów po literze E lub Z w nawiasie wpisać formę kursu końcowego (w, c, l, s, p)  $4$ Kurs/ grupa kursów Ogólnouczelniany – O

<sup>5</sup>Kurs/ grupa kursów Praktyczny – P. W grupie kursów w nawiasie wpisać liczbę punktów ECTS dla kursów o charakterze praktycznym

 ${}^{6}$ KO - kształcenia ogólnego, PD – podstawowy, K – kierunkowy, S – specjalnościowy

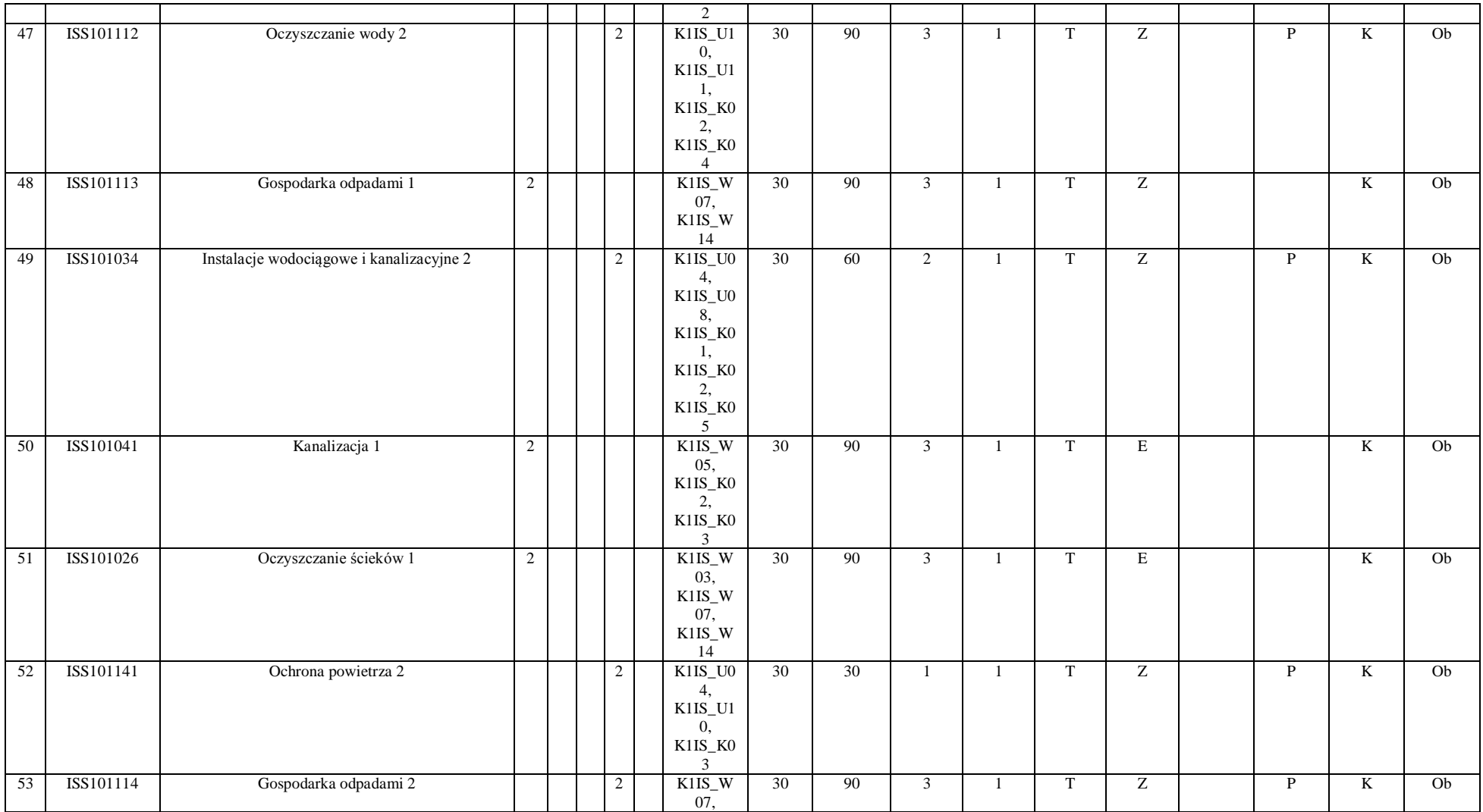

 ${}^{3}$ Egzamin – E, zaliczenie na ocenę – Z. W grupie kursów po literze E lub Z w nawiasie wpisać formę kursu końcowego (w, c, l, s, p)  $4$ Kurs/ grupa kursów Ogólnouczelniany – O

<sup>5</sup>Kurs/ grupa kursów Praktyczny – P. W grupie kursów w nawiasie wpisać liczbę punktów ECTS dla kursów o charakterze praktycznym

 ${}^{6}$ KO - kształcenia ogólnego, PD – podstawowy, K – kierunkowy, S – specjalnościowy

 $7W -$  wybieralny, Ob – obowiązkowy

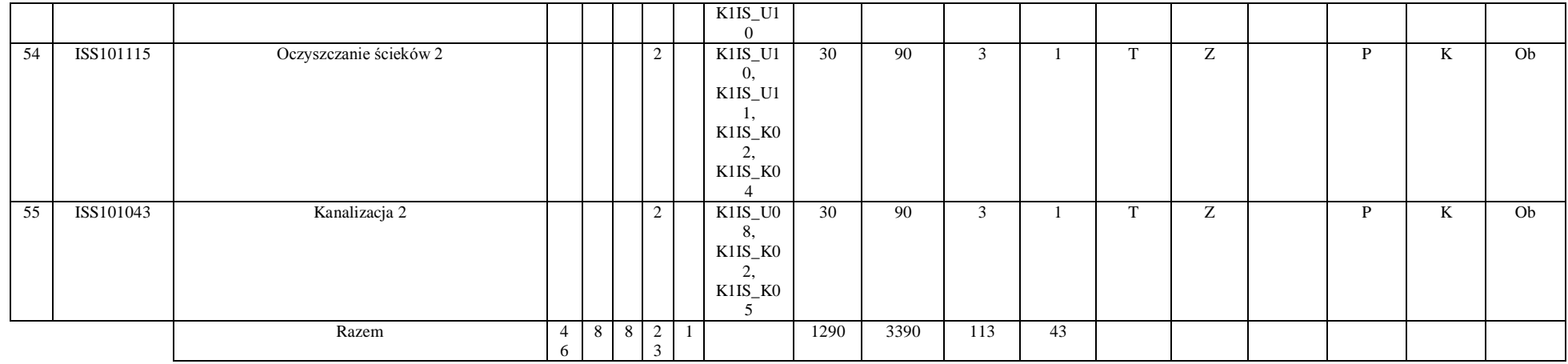

## **Razem (dla modułów kierunkowych):**

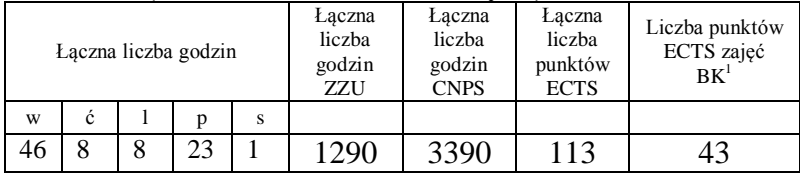

<sup>1</sup>BK – liczba punktów ECTS przypisanych godzinom zajęć wymagających bezpośredniego kontaktu nauczycieli i studentów  ${}^{2}$ Tradycyjna – T, zdalna – Z

 ${}^{3}$ Egzamin – E, zaliczenie na ocenę – Z. W grupie kursów po literze E lub Z w nawiasie wpisać formę kursu końcowego (w, c, l, s, p)  $4$ Kurs/ grupa kursów Ogólnouczelniany – O

<sup>5</sup>Kurs/ grupa kursów Praktyczny – P. W grupie kursów w nawiasie wpisać liczbę punktów ECTS dla kursów o charakterze praktycznym

 ${}^{6}$ KO - kształcenia ogólnego, PD – podstawowy, K – kierunkowy, S – specjalnościowy

 $7W -$  wybieralny, Ob – obowiązkowy

# **4.2 Lista modułów wybieralnych**

## **4.2.1 Lista modułów kierunkowych**

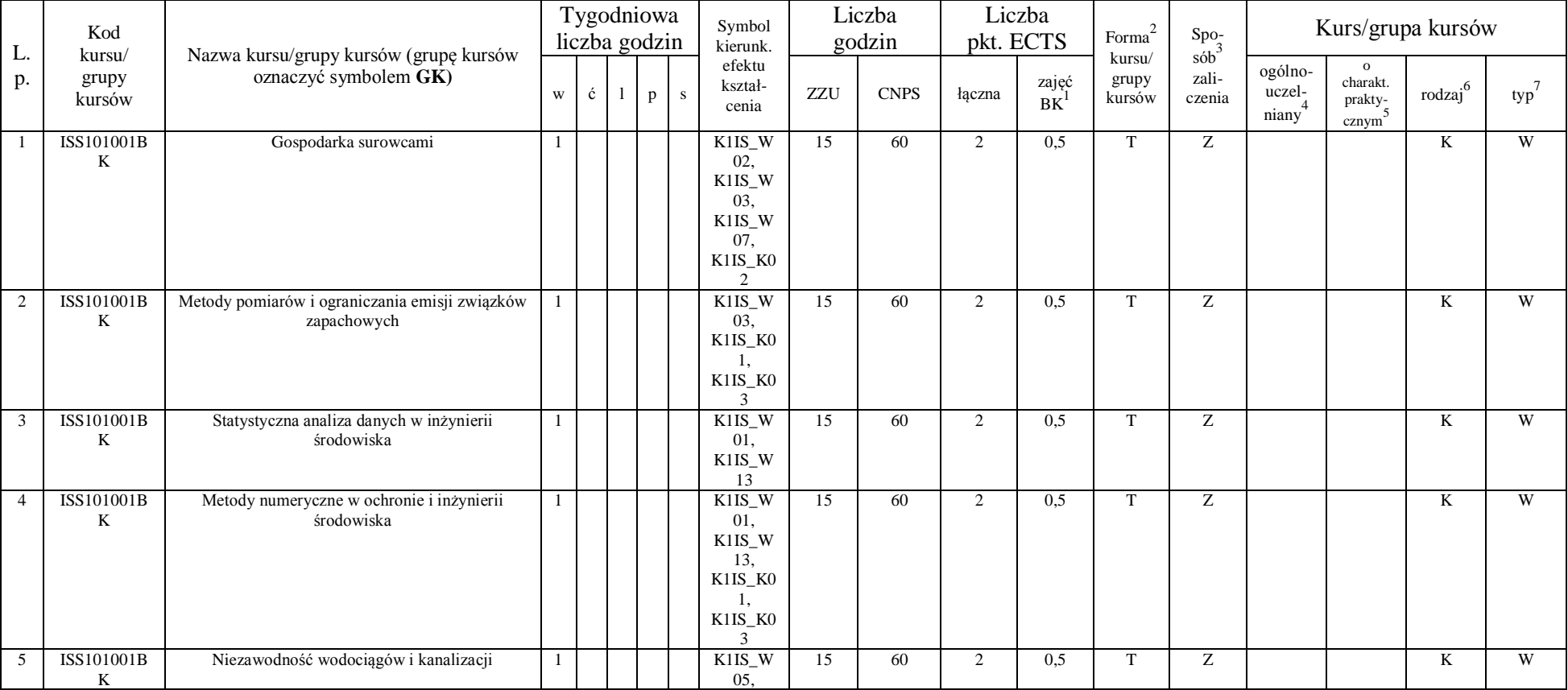

## **4.2.1.1 Moduł przedmioty wybieralne** *(min. 5 pkt. ECTS) (wybór 3 kursów):*

<sup>1</sup>BK – liczba punktów ECTS przypisanych godzinom zajęć wymagających bezpośredniego kontaktu nauczycieli i studentów  $2T$ radycyjna – T, zdalna – Z

 ${}^{3}$ Egzamin – E, zaliczenie na ocenę – Z. W grupie kursów po literze E lub Z w nawiasie wpisać formę kursu końcowego (w, c, l, s, p)  $4$ Kurs/ grupa kursów Ogólnouczelniany – O

<sup>5</sup>Kurs/ grupa kursów Praktyczny – P. W grupie kursów w nawiasie wpisać liczbę punktów ECTS dla kursów o charakterze praktycznym

 $6KO$  - kształcenia ogólnego, PD – podstawowy, K – kierunkowy, S – specjalnościowy

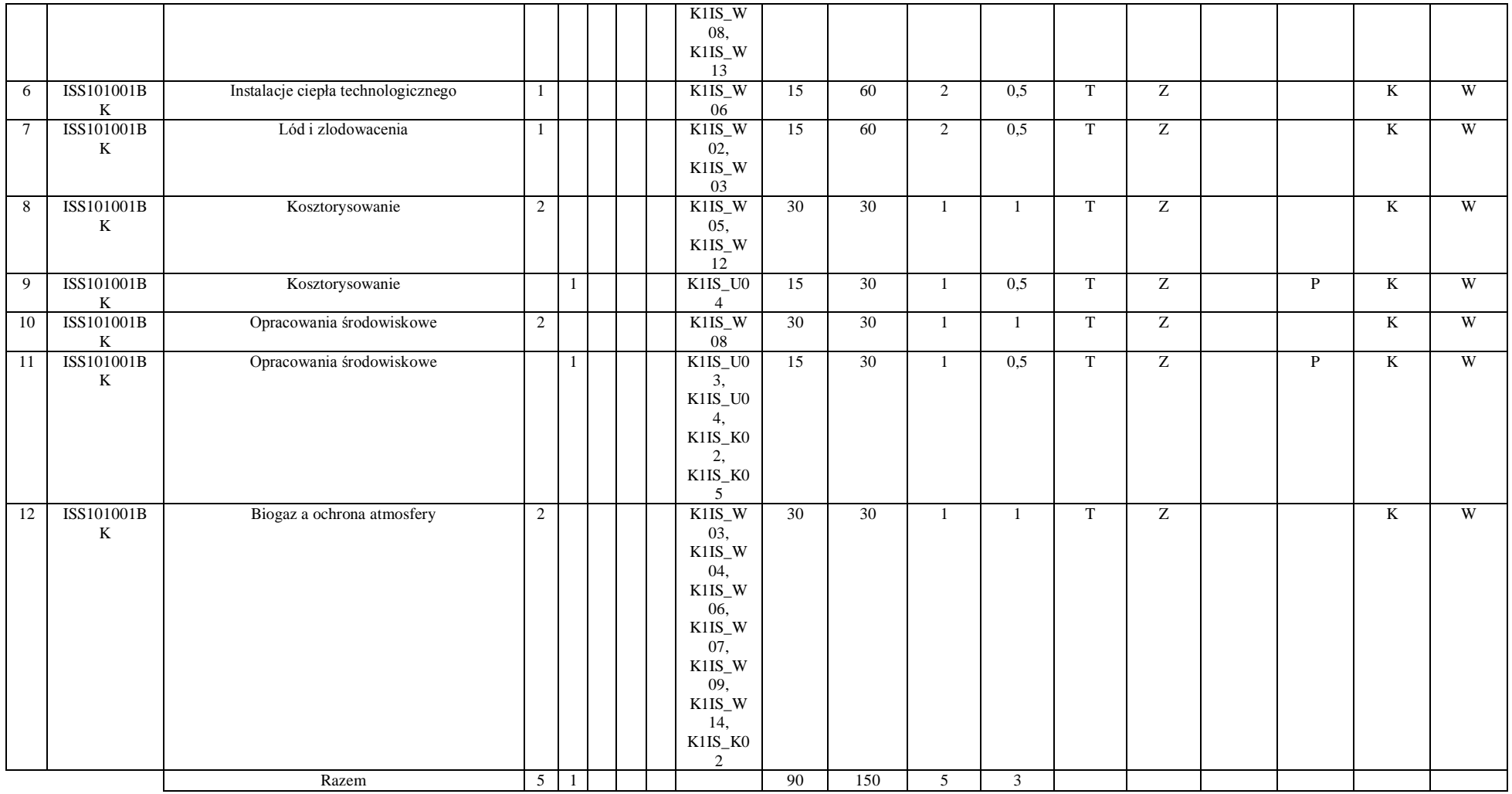

<sup>1</sup>BK – liczba punktów ECTS przypisanych godzinom zajęć wymagających bezpośredniego kontaktu nauczycieli i studentów

79

 ${}^{2}$ Tradycyjna – T, zdalna – Z

 ${}^{3}$ Egzamin – E, zaliczenie na ocenę – Z. W grupie kursów po literze E lub Z w nawiasie wpisać formę kursu końcowego (w, c, l, s, p)  $4$ Kurs/ grupa kursów Ogólnouczelniany – O

<sup>5</sup>Kurs/ grupa kursów Praktyczny – P. W grupie kursów w nawiasie wpisać liczbę punktów ECTS dla kursów o charakterze praktycznym

 ${}^{6}$ KO - kształcenia ogólnego, PD – podstawowy, K – kierunkowy, S – specjalnościowy

### **Razem dla modułów kierunkowych:**

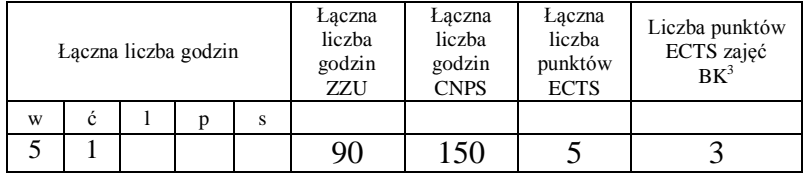

## **4.2.2Lista modułów specjalnościowych**

|          | Kod<br>kursu/   | Nazwa kursu/grupy kursów (grupę kursów | Tygodniowa<br>liczba godzin |   |   |   |   | Symbol<br>kierunk.                                                                                                    | Liczba<br>godzin |             | Liczba<br>pkt. ECTS |                            | Forma <sup>2</sup>        | $\mathrm{Spo}\xspace_{\mathrm{sob}\xspace^3}$ | Kurs/grupa kursów                                     |                                                                         |                     |      |
|----------|-----------------|----------------------------------------|-----------------------------|---|---|---|---|----------------------------------------------------------------------------------------------------|------------------|-------------|---------------------|----------------------------|---------------------------|-----------------------------------------------|-------------------------------------------------------|-------------------------------------------------------------------------|---------------------|------|
| L.<br>p. | grupy<br>kursów | oznaczyć symbolem GK)                  | W                           | ć | 1 | p | S | efektu<br>kształ-<br>cenia                                                                                                   | ZZU              | <b>CNPS</b> | łączna              | zajęć<br>$BK$ <sup>1</sup> | kursu/<br>grupy<br>kursów | zali-<br>czenia                               | ogólno-<br>uczel-<br>$\frac{1}{2}$ niany <sup>4</sup> | $\mathbf{o}$<br>charakt.<br>prakty-<br>$\frac{1}{2}$ cznym <sup>5</sup> | rodzaj <sup>6</sup> | typ' |
|          | ISS101066       | Gospodarka odpadami komunalnymi        |                             |   |   |   |   | S1ZWS<br>U <sub>02</sub><br>S1ZWS<br>U03,<br>K1IS_K0<br>$\sim$                                                               | 15               | 30          |                     | 0,5                        | T                         | Z                                             |                                                       | P                                                                       | S                   | Ob   |
| 2        | ISS101122       | Wodociągi i kanalizacja                |                             |   |   |   |   | S1ZWS<br>U <sub>02</sub><br>S1ZWS<br>U03,<br>K1IS_K0<br>1,<br>$K1IS_K0$<br>$\mathcal{L}$<br>z,<br>$K1IS_K0$<br>$\mathcal{R}$ | 15               | 60          | $\overline{2}$      | 0,5                        | T                         | Z                                             |                                                       | P                                                                       | S                   | Ob   |
| 3        | ISS101123       | Chemia gleby i odpadów                 | $\overline{2}$              |   |   |   |   | K1IS_W<br>03,<br>S1ZWS<br>W02,                                                                                               | 30               | 60          | $\overline{2}$      |                            | T                         | Е                                             |                                                       |                                                                         | S                   | Ob   |

 **4.2.2.1 Moduł** *Przedmioty specjalnościowe (np. cała specjalność) (min. 34 pkt. ECTS):*

<sup>1</sup>BK – liczba punktów ECTS przypisanych godzinom zajęć wymagających bezpośredniego kontaktu nauczycieli i studentów  $2\arctan \frac{1}{2}$ Tradycyjna – T, zdalna – Z

 ${}^{3}$ Egzamin – E, zaliczenie na ocenę – Z. W grupie kursów po literze E lub Z w nawiasie wpisać formę kursu końcowego (w, c, l, s, p)  $4$ Kurs/ grupa kursów Ogólnouczelniany – O

<sup>5</sup>Kurs/ grupa kursów Praktyczny – P. W grupie kursów w nawiasie wpisać liczbę punktów ECTS dla kursów o charakterze praktycznym

 $6KO$  - kształcenia ogólnego, PD – podstawowy, K – kierunkowy, S – specjalnościowy

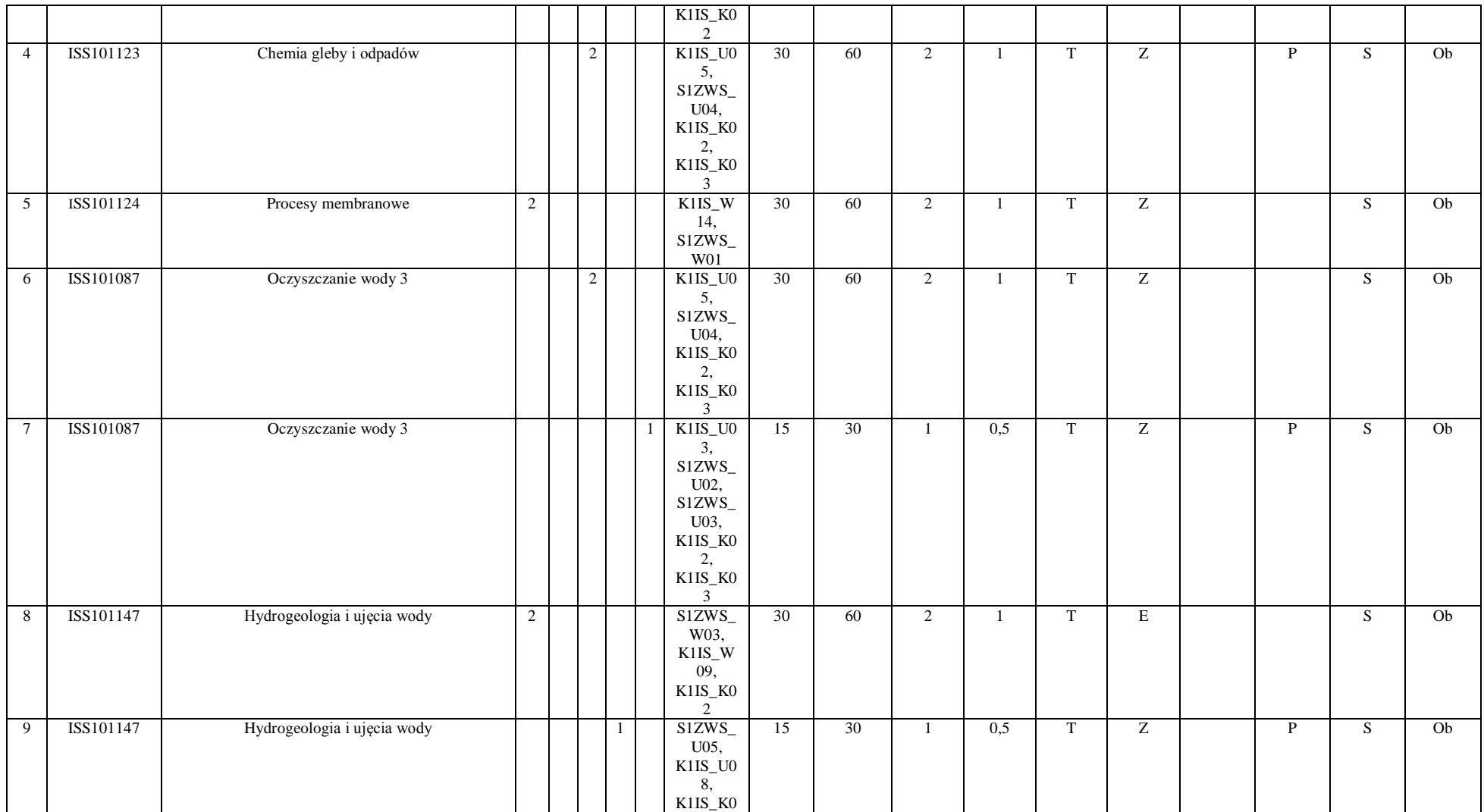

 ${}^{3}$ Egzamin – E, zaliczenie na ocenę – Z. W grupie kursów po literze E lub Z w nawiasie wpisać formę kursu końcowego (w, c, l, s, p)  $4$ Kurs/ grupa kursów Ogólnouczelniany – O

<sup>5</sup>Kurs/ grupa kursów Praktyczny – P. W grupie kursów w nawiasie wpisać liczbę punktów ECTS dla kursów o charakterze praktycznym

 ${}^{6}$ KO - kształcenia ogólnego, PD – podstawowy, K – kierunkowy, S – specjalnościowy

 $7W -$  wybieralny, Ob – obowiązkowy

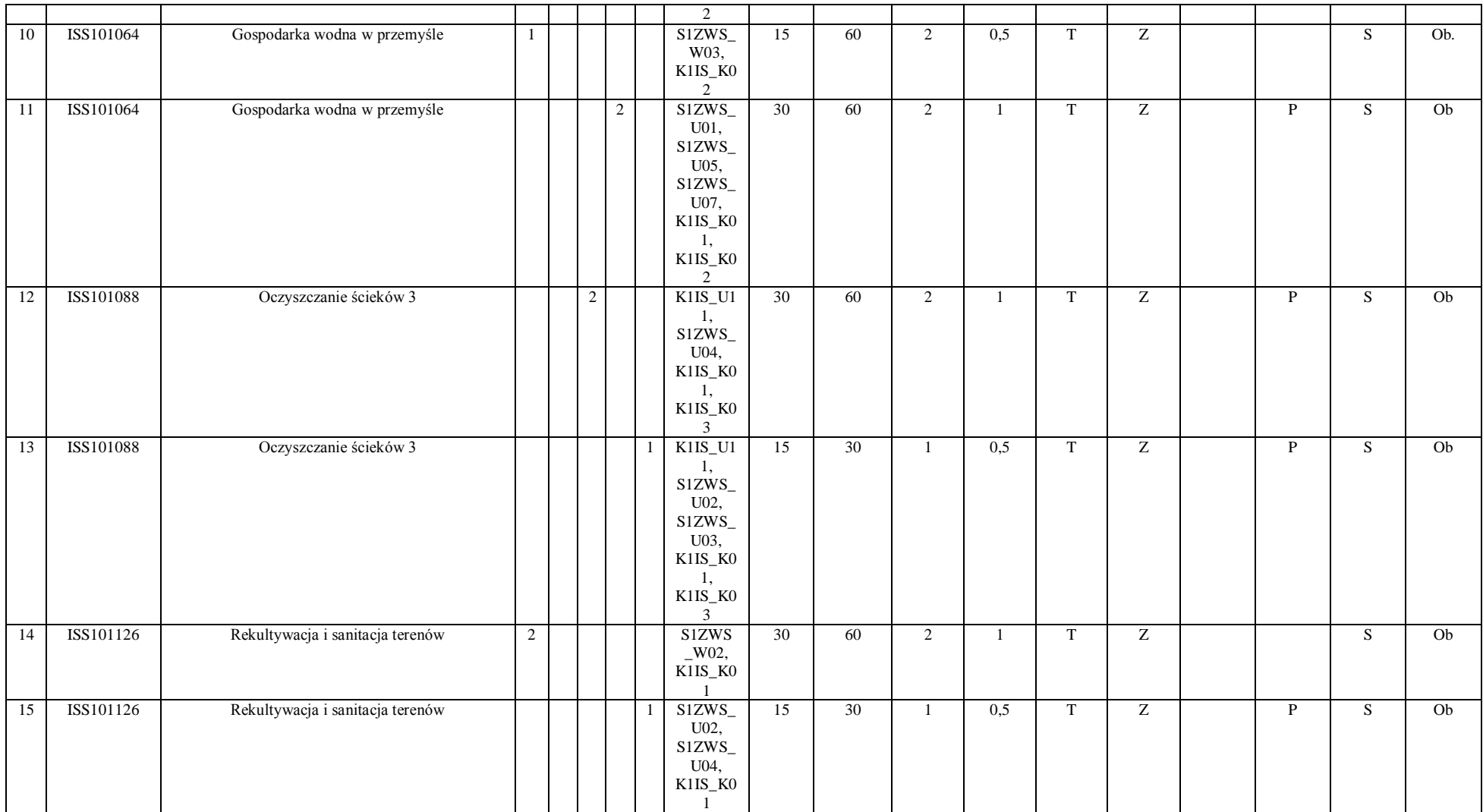

 ${}^{3}$ Egzamin – E, zaliczenie na ocenę – Z. W grupie kursów po literze E lub Z w nawiasie wpisać formę kursu końcowego (w, c, l, s, p)  $4$ Kurs/ grupa kursów Ogólnouczelniany – O

<sup>5</sup>Kurs/ grupa kursów Praktyczny – P. W grupie kursów w nawiasie wpisać liczbę punktów ECTS dla kursów o charakterze praktycznym

 ${}^{6}$ KO - kształcenia ogólnego, PD – podstawowy, K – kierunkowy, S – specjalnościowy

 $7W -$  wybieralny, Ob – obowiązkowy

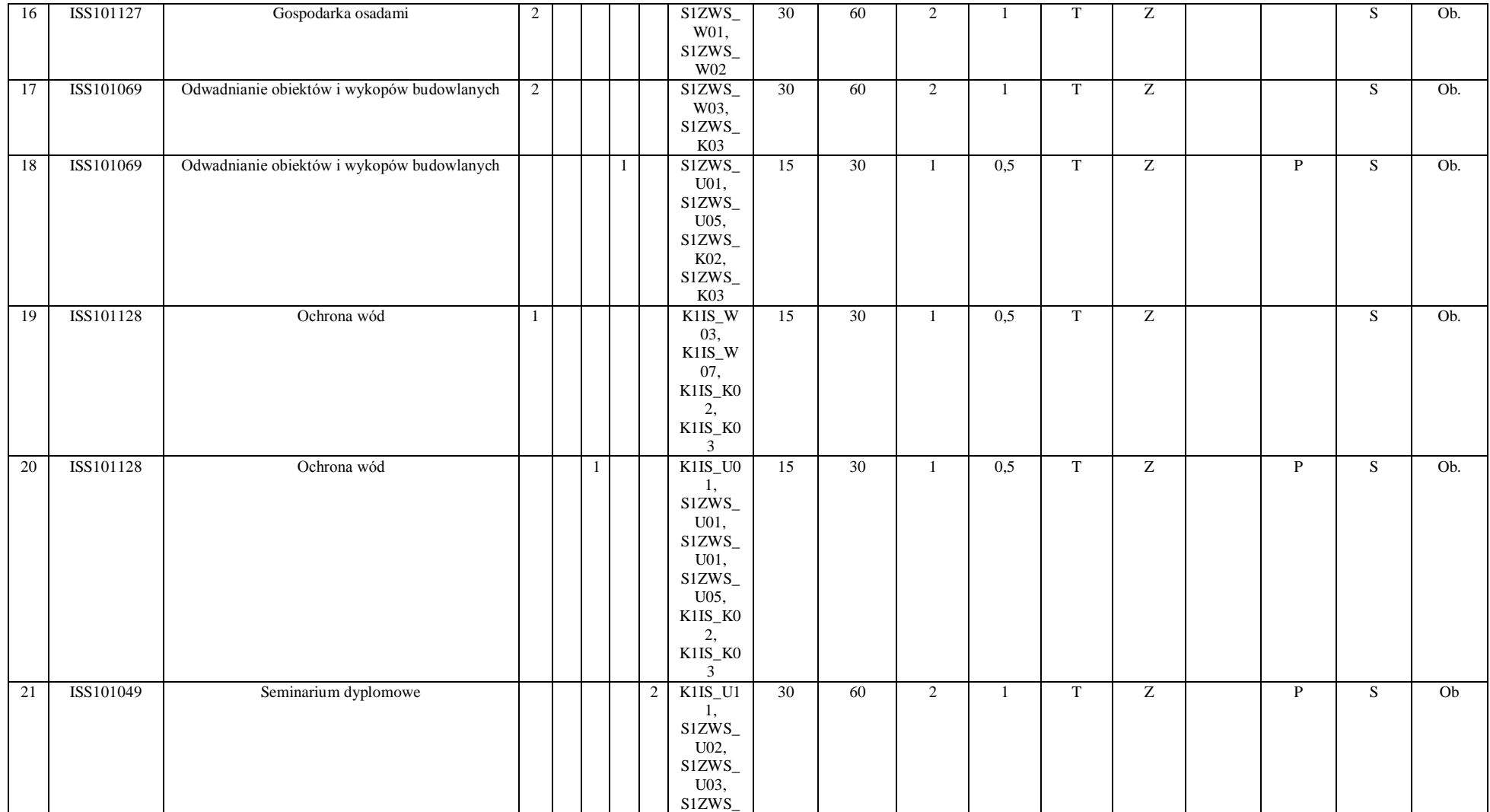

 ${}^{3}$ Egzamin – E, zaliczenie na ocenę – Z. W grupie kursów po literze E lub Z w nawiasie wpisać formę kursu końcowego (w, c, l, s, p)  $4$ Kurs/ grupa kursów Ogólnouczelniany – O

<sup>5</sup>Kurs/ grupa kursów Praktyczny – P. W grupie kursów w nawiasie wpisać liczbę punktów ECTS dla kursów o charakterze praktycznym

 ${}^{6}$ KO - kształcenia ogólnego, PD – podstawowy, K – kierunkowy, S – specjalnościowy

 $7W -$  wybieralny, Ob – obowiązkowy

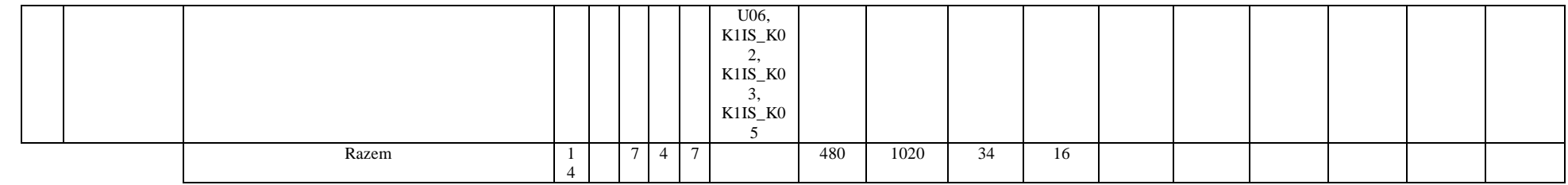

#### **Razem dla modułów specjalnościowych:**

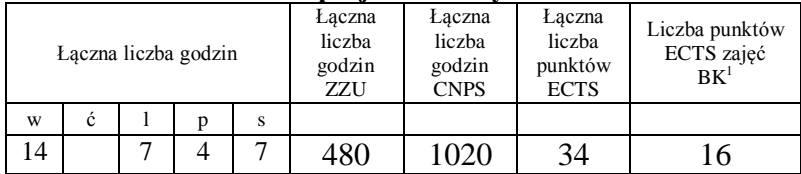

<sup>1</sup>BK – liczba punktów ECTS przypisanych godzinom zajęć wymagających bezpośredniego kontaktu nauczycieli i studentów  ${}^{2}$ Tradycyjna – T, zdalna – Z

 ${}^{3}$ Egzamin – E, zaliczenie na ocenę – Z. W grupie kursów po literze E lub Z w nawiasie wpisać formę kursu końcowego (w, c, l, s, p)  $4$ Kurs/ grupa kursów Ogólnouczelniany – O

<sup>5</sup>Kurs/ grupa kursów Praktyczny – P. W grupie kursów w nawiasie wpisać liczbę punktów ECTS dla kursów o charakterze praktycznym

 ${}^{6}$ KO - kształcenia ogólnego, PD – podstawowy, K – kierunkowy, S – specjalnościowy

 $7W -$  wybieralny, Ob – obowiązkowy

| Nazwa praktyki                |                                              | Obowiązkowa studencka praktyka zawodowa                                                                                                    |                                                                                                    |                  |  |  |  |  |  |  |
|-------------------------------|----------------------------------------------|----------------------------------------------------------------------------------------------------|----------------------------------------------------------------------------------------------------|------------------|--|--|--|--|--|--|
| Liczba punktów<br><b>ECTS</b> | Liczba punktów<br>ECTS zajęć BK <sup>1</sup> |                                                                                                    | Tryb zaliczenia praktyki                                                                                                    | Kod              |  |  |  |  |  |  |
|                               |                                              |                                                                                                    | Po zakończeniu praktyki student zobowiązany jest do<br>przedłożenia pełnomocnikowi dziekana ds. praktyk<br>sprawozdania z prac, w których uczestniczył, bądź<br>które prowadził samodzielnie. Sprawozdanie powinno<br>być zaakceptowane i zaopiniowane przez opiekuna<br>studenta w miejscu odbywania praktyki. |                  |  |  |  |  |  |  |
| 2                             | 0,1                                          |                                                                                                    | Student uzyskuje zaliczenie za odbytą praktykę.                                                                                                    | <b>ISS101047</b> |  |  |  |  |  |  |
| Czas trwania praktyki         |                                              | Cel praktyki                                                                                                    |                                                                                                    |                  |  |  |  |  |  |  |
| <b>Cztery tygodnie</b>        |                                              | Zapoznanie się z zakładowymi przepisami BHP.<br>1.<br>Poznanie struktury organizacyjnej zakładu/przedsiębiorstwa.<br>2.<br>Zapoznanie się z etapami realizacji inwestycji (od koncepcji przez projektowanie do<br>3.<br>wykonawstwa) w zakresie sanitarnej infrastruktury komunalnej i przemysłowej<br>Rozwiązywanie<br>problemów<br>związanych<br>gospodarką<br>wodno-ściekową,<br>4.<br>$\mathbf{z}$<br>zagospodarowaniem odpadów, zaopatrzeniem w wodę i usuwaniem ścieków,<br>planowaniem, wykonawstwem i eksploatacją wszelkich urządzeń służących do<br>transportu oraz oczyszczania wody i ścieków, poznanie systemów kontroli stanu<br>skażenia środowiska.<br>Uczestnictwo w pracach związanych z rozruchem obiektów lub nadzorem i kontrolą w<br>5.<br>trakcie ich eksploatacji.<br>W przypadku odbywania praktyki w instytucjach kontrolujących stan czystości<br>6.<br>środowiska – uczestnictwo w pomiarach oraz interpretacji danych pochodzących z<br>monitoringu.<br>Rozpoczęcie samodzielnej aktywności zawodowej.<br>7.<br>Przygotowanie studenta do pracy w zespole.<br>8.<br>Poznanie wartości pracy na różnych stanowiskach.<br>9.<br>10. Możliwości zaprezentowania swoich umiejętności na rynku pracy i wybór formy<br>działalności zawodowej na przyszłość.<br>11. Nabycie doświadczeń praktycznych i pogłębienie wiedzy z dziedziny inżynierii<br>środowiska. |                                                                                                    |                  |  |  |  |  |  |  |

**4.3 Moduł praktyk (uchwała Rady Wydziału nt. zasad zaliczania praktyki – zał. nr …)**

<sup>1</sup>BK –liczba punktów ECTS przypisanych godzinom zajęć wymagających bezpośredniego kontaktu nauczycieli i studentów

 ${}^{2}$ Tradycyjna – T, zdalna – Z

<sup>3</sup>Egzamin – E, zaliczenie na ocenę – Z. W grupie kursów po literze E lub Z wpisać w nawiasie formę kursu końcowego (w, c, l, s, p)

 $4$ Kurs/ grupa kursów Ogólnouczelniany – O

<sup>5</sup>Kurs/ grupa kursów Praktyczny – P. W grupie kursów w nawiasie wpisać liczbę punktów ECTS dla kursów o charakterze praktycznym

 $6$  KO – kształcenia ogólnego, PD – podstawowy, K – kierunkowy, S – specjalnościowy

## **4.4 Moduł praca dyplomowa**

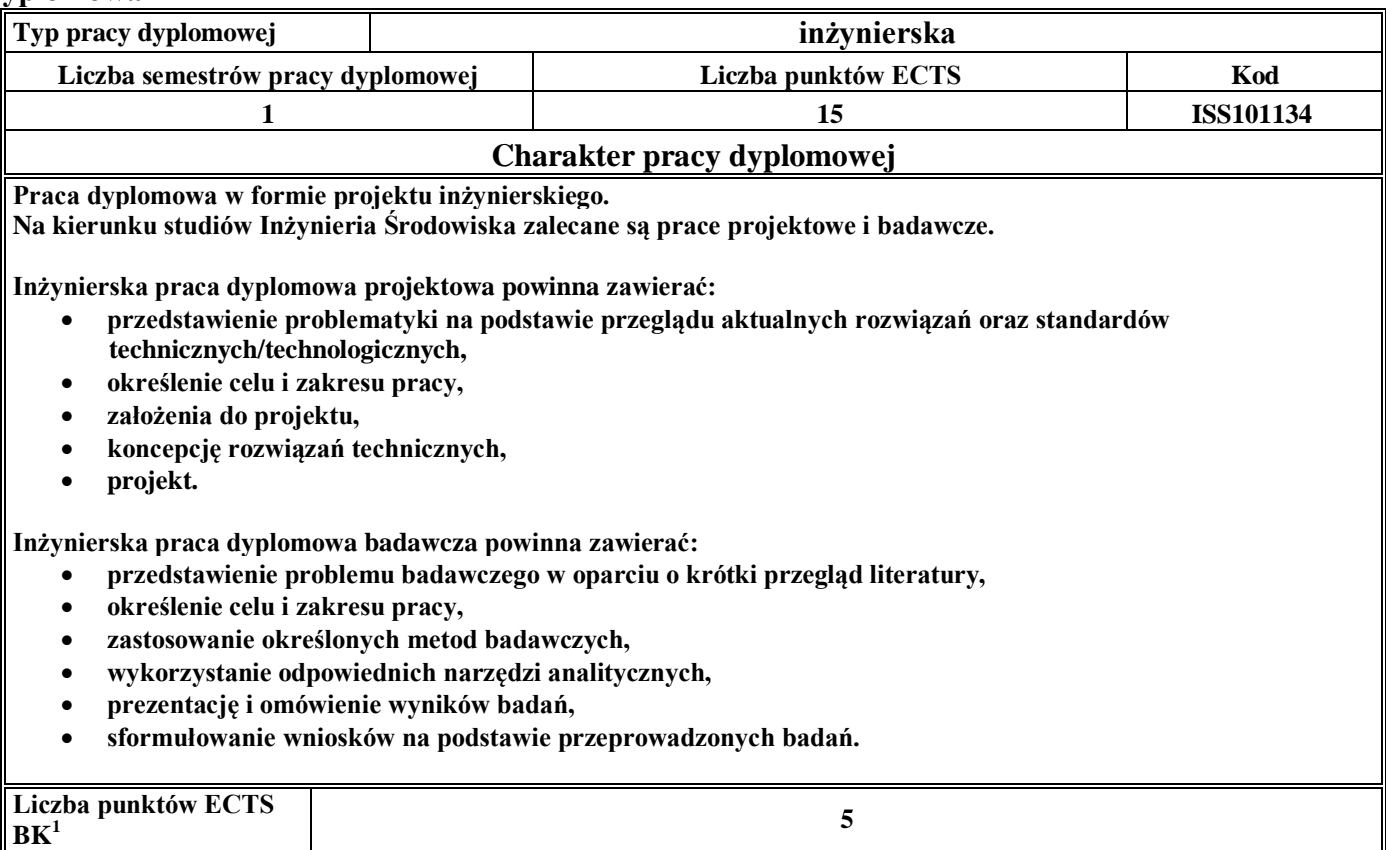

<sup>1</sup>BK – liczba punktów ECTS przypisanych godzinom zajęć wymagających bezpośredniego kontaktu nauczycieli i studentów  ${}^{2}$ Tradycyjna – T, zdalna – Z

 ${}^{3}$ Egzamin – E, zaliczenie na ocenę – Z. W grupie kursów po literze E lub Z w nawiasie wpisać formę kursu końcowego (w, c, l, s, p)  $4$ Kurs/ grupa kursów Ogólnouczelniany – O

<sup>5</sup>Kurs/ grupa kursów Praktyczny – P. W grupie kursów w nawiasie wpisać liczbę punktów ECTS dla kursów o charakterze praktycznym

 ${}^{6}$ KO - kształcenia ogólnego, PD – podstawowy, K – kierunkowy, S – specjalnościowy

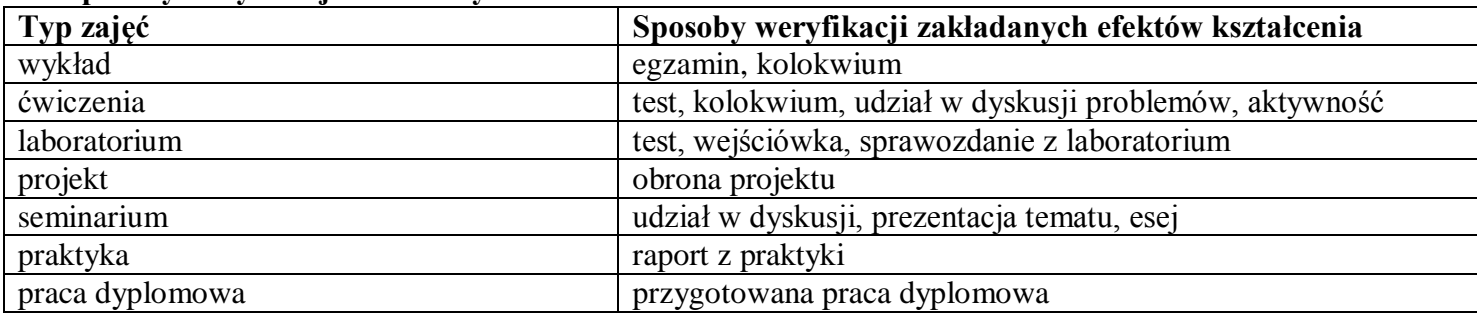

#### 5. **Sposoby weryfikacji zakładanych efektów kształcenia**

6. **Łączna liczba punktów ECTS, którą student musi uzyskać na zajęciach wymagających bezpośredniego udziału nauczycieli**  akademickich i studentów (wpisać sumę punktów ECTS dla kursów/grup kursów oznaczonych kodem BK<sup>1</sup>)

84,1 ECTS

## **7. Łączna liczba punktów ECTS, którą student musi uzyskać w ramach zajęć z zakresu nauk podstawowych**

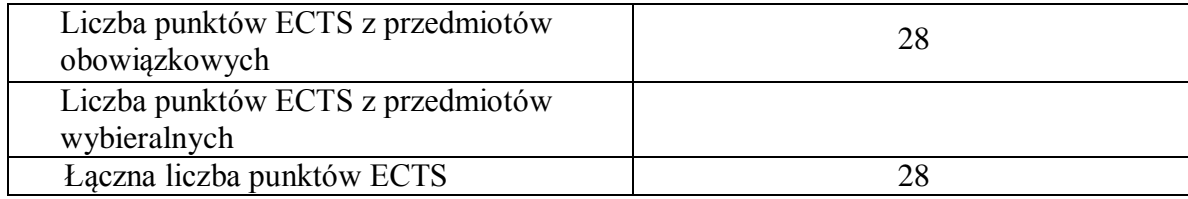

<sup>1</sup>BK – liczba punktów ECTS przypisanych godzinom zajęć wymagających bezpośredniego kontaktu nauczycieli i studentów  $2$ Tradycyjna – T, zdalna – Z

 ${}^{3}$ Egzamin – E, zaliczenie na ocenę – Z. W grupie kursów po literze E lub Z w nawiasie wpisać formę kursu końcowego (w, c, l, s, p)  $4$ Kurs/ grupa kursów Ogólnouczelniany – O

<sup>5</sup>Kurs/ grupa kursów Praktyczny – P. W grupie kursów w nawiasie wpisać liczbę punktów ECTS dla kursów o charakterze praktycznym

 $6\text{KO}$  - kształcenia ogólnego, PD – podstawowy, K – kierunkowy, S – specjalnościowy

 $\frac{7}{x}$  - wybieralny, Ob – obowiązkowy

**8. Łączna liczba punktów ECTS, którą student musi uzyskać w ramach zajęć o charakterze praktycznym, w tym zajęć laboratoryjnych i projektowych** (wpisać sumę punktów ECTS kursów/grup kursów oznaczonych kodem P)

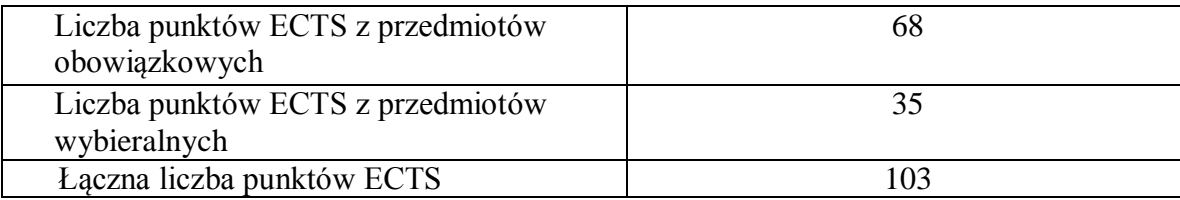

- **9. Minimalna liczba punktów ECTS , którą student musi uzyskać, realizując moduły kształcenia oferowane na zajęciach ogólnouczelnianych lub na innym kierunku studiów** (wpisać sumę punktów ECTS kursów/grup kursów oznaczonych kodem O) 11 punktów ECTS
- **10. Łączna liczba punktów ECTS, którą student może uzyskać, realizując moduły wybieralne (min. 30 % całkowitej liczby punktów ECTS) 60 punktów ECTS**

## **11. Zakres egzaminu dyplomowego**

Oczyszczanie wody i ścieków Wodociągi i kanalizacja Gospodarka odpadami

**12. Wymagania dotyczące terminu zaliczenia określonych kursów/grup kursów lub wszystkich kursów w poszczególnych modułach**

Każdy kurs z planu studiów powinien być zaliczony w semestrze, w którym jest oferowany.

## **13. Plan studiów (załącznik nr 3)**

 ${}^{1}BK$  – liczba punktów ECTS przypisanych godzinom zajęć wymagających bezpośredniego kontaktu nauczycieli i studentów  $2T$ radycyjna – T, zdalna – Z  ${}^{3}$ Egzamin – E, zaliczenie na ocenę – Z. W grupie kursów po literze E lub Z w nawiasie wpisać formę kursu końcowego (w, c, l, s, p)  $4$ Kurs/ grupa kursów Ogólnouczelniany – O <sup>5</sup>Kurs/ grupa kursów Praktyczny – P. W grupie kursów w nawiasie wpisać liczbę punktów ECTS dla kursów o charakterze praktycznym  ${}^{6}$ KO - kształcenia ogólnego, PD – podstawowy, K – kierunkowy, S – specjalnościowy

 $\sqrt[7]{W}$  - wybieralny, Ob – obowiązkowy

Zaopiniowane przez wydziałowy organ uchwałodawczy samorządu studenckiego:

................... ................................................................................

................... ................................................................................

Data Imię, nazwisko i podpis przedstawiciela studentów

Data Podpis dziekana

<sup>1</sup>BK – liczba punktów ECTS przypisanych godzinom zajęć wymagających bezpośredniego kontaktu nauczycieli i studentów  $2Tr$  and  $2Tr$  and  $2Tr$  and  $2Tr$  and  $2Tr$ 

 ${}^{3}$ Egzamin – E, zaliczenie na ocenę – Z. W grupie kursów po literze E lub Z w nawiasie wpisać formę kursu końcowego (w, c, l, s, p)  $4$ Kurs/ grupa kursów Ogólnouczelniany – O

<sup>5</sup>Kurs/ grupa kursów Praktyczny – P. W grupie kursów w nawiasie wpisać liczbę punktów ECTS dla kursów o charakterze praktycznym

 ${}^{6}$ KO - kształcenia ogólnego, PD – podstawowy, K – kierunkowy, S – specjalnościowy